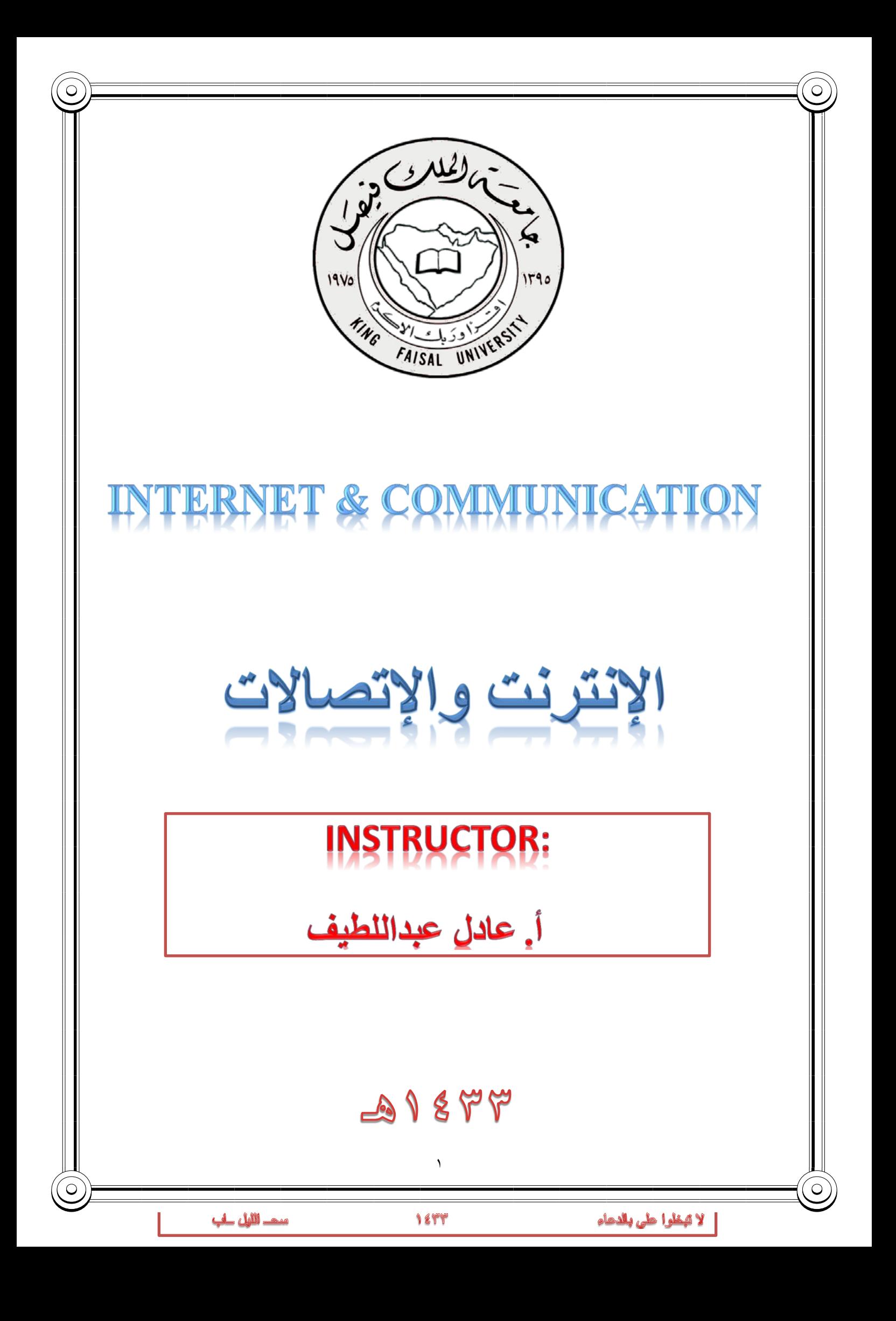

## <u>المحاضر ة الأولى</u>

**الفصل الأول: مدخل الى شبكة الانترنت** *Introduction to Internet*

**عناصر المحاضرة**

**-۱ الشبكة الحاسوبية : تعريفها ، اهميتها ، مكوناتها، وانواعها .** 

**مقدمــــــــــــة .**

- هل تريد أن تتواصل مع أصدقائك وأقاربك حول العالم وأنت في مكانك ؟ هل ترغب في إقامة علاقة صداقة ضمن الإطار الشرعي مع ملايين الأشخاص دون الحاجة إلى السفر أو التنقل بين المدن ؟ هل أحببت يوماً أن تكمل دراستك من بعد انقطاع دون أن يؤثر ذلك على مجال عملك ؟ أو هل احتجت يوما الى سلعة معينة ولم تجدها في بلدك ورغبت بشرائها من بلدان اخرى ؟ أو هل احتجت يوما إلى انجاز بعض المعاملات الحكومية أو انجاز بعض المهام الوظيفية وأنت في بيتك ؟ دعني أقول لك عزيزي الطالب انه أصبح بإمكانك أن تقوم بذلك وأكثر من خلال استخدام خط المعلومات السريع شبكة الانترنت .
- تعد شبكة الانترنت من أكثر وأهم التعابير شيوعاً في عصرنا الحالي لما لها من خدمات ومنافع متعددة ومتفاوتة . وأصبحت من الضروريات الحتمية عند العديد من الأشخاص أو الجهات ، لذلك فإنك تلاحظ انه لا يوجد مكان تقريبا يخلو من وجود شبكة الانترنت سواء في الجامعات ، المدارس ، المستشفيات ، الدوائر الحكومية ، المقاهي وحتى المنازل بحيث تعد هذه الشبكة بمثابة العالم الافتراضي ( World Virtual (الذي لا حدود له إذ يمكنك ان تجد في هذا العالم كل ما تحتاج اليه من ابحاث وبرامج ومعلومات وخدمات متنوعة .....الخ .
- لقد عملت شبكة الانترنت على تغيير بعض مفاهيم هذا العصر ، فمن مدة قصيرة كنا نتكلم عن عصر الزراعة والصناعة والتجارة ، اما الان فنحن نتكلم عن عصر جديد ، عصر اصبحت تحديات الزمان والمكان لا قيمة لها ، عصر وصف بالسرعة والمعلوماتية والرقمنة و المعرفة ، عصر اصبح العالم الكبير عبارة قرية صغيرة او غرفة صغير او حتى جهاز حاسب شخصي او اصغر من ذلك جهاز جوال .
- ساهمت شبكة الانترنت على تقليص الفجوة المعلوماتية والعلمية بين شعوب الأرض ، وذلك من خلال استخدامك لهذه الشبكة فإنك تستطيع ان تتجول في جميع دول العالم دون وجود حواجز حدودية او تأشيرات دخول لبعض الدول ، بالاضافة الى ذلك فإن شبكة الانترنت لا تخضع لسيطرة أي جهة موجودة في هذا العالم مما يتيح للمستخدم حرية التجول وطرح الاراء والافكار وغيرها وفي نفس الوقت يصعب فيها فرض أية قوانين او سيطرات من جهات حكومية او خاصة .
- ونحن عزيزي الطالب نعد جزءاً لا يتجزأ من هذا العالم ، لذلك فمن الواجب عليك ان تواكب هذه التطورات وان تمتلك المعرفة الكافية حول كيفية استخدام هذه التكنولوجيا وان تتعرف على اهم المصطلحات المتداولة في هذا العصر ، لان معيار العالم نحو الامية قد تغير اذ ان الأمي في هذا العصر هو من **لا يستطيع ان يستخدم احدى ادوات تكنولوجيا المعلومات** مثل جهاز الجوال او الحاسب او الانترنت .

من هذا المنطلق فقد جاء هذا المقرر وغيره من مقررات الحاسب لكي يزيل الغموض عن هذه التكنولوجيا بأشكالها المختلفة ،وان تساعد الطالب على مواكبة التطورات والتغييرات الحاصلة في ذلك المجال . حيث تزداد الحاجة إلى معرفة هذه التكنولوجيا وكيفية التعامل معها عند طلبة العلم بشكل خاص .

# **التعرف على الشبكة الحاسوبية .**

### • **تعريف شبكة الحاسوب Network Computer**

هي نظام لربط جهازين حاسوب أو أكثر باستخدام إحدى تقنيات نظم الاتصالات بحيث تصبح متصلة فيما بينها وذلك من أجل المشاركة بالمعلومات والبرمجيات والموارد الأخرى ، وكذلك تسمح بالتواصل المباشر بين مستخدمي الشبكة **.**

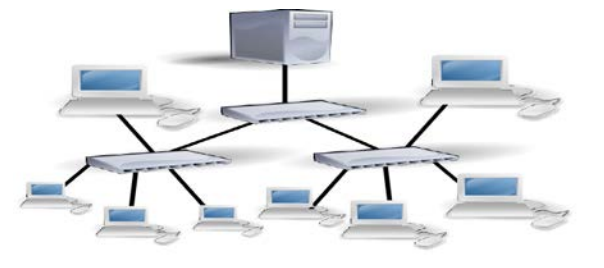

**أهمية الشبكة الحاسوبية .**

• **جاءت شبكة الحاسوب لتساعد على ما يلي :**

-۱ المشاركة في البيانات والمعلومات المخزنة على الأجهزة المتصلة بالشبكة أو التي تكون محفوظة في جهاز خادم الملفات File Server والتي تمكن أهمية في تزويد البيانات والمعلومات للأجهزة المرتبطة به .

-۲ المشاركة في استخدام المعدات Hardware المتصلة بالشبكة مثل استخدام طابعة واحدة لعدة أجهزة ، حيث تعرف هذه الطابعات بالطابعة الشبكية Network Printer.

-۳ المشاركة في استخدام البرمجيات Software ما بين الأجهزة المتصلة بالشبكة .

-٤ إمكانية الاتصال بالمستخدمين المتواجدون على الشبكة وتبادل الرسائل النصية والصوتية والمرئية .

-٥ توفير الوقت والجهد في الحصول على المعلومات وتقديم الخدمات بسرعة ودقة عالية .

۳

# **مكونات الشبكة الحاسوبية .**

• **لإنشاء شبكة حاسوب لابد من توفر بعض المستلزمات المادية والبرمجية وهي .**

#### **.Hardware Component المادية المستلزمات**

- -۱ أجهزة حاسوب ، وفي حالة الشبكات لابد من وجود جهازين على الاقل او اكثر ، بحيث تحتوي هذه الاجهزة على ببطاقة الشبكة NIC بحيث تتحدد مهمة هذه البطاقة على إرسال واستقبال المعلومات مابين الأجهزة المكونة للشبكة .
- -۲ أسلاك التوصل السلكية Wireبين الأجهزة وهي ثلاثة أنواع رئيسية (الكيبل المحوري ، الكيبل المزدوج ، والالياف الضوئية) . أو استخدام الأوساط اللاسلكية Wireless من خلال إشارات الراديو أو المايكروويف أو الإشارات تحت الحمراء
- -۳ معدات ربط الشبكات ، حيث تستخدم هذه المعدات في زيادة عدد الاجهزة في الشبكة او لربط الشبكات مع بعضها البعض من هذه المعدات (الموزع Hub، المقسم Switch، الموجة Router، الجسر Bridge، البوابة Getaway، المضخمات . (Repeaters

#### **. Software البرمجيات**

- -۱ برامج تشغيل وإدارة الشبكات ، حيث تستخدم هذه البرامج في حالة وجود جهاز مركزي داخل الشبكة مثل الخوادم Novel , Unix , Windows 2003 server البرامج هذه ومن) Servers)
- -۲ البرتوكولات ، وهي برامج تقوم بتطبيق مجموعة من القواعد والاجراءات التي تعمل على تأمين الاتصال بين الاجهزة المختلفة في الشبكة الواحدة او عدة شبكات ، وهناك العديد منها مثل (TCP/IP , UDP , SMTP , HTTP , POP3, VOIP) حيث توجد هذه البرتوكولات في أنظمة التشغيل الخاصة بالحاسوب والشبكات .

-۳ برامج الأمن والحماية ، مثل

**(Network Admin Server v2.21, Network Security Protector v2.8, The Ultimate Troubleshooter v4.45 )**

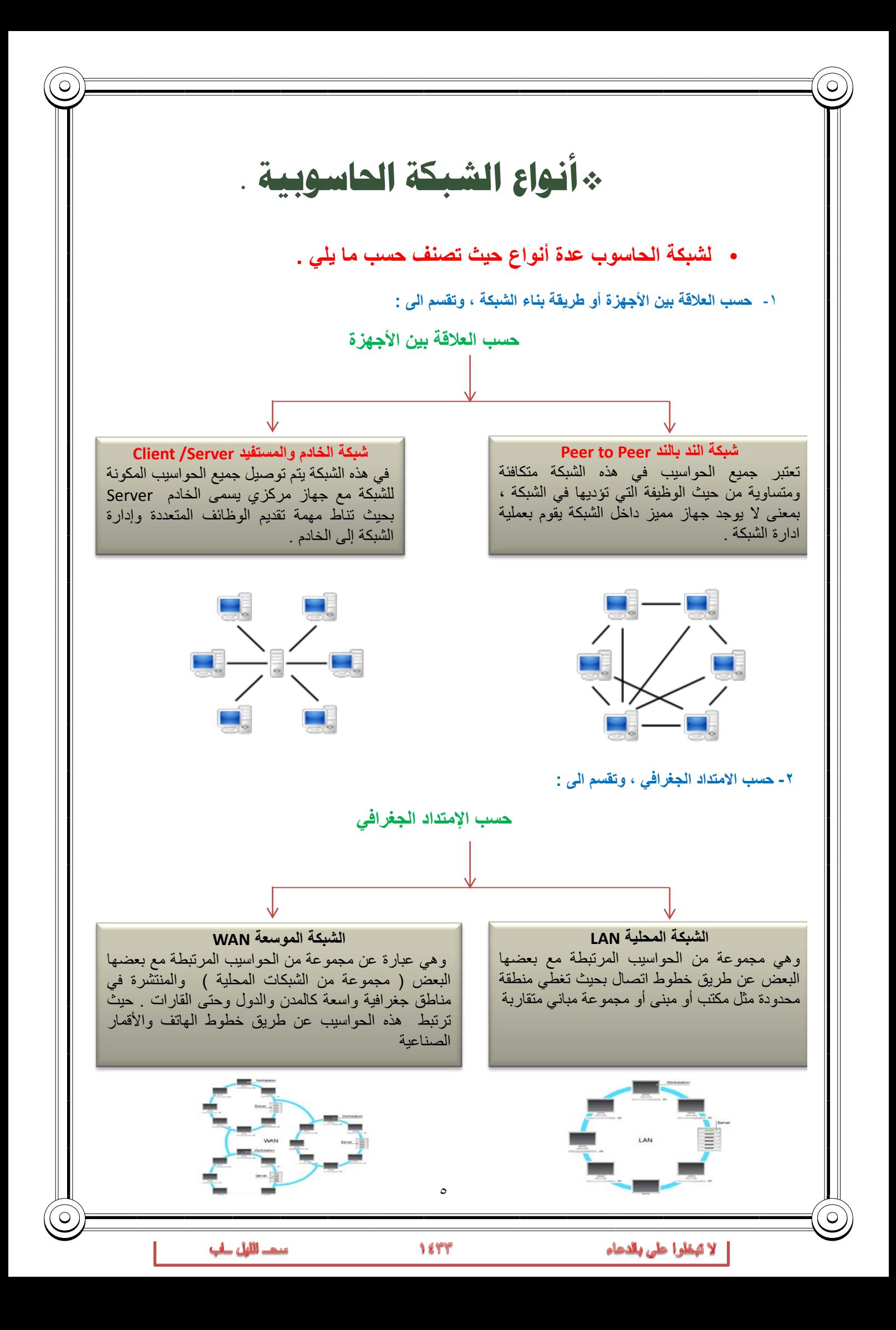

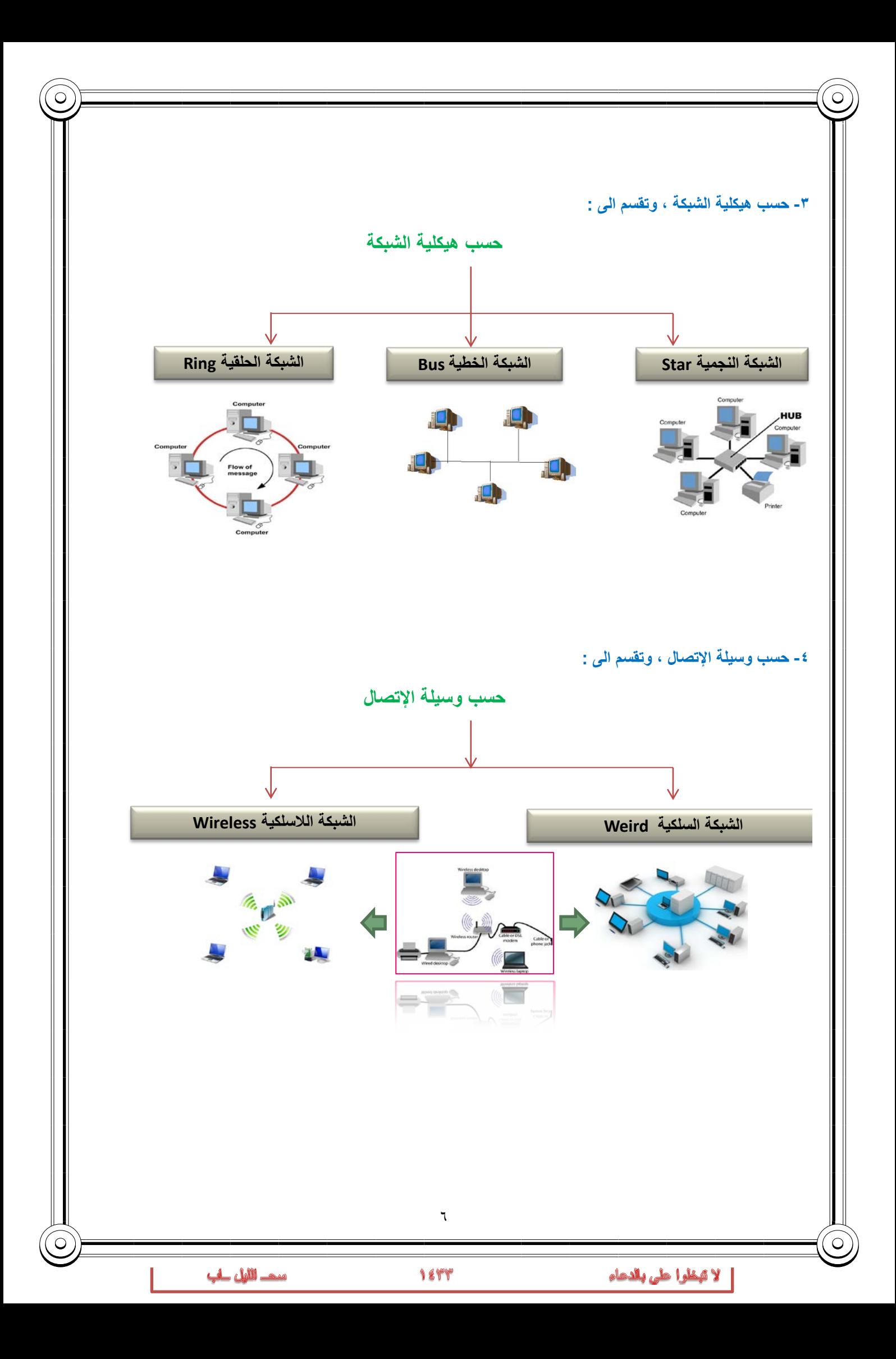

# الهجا غرة الثانية

#### **عناصر المحاضرة**

- .۱ **شبكة الانترنت** *Internet* **: تعريفها ، نشأتها التاريخية ، خصائصها .**
	- .۲ **شبكة الانترانت** *Entrant* **: تعريفها ، أهميتها .**
	- .۳ **شبكة الاكسترانت** *Extranet* **: تعريفها ، أهميتها.**
		- .٤ **الشبكة العنكبوتية العالمية WWW**

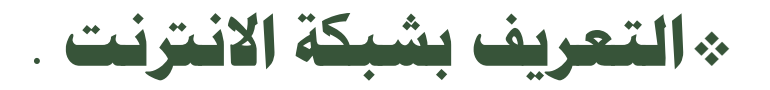

#### :(*Internet*) **الانترنت***<sup>U</sup>*

 اشتقت كلمة **Internet** من عبارة (**Net**work **Inter**national (بمعنى الشبكة العالمية ، وهناك عدة تعريفات لشبكة الانترنت وكلها تدل على نفس المعنى ومنها .

- الانترنت هي شبكة ضخمة من أجهزة الحاسب المرتبطة يبعضها البعض والمنتشرة حول العالم حيث يمكن لأي شخص أن يكون عضوا في هذه الشبكة من بيته أو مكتبه بمجرد الاتصال بها وبالتالي حصوله على قدر هائل من المعلومات .
	- الانترنت هي خط المعلومات السريع **Highway Information**
		- الانترنت هي شبكة الشبكات **Net of Net**

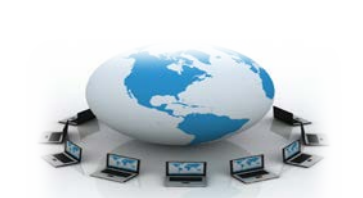

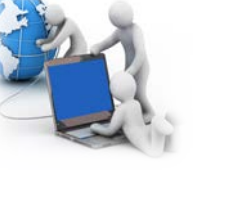

# **النشأة التاريخية لظهور الإنترنت .**

 في أوائل الستينيات افترضت وزارة الدفاع الأمريكية وقوع حرب نووية عليها من قبل الاتحاد السوفيتي وذلك بعد الحرب الباردة التي نشبت بين الدولتان ، وزاد خوف أمريكا عندما قام الاتحاد السوفيتي بإطلاق أول قمر صناعي أطلق عليه اسم Sputnik لأغراض التجسس الحربي

 بعد ذلك ردت أمريكا على هذا العمل بأن أنشأت أول شبكة حاسبات على وجه الكرة الأرضية بالتعاون مع وكالة المشاريع والأبحاث المتقدمة سميت بـ Arpanet حيث كان الهدف الرئيس من هذه الشبكة هو حماية شبكة الاتصالات العسكرية ، بحيث إذا تعرض مركز من مراكز المعلومات إلى ضربة عسكرية تبقى المراكز الأخرى قادرة على إتمام عمليات الاتصال بطرق أخرى .

في عام ۱۹٦۹ تم الإعلان بشكل رسمي عن شبكة Arpanet حيث كانت هذه الشبكة بدائية مرتبطة بواسطة توصيلات الهاتف في مراكز الأبحاث التابعة للجامعات الأمريكية وقد جعلت وزارة الدفاع هذه الشبكة ميسرة للجامعات ومراكز الأبحاث والمنظمات العلمية وذلك من اجل دراسة إمكانيات تطويرها .

 ً بناء عليه فقد بدأت الفكرة الأساسية لإنشاء شبكة الانترنت أصلا كفكرة حكومية عسكرية ، وبعد ذلك امتدت شبكة الانترنت إلى قطاعات عديدة كالتعليم والأبحاث ثم التجارة حتى أصبحت في متناول الأفراد وتحولت من شبكة معقدة يلزمها معرفة عميقة بعلم الشبكات كي يمكن استخدامها إلى شبكة غاية في السهولة وكأنها برنامج تطبيقي بسيط يستخدمه كل من يمتلك جهاز حاسوب ،وفي بداية التسعينيات ۱۹۹۰ تم إغلاق شبكة Arpanet وذلك لكثرة المشاكل التي كانت تعاني منها.

لمزيد من المعلومات حول النشأة التاريخية حول ظهور الانترنت يرجى زيارة الموقع التالي

*http://www.computerhistory.org/internet\_history/*

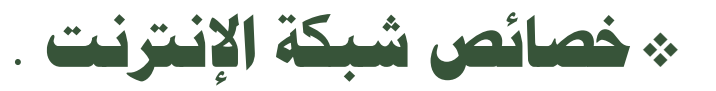

-۱ تعد شبكة الانترنت من الشبكات اللامركزية ، حيث انها لا تخضع لسيطرة احدى الجهات الحكومية او الخاصة ، مما ساهم على انتشارها بشكل كبير و بسرعة عالية .

-۲ تجمع شبكة الانترنت بين العديد من شبكات الحاسوب المنتشرة حول العالم والمختلفة في ببنيتها وبرامجها والتالي إلغاء الحدود والحواجز بينها ، والفضل يعود الى استخدام لغة تخاطب واحدة بين هذه الشبكات او ما يعرف بالبرتوكول ، الامر الذي ساهم في سرعة ودقة نقل المعلومات بين الشبكات

-۳ يستطيع أي شخص في هذا العالم وباختلاف فئاتهم إن يكون عضوا في هذه الشبكة بمجرد الاتصال بها عن طريق مزودي خدمة الانترنت (ISP(، حيث تخدم هذه الشبكة أي ما يزيد عن ۲ مليار مستخدم حول العالم والعدد قابل للزيادة بشكل كبير.

٤- تمتلك شبكة الانترنت كماً هائلاً من المعلومات ، حيث يمكن للمستخدم ان يحصل على معلومات حول أي موضوع يريده بوقت قصير جدا ، الامر الذي جعل شبكة الانترنت المصدر الاولي للمعلومات للكثير من الباحيثين والمثقفين ، ناهيك عن المبالغ الضئيلة التي يمكن ان ينفقها الباحث للحصول على مجموعة من الابحاث المحكمة .

-٥ تقدم شبكة الانترنت العديد من الخدمات المتنوعة وخاصة بعد تطوير برامج تخاطبيه ومواقع اجتماعية وظهور العديد من الأعمال الالكترونية الأمر الذي ساهم في خلق ما يسمى بمجتمع المعرفة Society Knowledge .

-٦ كون شبكة الانترنت لامركزية التحكم فإن العديد من مستخدميها يستطيعون أن يطرحوا وجهات نظرهم وآرائهم بشفافية عالية وبموضوعية اكبر ، مما ساهم في التعرف على اغلب المشاكل والمعاناة التي يعيشها الفرد في بعض الدول .

-۷ نظرا لغياب السيطرة المحكمة على شبكة الانترنت جعل منها بيئة غير أمنة ، يرتكب بواسطتها العديد من الجرائم ، مما قد يلحق الضرر بعدد كبير من مستخدميها .

۸

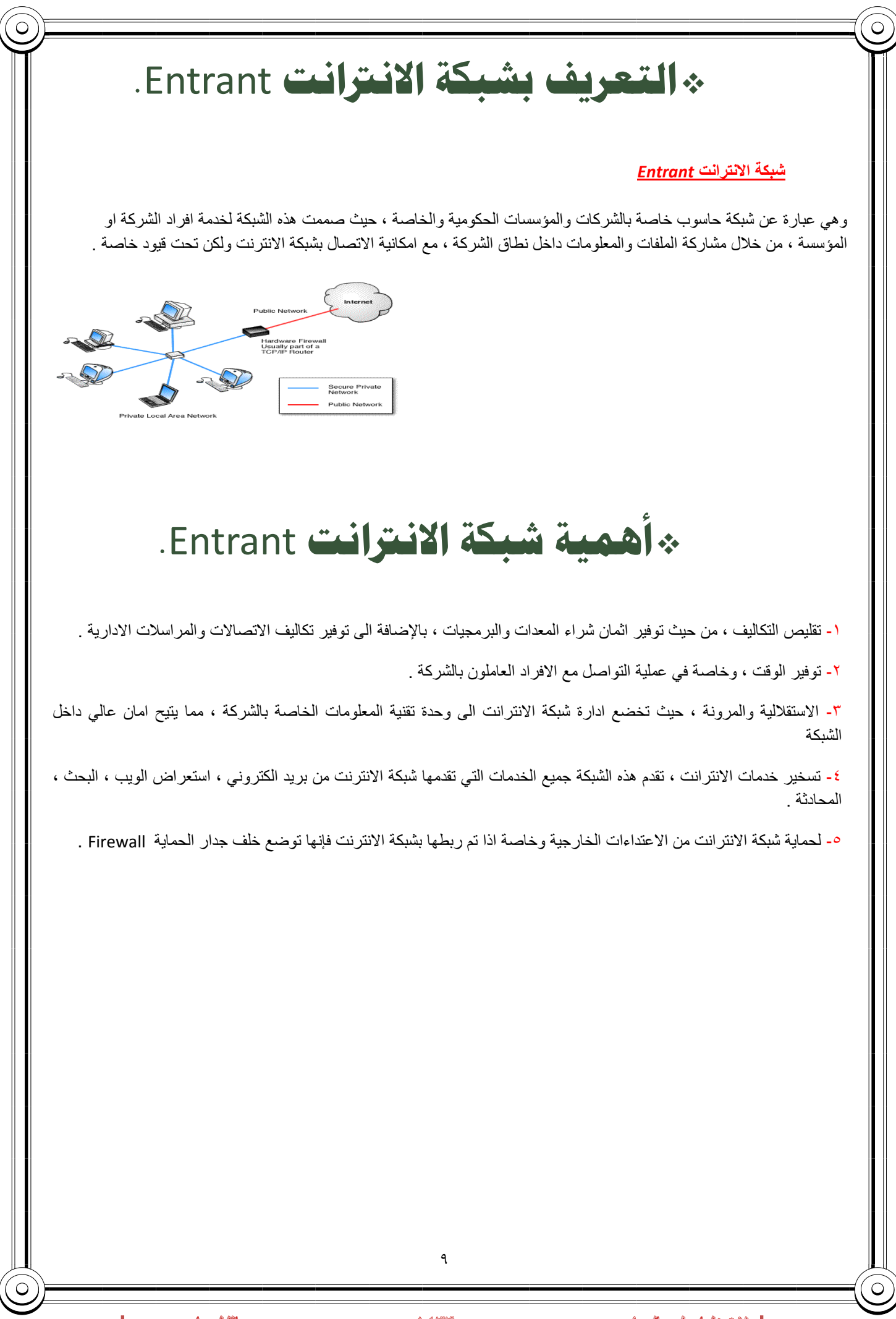

| لا تبطوا طي بالدهاء

#### *<sup>U</sup>***شبكة الإكسترانت** *Extranet*

شبكة خصوصية شبيهة بالإنترانت إلا أن الشركات والمؤسسات تسمح (غالبا عبر اسم مستخدم وكلمة سر) للشركاء التجاريين أو الموردين أو العملاء بالوصول إليها لتبادل البيانات والمعلومات.

**التعريف بشبكة الإكسترانت** Extranet**.**

# **أهمية شبكة الاكسترانت** Extranet**.**

.۱ تسهيل عمليات الشراء في الشركات ،إذ يمكن أن تقوم شركة من منطقة الشرق الأوسط بإرسال طلب شراء إلى شركة يابانية عبر الإكسترانت التي تربط بينهما.

.۲ ُ متابعة الفواتير ،تسهل هذه الخدمة عملية توقيع الفواتير من مديري الفروع المنتشرين في مناطق مختلفة ، كما تسمح لهم بمتابعة إجراء الصرف أو القبض .

.۳ ُ خدمات التوظيف ،تستخدم الإكسترانت لربط مصادر الموارد البشرية المؤهلة (الجامعات والمعاهد ومراكز التدريب ) مع سوق العمل المتخصصة.

.٤ تواصل شبكات توزيع البضائع، يمكن بناء شبكة إكسترانت تربط الموزعين المحليين بالمزود الرئيس لتسريع عمليات الطلب والشحن وتسوية الحسابات.

#### الشبكة العنكبوتية العالمية Web Wide World

كثير من الأشخاص من يعتقد بأن شبكة الانترنت Internet هي نفسها الشبكة العنكبوتية العالمية WWW وهذا الاعتقاد غير صحيح والصحيح هو عندما ظهرت شبكة الانترنت على الوجود كانت المعلومات المتداولة بين أجهزة الحاسب المتصلة بها تتم في صيغة نصية فقط بحيث لا تدعم تنسيق النصوص وإضافة الصور ومقاطع الصوت والفيديو إليها .وظل الحال هكذا لسنوات طويلة حتى اوائل التسعينيات ( ۱۹۸۹) حيث جاء العالم " تيم بيرنرز لي Lee Berners Tim " ، بوضع فكرة لإنشاء نظام للمعلومات يتيح لمستخدمي شبكة الانترنت الوصول الى المعلومات بسهولة وسرعة عن طريق ما يعرف بالروابط Links او الارتباطات التشعبية Hyperlinks، وبهذا تم تشكيل النواة التي قامت عليها الشبكة العنكبوتية العالمية WWW أو 3W .

وفي عام ۱۹۹۲ تم إطلاق الشبكة العنكبوتية العالمية 3W او ما تسمى بشبكة الويب Web لعامة المستخدمين وذلك بعد ثلاث سنوات من وضع الفكرة الرئيسية وتحديد ملامحها . وفي عام ۱۹۹۳ تمكن أحد المبرمجين ويدعى " مارك اندرسن Andreessen Marc "بالتعاون مع المركز الوطني لتطبيقات الحوسبة الفائقة NCSA من تصميم وإنشاء أول مستعرض للويب Browser Web أطلق عليه اسم مستعرض موزايك Mosaic حيث يقوم هذا المستعرض بعرض المعلومات في صيغة مرئية رسومية .

أما سبب تسمية الشبكة العنكبوتية العالمية WWW بهذا الاسم فيرجع إلى تداخل روابط صفحات المواقع المكونة لهذا الشبكة والمنتشرة حول العالم بشكل يشبه تداخل خيوط شبكة العنكبوت .

۱۰

1844

ويطلق على الشبكة العنكبوتية العالمية عدة مسميات وهي . .World Wide Web لـ اختصارا : WWW .World Wide Web لـ اختصار أيضا :W3 . الويب :The Web

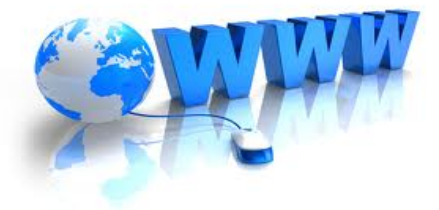

سد الليل لب

### الهجاضرة الثالثة

#### **عناصر المحاضرة**

- **.۱ طرق الاتصال بشبكة الانترنت ، أنواعها ، ميزاتها ، عيوبها .**
- **.۲ برتوكولات شبكة الانترنت ، أنواعها ، ومجالات استخدامها .**
	- **.۳ قياس سرعة الانترنت .**

# **الطرق الشائعة للاتصال بشبكة الانترنت .**

في حقيقة الأمر هناك العديد من الطرق المستخدمة في الاتصال بشبكة الانترنت ، حيث تتطورت هذه الطرق بتطور تكنولوجيا المعلومات والاتصالات وقد ظهرت العديد من أجيال الاتصال بشبكة الانترنت ابتداء من الجيل الأول 1G إلى أن وصلنا للجيل الرابع 4G وسوف يتبعها أجيال جديدة ، ناهيك إلى تطور مواقع الانترنت بشكل كبير إذ أصبحت هذه المواقع تحتوى في صفحاتها على الفلاشات والرسوم المتحركة والتطبيقات المتعددة مما أدى إلى ظهور عجز كبير لدى طرق الاتصال بالانترنت القديمة في دعم هذه المواقع نظراً ليبطئها وكلفتها العالية .

- **تقسم طرق الاتصال بشبكة الانترنت إلى نوعين -:**
	- **-۱ الاتصال السلكي Connection Wired**
	- **-۲ الاتصال اللاسلكي Connection Wireless**

**طرق الاتصال السلكية Connection Wire.**

#### **Dial Up Connection الهاتفي الاتصال -۱**

تعتمد هذه الطريقة على خطوط الهاتف العمومية حيث تتطلب هذه الطريقة توفر كرت فاكس مودم (Modem Fax (مثبت على اللوحة الأم بجهاز الحاسوب وهو كرت يستخدم في إرسال واستقبال البيانات عبر خطوط الهاتف بحيث يقوم المودم بتحويل الإشارات الرقمية إلى إشارات تناظرية وبالعكس . بالإضافة إلى شراء بطاقة اتصال بالانترنت من إحدى شركات تزويد خدمة الانترنت (ISP(.

- **مميزات هذه الطريقة :**
- -۱ سهولة الإعدادات والاستخدام . -۲ كلفتها قليلة .
	- **عيوب هذه الطريقة :**

مىھ اللايل لىك

لا تبطوا طي بالدهاء

-۱ بطيئة جدا تصل إلى Kpps56 -۲ انشغال خط الهاتف باستمرار أثناء الاتصال بالانترنت

#### **-۲ الخطوط المستأجرة (Line Leased (:**

تم استحداث هذه الطريقة لحل بعض المشاكل التي كانت في طريقة الاتصال الهاتفي حيث تؤمن الخطوط المستأجرة اتصالا دائما بين المستخدمين ومزودي خدمة الانترنت الأجهزة وذلك لنقل كميات كبيرة من البيانات وبسرعات أعلى . حيث يتم تخصيص هذه الخطوط للمستخدمين المستأجرين فقط ولا تحتاج إلى رقم هاتف ، في المقابل يدفع المستخدم أجراً ثابتاً مهما كان مقدار استعماله الشهري كبيرا أو صغيرا .

Router Leased Line

Ethernet Network

(Internet)

#### **مزايا هذه الطريقة :**

rident Data Center **-۱** السرعة أعلى نوعا ما تصل إلى Mpps2

-۲عدم انشغال خط الهاتف أثناء الاتصال بالانترنت.

**عيوب هذه الطريقة :** 

.۱ في العادة يكون أداء هذه الطريقة ضعيفا نوعا ما وخاصة كلما ابتعدت جغرافيا عن موقع مزود الخدمة (ISP(

#### **: (Integrated Service of Digital Network( ISDN)) المتكاملة للخدمات الرقمية الشبكة -۳**

نشأت هذه الشبكة نتيجة لمواكبة التطورات الحديثة على البيانات وأنماطها وهي شبكة تنقل الإشارات بين الأجهزة رقميا فلا داعي لوجود ً جهاز المودم لتحويل البيانات من الصيغة الرقمية إلى الصيغة التناظرية وبالعكس ، وتوفر لمستخدميها سرعة وكفاءة عالية في نقل البيانات حيث تستطيع نقل البيانات سواء كانت صوت أو صورة أو فيديو وقد بنيت تقنية هذه الشبكة على أن تستخدم نفس الخطوط النحاسية المستخدمة في الهاتف العادي لأنها الأكثر انتشاراً في العالم . وقد وصفت هذه التقنية بالمتكاملة لأنها تؤمن نقل كافة أنواع البيانات كما توفر مجموعة أخرى من الخدمات مثل الفاكس والهاتف وأجهزة الإنذار وتصفح الإنترنت .

#### **مزايا هذه الطريقة :**

.۱ وصلت سرعة خط الانترنت وفق هذه الطريقة إلى pps.1.536

#### **عيوب هذه الطريقة :**

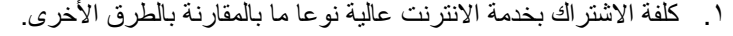

#### **: (Subscriber Line Digital (DSL )) الرقمي المشترك خط -٤**

وهي طريقة توصيل الخدمات الرقمية عبر خطوط شبكات الـهاتف العادية حيث وُجدت خدمة الـ DSL أصلاً كجزء من خصائص خدمة الـ **ISDN**، ويرجع تاريخها إلى عام **۱۹۸۸**في معامل شركة بيلكور لبحوث الاتصالات Bellcore حيث قام العالم جوي ليشليدر بتهيئة خطوط الـ DSL لتحمل الإشارات الرقمية عبر ترددات غير مستخدمة في الأسلاك المجدولة والتي تربط بين المراكز الرئيسية لشركات الاتصالات وبين العملاء . وتصل حدود سرعات خدمة الـ DSL من ۱۲۸ كيلوبت بالثانية إلى ۲ ميجابت بالثانية بناء على مزود الخدمة ISP.

#### وهناك عدة أنواع من خط المشترك الرقمي مثل :

ADSL , "ADSL Broadband, ADSL+2" , HADSL ,SADSL ,PDSL

ويعد خط المشترك الرقمي غير المتماثل ADSL من أشهر هذه الاشتراكات .

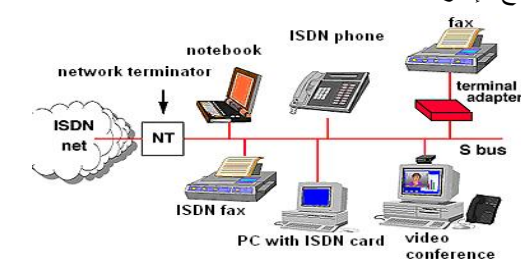

Mail Sever  $\mathbb{R}$ 

Web Server

Workstations

1844

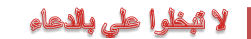

مىھ اللايل لىك

#### **-٥ خط المشترك الرقمي غير المتماثل (( DSL (Line Subscriber Digital Asymmetric (:**

يعد هذا الاشتراك شكل من أشكال خطوط الاشتراك الرقمية DSL، وهي تقنية تبادل البيانات تقوم بنقل البيانات من خلال خطوط الهاتف النحاسية أو الألياف الضوئية بشكل أسرع من مودم النطاق الصوتي التقليدي وذلك بالاستفادة من الترددات الغير مستخدمة في المكالمات الهاتفية. ومن الأجهزة المستخدمة في تقنية الـ ADSL الميكروفلتر أو السبليتر الذي يسمح لخط هاتفي واحد باستخدام خدمة الـADSL والمكالمات الهاتفية في نفس الوقت ،حيث يقوم بفصل خط الهاتف إلى مجالين من الذبذبات واحد منها للصوت والآخر للمعلومات . **والفرق بين الـ <b>ADSL وباقي** أ**شكال الـ DSL** هي أن كمية تدفق البيانات أكبر في جهة واحدة أكثر من الأخر: التناسيس

أعلى من الرفع upload ،هذا يعني (غير المتماثل).

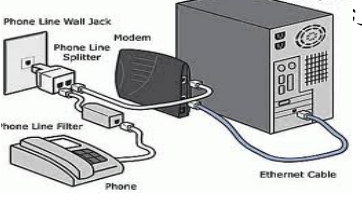

**-٦ خط المشترك الرقمي غير المتماثل (( DSL (Line Subscriber Digital Asymmetric (:**

#### **:ADSL مزايا**

- .۱ السرعة العالية في نقل البيانات
- .۲ عدم انشغال خط الهاتف عند الاتصال بالشبكة العنكبوتية
- .۳ الاتصال بالشبكة العنكبوتية يكون على مدار ۲٤ ساعة في اليوم
	- .٤ التوفير وقلة التكلفة
		- **:ADSL عيوب**
- .۱ يجب أن تكون قريب من المقسم الرئيسي بحيث لا يكون ابعد من ۱ كيلو متر
	- .۲ استقبال البيانات يكون أسرع من إرسالها بنسبة ۱/۲
		- **المعدات المطلوبة:**
- .۱ شركة معتمدة لتقديم خدمة الانترنت" مزود الخدمة " أو ما يسمى بالــ ISP
- .۲ اشتراك مع مزود الخدمة سواء كان الاشتراك شهري أو سنوي والحصول اسم مستخدم وكلمة المرور "من مزود الخدمة"
	- .۳ جهاز المودم Modem
	- .٤ ايثرنت Ethernet او جهاز مدعم بجهاز WiFi

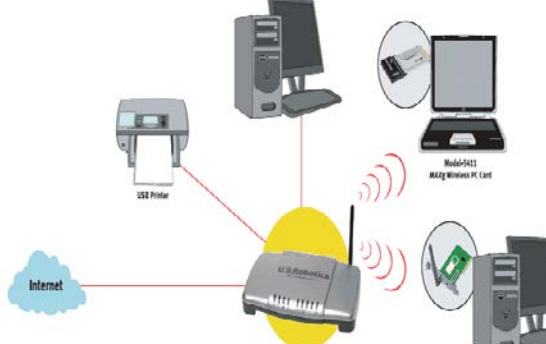

مىھ اللايل لىك

### **طرق الاتصال اللاسلكية Connection Wireless.**

#### **-۱ تكنولوجيا الواي فاي Technology WiFi**

**الواي فاي** هي اختصار لـ Fidelity Wireless، أي البث اللاسلكي الفائق الدقة والسرعة ، وتستخدم هذه الطريقة للاتصال بشبكة الانترنت لا سلكياً ، فهي تستخدم موجات الراديو لتبادل المعلومات بدلاً من الأسلاك. كما أنها قادرة على اختراق الجدران والحواجز، وذات سرعة عالية في نقل واستقبال البيانات تصل إلى ٥٤ ps Mb ، بالاضافة الى نطاق التغطية لهذه الشبكات يتراوح ما بين ۳۲ مترا في الداخل و ۹٥

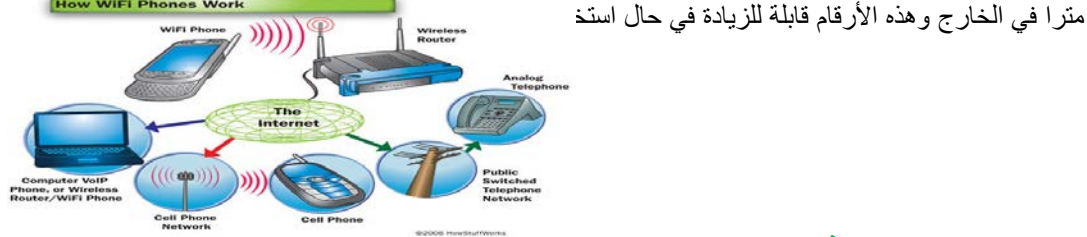

#### **-۱ تكنولوجيا الواي فاي Technology WiFi**

- **مزايا هذه الطريقة :**
- .۱ عملية إعداد شبكاتها سريعة وسهلة.
- ۲ \_ يمكن تحريك الأجهزة فيها بجميع الاتجاهات، وحملها والتجوّل بها بحيث يمكنك أن تبقى متصلاً بشكل دائم بالإنترنت
	- .۳ إعداد شبكات واى فاى أرخص من الشبكات السلكية، وبخاصة على مستوى الشركات الكبيرة.
		- .٤ من الممكن تركيبها في أماكن من الصعب تمديد كابلات فيها.

#### **عيوب هذه الطريقة :**

.۱التداخل والتشويش

.۲تدني الأداء في الطقس السيء

.۳محدودية مجال تغطيتها

.٤إمكانية اختراق البيانات الشخصية

#### **-۲ تكنولوجيا الواي ماكس Technology WiMAX**

وهي من أحدث تكنولوجيا الاتصال اللاسلكية بشبكة الانترنت حيث توفر لنا البيانات بسرعة عالية تصل الى ۷۰ ميجا بايت بالإضافة الى خدمات الاتصالات وبتغطية جغرافية واسعة تصل الى ٤٥ كيلومتر، والواي ماكس تقنية تعمل بنفس واي فاي WiFi ولكنه أكثر تحسين وكفاءة أعلى .

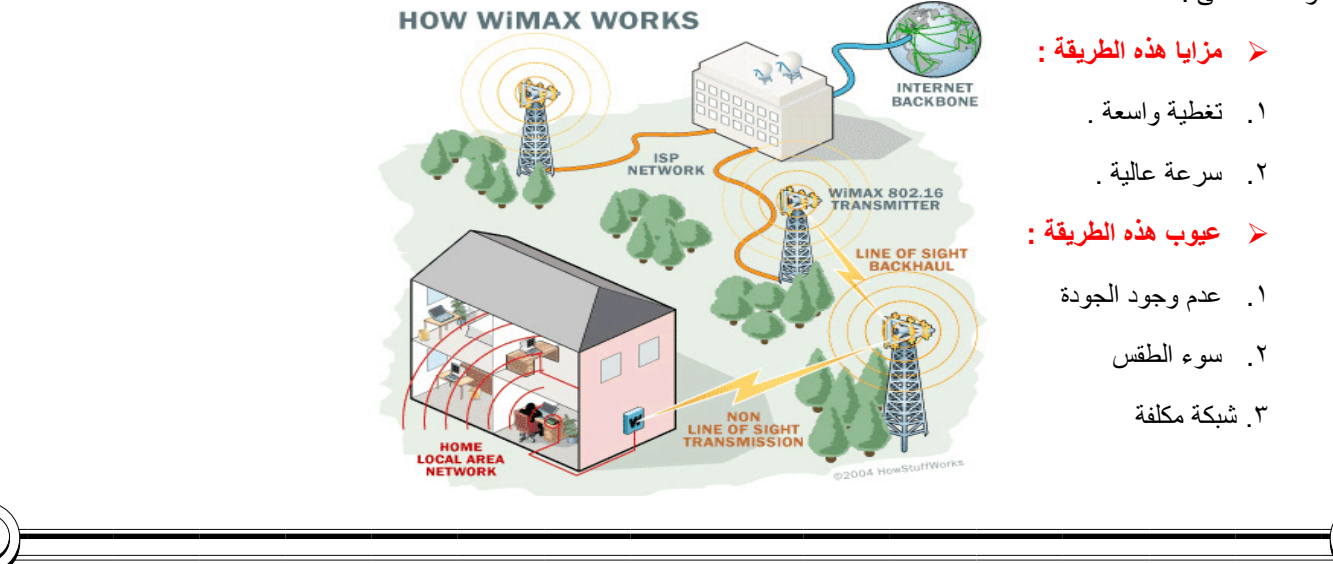

1844

مىھ اللايل لىك

لا قبطوا طي بالدهاء

#### **-۳ الأقمار الصناعية Connection Satellites.**

 تعتبر هذه الطريقة من أحدث طرق الاتصال بشبكة الانترنت ، وهي تعتمد على توافر طبق لاستقبال الاشارات من القمر الصناعي ، اضافة الى وجود كارت Satellite مثبت بجهاز الكمبيوتر ، وتستخدم هذه الطريقة بكثرة في المناطق التي يصعب توصيل خطوط ADSL إليها او تغطية الواي ماكس لا تكفي ، مثل مواقع العمل الخاصة بشركات البترول في الصحراء والمناطق الجبلية البعيدة عن المدن .

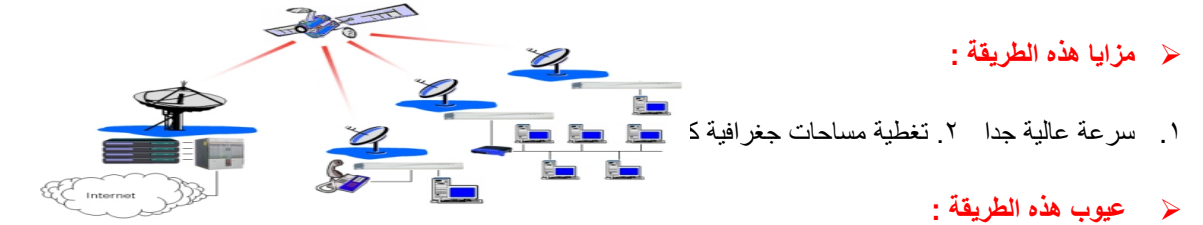

.۱ أسعار الاشتراك بخدمة الانترنت وفق هذه الطريقة تكون مرتفعة بالمقارنة بأسعار الاشتراكات الأخرى .

# **برتوكولات شبكة الانترنت** Protocols Internet

**تعريف البرتوكول Protocol :** هو عبارة عن مجموعة من القواعد والاجراءات والقوانين المستخدمة في .

- تنظم عملية الاتصال ما بين الاجهزة المختلفة .
- بناء وصيانة وتوجية نقل البيانات بين الاجهزة في الشبكات.
- تحديد عدد الاجهز المتصلة بالشبكة وكيفية تجميع البيانات للنقل واستقبال الاشارات وكيفية معالجة الاخطاء .

وهنالك العديد من البرتوكولات الموجودة في شبكة الانترنت و التي تعتمد في عملها عليها ولكل منها وظيفة محددة ، نذكر منها -:

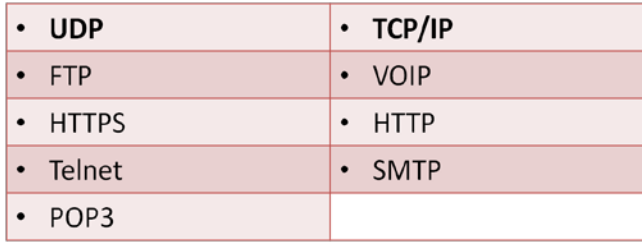

#### **.[Transmission Control Protocol / Internet Protocol ]** TCP/IP **برتوكول** -۱

يعتبر هذا البرتوكول من أقدم البرتوكولات التي ارتبطت بشبكة الانترنت منذ نشأتها في الستينيات ، ويستخدم في ما يلي :

-۱-۱ تحديد عنوان الجهة المستقبلة للبيانات ومن ثم يقوم بنقلها .

-۲-۱ عمل توافق بين أجهزة الكمبيوتر المرتبطة بالشبكة ويجعلها تتصل فيما بينها بصرف النظر عن أنظمة التشغيل المثبتة على تلك الأجهزة . أي أن هذا البرتوكول يعمل على توحيد لغة التخاطب بين أجهزة الكمبيوتر المختلفة المتصلة بالشبكة بحيث يتم نقل البيانات بينها دون أي صعوبات .

-۳-۱ التأكد من وصول البيانات المرسلة من الجهاز المرسل إلى الجهاز المستقبل بشكل سليم وصحيح .

-٤-۱ يستخدم هذا البرتوكول في نقل البيانات النصية في اغلب الأحيان .

**. [User Datagram Protocol ] UDP برتوكول -۲**

يقوم هذا البروتوكول بعمل ما يلي :

-۱-۲ نقل البيانات بسرعة كبيرة بين أجهزة الكمبيوتر المتصلة بالشبكة ، ولكنه لا يضمن وصول البيانات المرسلة من جهاز المرسل الى جهاز المستقبل بشكل سليم وصحيح . على عكس برتوكول IP/TCP.

-۲-۲ يستخدم هذا البرتوكول في عمليات البث المباشر للبيانات الصوتية والمرئية عبر الشبكة حيث ان طبيعة هذه البيانات تحتمل أن يكون بها أخطاء .

-۳-۲ يستخدم هذا البرتوكول بكثرة في المواقع التي تبث القنوات الفضائية عبر الانترنت ، كما ان برامج الدردشة الصوتية مثل Paltalk تعتمد في نقلها للصوت على هذا البرتوكول .

#### **. [ Voice Over Internet Protocol ] VOIP برتوكول -۳**

يعتبر هذا البرتوكول من أحدث البرتوكولات المستخدمة في شبكة الانترنت حيث يستخدم هذا البرتوكول في ما يلي :

-۱-۳ نقل الصوت بوضوح ونقاء شديد وإجراء المحادثات الهاتفية من خلال شبكة الانترنت . مما جعل الكثير من مستخدمي شبكة الانترنت يقومون بالاتصال بأقاربهم وأصدقاءهم حول العالم والتحدث معهم بصوت واضح ونقي .

-۲-۳ من اشهر البرامج التي تعتمد في عملها على هذا البرتوكول برنامج المحادثة الصوتية والهاتفية الشهير Skype.

#### **. [ Hyper Text Transfer Protocol ] HTTP برتوكول -٤**

-۱-٤ يعتبر هذا البرتوكول همزة الوصل بين أجهزة الخوادم Servers المخزنة عليها المعلومات التي تحتويها مواقع الانترنت وبين برنامج متصفح الويب Browser Web لدى جهاز المستخدم .

-۲-٤ يعمل هذا البرتوكول على عرض محتويات مواقع الانترنت داخل إطار برنامج متصفح الويب لدى جهاز المستخدم.

-۳-٤يقوم هذا البرتوكول بنقل مختلف أنواع البيانات مثل النصوص والصور والأصوات والفيديو حيث بدأ استخدام هذا البرتوكول بعد ظهور الشبكة العنكبوتية العالمية WWW.

#### **. [Hyper Text Transfer Protocol Secure] HTTPS برتوكول -**٥

-۱-٥ يعمل هذا البرتوكول بنفس الطريقة التي يعمل بها برتوكول HTTP الا ان هذا البرتوكول يستخدم لنقل بيانات حساسة او معلومات سرية بين متصفح الويب Browser Web والخوادم Servers ، مثل معلومات بطاقة الدفع .

#### . [**File Transfer Protocol** ]FTP برتوكول -٦

-۱-٦ يستخدم هذا البرتوكول في نقل الملفات بين الخوادم وجهاز المستخدم بسرعة كبيرة .

ً لهذا البروتوكول . -۲-٦ يتم اطلاق مصطلح **Downloading** على عملية نقل الملفات من خوادم الانترنت الى جهاز المستخدم وفقا

ً على عملية نقل البيانات من جهاز المستخدم الى خوادم الانترنت وفقا لهذا البرتوكول . -۳-٦ يتم اطلاق مصطلح **Uploading** ايضا

1844

سد الليل لب

لا تبطرا طي بالدعاء

#### . [**Telecommunication Network** ]Telnet برتوكول -۷

-۱-۷ يوفر هذا البرتوكول إمكانيات للتحكم بأجهزة الكمبيوتر عن بعد من خلال شبكة الانترنت ، وهو من البرتوكولات القديمة التي تم استخدامها مع تلك الشبكة.

#### . [**Simple Mail Transfer Protocol** ]SMTP برتوكول -۸

-۱-۸ يختص هذا البرتوكول بإرسال Send رسائل البريد الإلكتروني والملفات المرفقة بها ، من المستخدم الى الاخريين .

#### .[**Post Office Protocol** ]POP3 برتوكول -۹

-۱-۹ يختص هذا البرتوكول باستقبال Receiveرسائل البريد الإلكتروني والملفات المرفقة بها ، من الاخريين الى المستخدم

# **قياس سرعة الانترنت .**

#### **-۱ سرعة خط الانترنت Line Speed Internet .**

تقاس سرعة خط الانترنت بكمية البيانات التي تصل للمستخدم (العميل) من الشركة المزودة لخدمة الانترنت ISP بالثانية الواحدة. حيث يزداد الاشتراك الشهري او السنوي بخدمة الانترنت بزيادة سرعة الخط الانترنت. وهناك العديد من السرعات التي يمكن للمستخدم ان يحصل عليها من خلال الشركة المزودة .

#### **وهناك عدة طرق لقياس سرعة الانترنت**

-۱ يمكن قياس سرعة خط الانترنت من خلال بعض المواقع التي تقدم خدمة قياس سرعة الانترنت ومنها :

#### *http://www.bandwidthplace.com*

#### *http://www.speedtest.net*

#### *http://us.mcafee.com/root/speedometer*

-۲ اذا كان سرعة التحميل **Downloading** هي **Kbps 512** فإن سرعة خط الانترنت تقدر بـ **Mbps4** .

**وذلك حسب المعادلة التالية :**

سرعة خط الانترنت = سرعة التحميل × Bits & 1 Byte = 8 Bits حيث ان

سرعة خط الإثترنت = ٢ أ 8 Bits × اذاً سرعة خط الانترنت = 4.09 Mbps

#### **وفيما يلي جدول يوضح السرعات المختلفة لخط الانترنت ADSL.**

لا عيظوا على بالدهاء

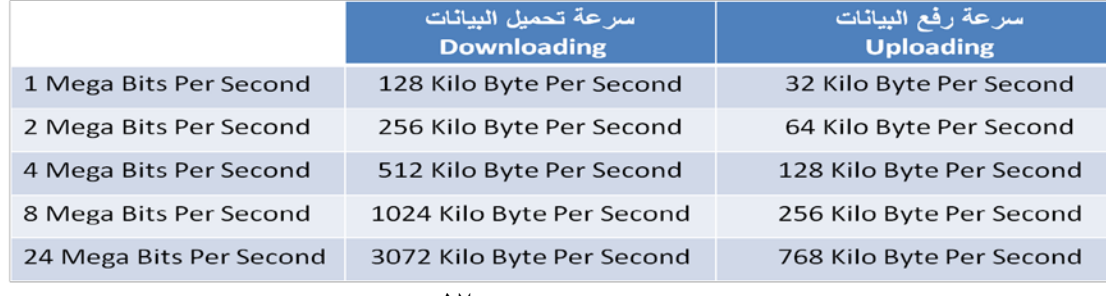

۱۷

1844

سڪ الليل لپ

### <u>المحاضرة الرابيعة</u>

الفصل الثاني : منافع واستخدامات شبكة الانترنت *(Benefits and Uses of Internet*)

**عناصر المحاضرة**

- .۱ **منافع وفوائد شبكة الانترنت.**
- .۲ **الخدمات الرئيسية لشبكة الانترنت .**

**منافع شبكة الانترنت .**

#### **مقدمـــــــــــــــة -:**

منذ اختراع شبكة الانترنت إلى وقتنا الحالي وهي تقدم لمستخدميها المنافع والفوائد الكثيرة ، وخاصة في ظل التطور الكبير الذي يشهده قطاع تكنولوجيا المعلومات ، والأمر المهم في هذا الموضوع هو كم هي نسبة المنافع التي تقدمها شبكة الانترنت لمستخدميها بالمقارنة مع نسبة المساوئ والمخاطر !!؟؟؟.

نحن نعلم أن لكل أداه من أدوات تكنولوجيا معلومات (الانترنت إحدى أدوات تكنولوجيا المعلومات) تملك وجهان الوجه الحسن والوجه القبيح ، والعنصر الأساس في زيادة نسبة المنافع على المساوئ هو مستخدم هذه تكنولوجيا ، فكلما كان الاستخدام مشروع وامن كلما كانت نسبة المنافع المتأتية من هذه تكنولوجيا أعلى من نسبة المساوئ و العكس صحيح . بالإضافة إلى مستوى العلم والجهل في كيفية التعامل مع هذه تكنولوجيا ، والثقافة السائدة بين الأشخاص حول تلك التكنولوجيا .

#### **-۱ تقليل التكاليف : من خلال ما يلي ،،**

-۱-۱ تخفيض تكاليف الاتصالات والمراسلات وخاصة عند استخدام خدمة البريد الالكتروني وخدمة المحادثة الفورية .

-۲-۱ تخفيض تكاليف التنقل بين المدن والدول للتعارف ومقابلة بعض الأشخاص .

-۳-۱ تقول العبارة " لكل وقت ثمن " لذلك فإن استخدام شبكة الانترنت في تنفيذ بعض العمليات وفر على المستخدم بعض الأوقات التي من الممكن استغللها في انجاز عمليات أخرى .

-٤-۱ تخفيض تكاليف إنشاء المباني والمحال التجارية ، اذ يستطيع الشخص أن يؤسس شركة الخاصة على شبكة الانترنت .

#### **-۲ تقليل الجهد المبذول : من خلال ما يلي ،،**

۲-۱- تقليل الجهد المبذول في البحث عن المعلومات حول اي موضوع سواء كان موضوعاً علمياً او سياسياً او اقتصادياً<sub>.</sub>

-۲-۲ تقليل الجهد المبذول في الاتصال والتواصل مع الآخرين .

-۳-۲ تقليل الجهد المبذول في انجاز بعض العمليات الإدارية المتعلقة بالوظيفة او التجارية وخاصة بعد ظهور خدمة العمل عن بعد.

#### **-۳ توفير الوقت : من خلال ما يلي ،،**

-۱-۳ توفير الوقت في البحث عن المعلومات وإعداد البحوث والدراسات ، حيث تعتبر شبكة الانترنت المصدر الأولي للبحث عن المعلومة .

-۲-۳ توفير الوقت في انجاز المعاملات الحكومية والبنكية وخاصة بعد ظهور خدمة الحكومة الالكترونية والبنوك الالكترونية .

-۳-۳ توفير الوقت في توصيل الرسائل والتواصل مع الأخريين .

#### **-٤ توفير المبالغ: من خلال ما يلي ،،**

-۱-٤ توفير المبالغ من خلال تخفيض نسب الصرف على طباعة الأوراق للمرسلات الإدارية والتجارية والتعليمية بين الأشخاص بالإضافة إلى توفير مبالغ التوصيل .

-۲-٤ توفير المبالغ المدفوعة على الاتصالات الهاتفية ، اذ يمكن الاتصال مع الأطراف الأخرى من خلال برامج المحادثة الفورية

لا تبطرا طي بالدعاء

-۳-٤ توفير المبالغ المدفوعة على إنشاء المباني والمراكز ، حيث يمكن إنشاء هذه المباني على شبكة الانترنت بالإضافة إلى إمكانية تعيين إفراد لهذه المؤسسة من مختلف دول العالم .

-٥ تعد شبكة الانترنت بمثابة قاعدة معلومات ضخمة جدا لما تحتويه من معلومات عن مختلف مجالات الحياة

-٦ تقليص الفجوة الرقمية والفكرية بين شعوب العالم .

-۷ إيجاد مجالات عمل جديدة وخدمات متنوعة لم تكن موجودة في السابق الأمر الذي ساهم في تخفيض نسب البطالة بين الأشخاص .

-۸ توفير فرص عمل للأشخاص الباحثين عن عمل ، وذلك من خلال انتشار مواقع الويب المتخصصة بذلك .

-۹ إتاحة الإمكانيات لدى الأشخاص للتعبير عن أرائهم وأفكارهم ومبادئهم بحرية وشفافية اكبر وخاصة مع كثرة المواقع الاجتماعية .

-۱۰ مساعدة الأشخاص في إنشاء أعمالهم الخاصة وإكمال دراستهم دون أن يؤثر ذلك على وظائفهم التي تحتاج إلى تفرغ كامل .

-۱۱ توسيع المدارك الفكرية عند الأطفال وخاصة إذ تم توظيف خدمات الانترنت المتنوعة بشكل صحيح .

# **الخدمات الأساسية لشبكة الانترنت.**

#### **-۱ خدمة الويب Web او WWW:**

 تعد خدمة الويب او خدمة الشبكة العنكبوتية العالمية من أهم الخدمات الرئيسية على شبكة الانترنت ، حيث ظهرت هذه الخدمة في أوائل التسعينات ومن خلالها استطاع المستخدم (العميل) لشبكة الانترنت من تصفح المواقع المختلفة الموجودة على شبكة الانترنت بصورة مرئية منسقة ، حيث ساعدت هذه الخدمة مستخدمي شبكة الانترنت من الحصول على المعلومات والأخبار وتنفيذ العديد من العمليات العامة والخاصة وذلك من خلال برامج متخصصة في عرض صفحات المواقع يطلق عليها متصفحات الانترنت Browsers Internet .بالإضافة إلى مساهمتها الكبيرة في تطوير مواقع الويب .

#### **-۲ خدمة البريد الالكتروني mail-E :**

 تعتبر هذه الخدمة من الخدمات الحيوية لشبكة الانترنت ، إذ أنها تمكننا من ارسال واستقبال الرسائل من والى اي مكان في العالم في وقت لا يتجاوز بضع ثوان بعكس الحال في نظم البريد الاعتيادية . كما وتعد هذه الخدمة مهم جدا وخاصة إذا رغب مستخدم شبكة الانترنت من الاستفادة من خدمات بعض المواقع الاجتماعية أو المنتديات وغيرها ، إذ يتوجب على من أراد أن يشترك بهذه المواقع أن يسجل بريده الالكتروني لغايات إتمام عملية التسجيل .

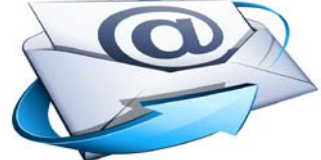

#### **-۳ خدمة المحادثة الفورية Chatting :**

تتيح لنا خدمة المحادثة الفورية (الدردشة) إمكانية إجراء الحوار المباشر والفوري بين أي عدد من الأشخاص حول العالم ، حيث يمكن إجراء المحادثة الفورية بين الاشخاص بالكتابة او الصوت او بالصوت والصورة معاً وخاصة مع تقدم برامج المحادثة الفورية وظهور برتوكولات جديدة تدعم المحادثة الفورية بالصوت والصورة . وتعتبر خدمة المحادثة الفورية مشابهة إلى حد ما البريد الالكتروني كونهم يستخدموا للتواصل مع الآخرين ، إلا أن الفرق الجوهري بينهم هو عملية التواصل المباشر مع الطرف الأخر، إذ يشترط لإتمام عملية المحادثة الفورية وجود الطرف الأخر بنفس الوقت على شبكة الانترنت وان يستخدم نفس البرنامج المستخد عامل الوقت والبرنامج .

ومن أشهر برامج المحادثة في وقتنا الحالي هو برنامج السكايب Skype للمحادثة الفورية

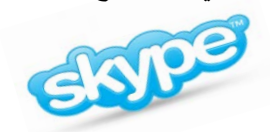

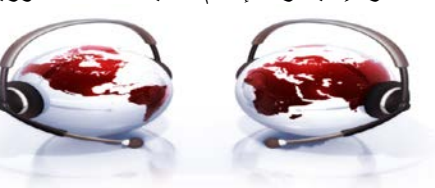

لا عيظوا على بالدهاء

1844

۱۹

مىھ اللايل لىك

#### **-٤ خدمة المدونة الالكترونية blog :**

وهي نوع من أنواع مواقع الويب ، وعادة ما تكون لفرد بحيث يقوم بإدخال تعليقات، أو يصف حدث معين، أو غيرها من المواد مثل الرسومات أو الفيديو بحيث تكون هذه المدونات مرتبة ترتيبا زمنياً تصاعدياً (من الأحدث إلى الأقدم). وفي اغلب الأحيان تستخدم المدونة لإضافة أفعال أو أحداث .

بعض المدونات توفر العديد من الأخبار أو التعليقات على موضوع معين، والبعض الآخر تعمل كاليوميات الشخصية على شبكة الإنترنت والمدونة النموذجية هي التي تجمع بين النصوص والصور، وروابط مدونات أخرى، وصفحات ويب، ومقاطع صوت وفيديو ، وكل ذلك يعتمد على الموقع الذي يوفر خدمة المدونة الالكترونية ، والاهم في المدونات هي قدرة القارئ بأن يضع تعليقات في شكل تفاعلي ، وليس هناك نوع واحد من المدونات بل هناك العديد من أنواع المدونات . ومن أشهر المواقع التي تقدم خدمة المدونات موقع التوتير Twitter .

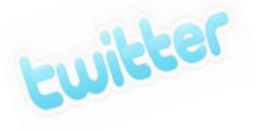

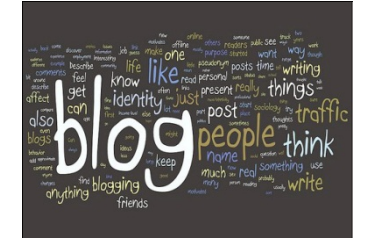

#### **-٥ خدمة الموسوعات الحرة Wiki:**

ً هي نوع من المواقع الإلكترونية التي تسمح للزوار بإضافة المحتويات وتعديلها دون أي قيود في الغالب، وقد تشير كلمة ويكي أيضا إلى برامج الويكي المستخدمة في تشغيل هذا النوع من المواقع بحيث تتيح هذه البرامج خاصيتان :

-۱ إمكانية تعديل الصفحات بواسطة الزائر (أو الأعضاء المصرح لهم) دون الحاجة لأي تطبيق آخر من أي نوع.

۲ - إمكانية إدراج رابط لصفحة لم تنشأ بعد عن طريق كلمات الويكى WikiWords.

وتعني كلمة ويكي (wiki" (سريع"، وقد استخدمت هذه الكلمة لهذا النوع من أنظمة إدارة المحتوى للدلالة على السرعة والسهولة في تعديل محتويات المواقع .وكلمات الويكى هي طريقة لكتابة كلمات داخل صفحة ويكى بحيث تتحول إلى رابط لصفحة أخرى داخل الويكى نفسه. فمثلا حين اكتب مقالا عن فلسطين سوف يأتي الذكر على القدس ولأنني لا استطيع شرح كل كلمة وردت في المقالة في نفس الصفحة فسوف أحول كلمة القدس إلى رابط ينقلني إلى صفحة مستقلة عنوانها القدس.

وأشهر مواقع الويكي حاليا هو Wikipedia

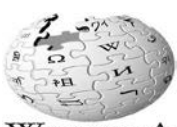

**WIKIPEDIA** 

سڪ الليل لپ

# الهماضرة الخامسة

#### **عناصر المحاضرة :**

- .۱ **الخدمات الرئيسية لشبكة الانترنت .**
- .۲ **الاستخدامات الشائعة لشبكة الانترنت .**

# **الخدمات الأساسية لشبكة الانترنت.**

#### **-٦ خدمة تحميل ورفع الملفات عبر شبكة الانترنت Uploading & Downloading :**

يوجد على شبكة الانترنت العديد من المعلومات والبرامج ومقاطع الصوت والفيديو التي يرغب المستخدم من الحصول عليها بصورة مجانية أو تجارية أو يرغب في ادعها بشبكة الانترنت.

تعتمد هذه الخدمة على بروتوكول "FTP "Protocol Transfer Files وهذه الخدمة تمكن المستخدم من تحميل الملفات من اجهزة الخادم للمواقع المختلفة الى جهازه الشخصي ، وايضا رفع الملفات من جهازه الشخصبي الى اجهزة الخادم

#### **-۷ خدمة المجموعات الاخبارية Newsgroups :**

تعرف خدمة المجموعات الاخبارية Newsgroups بأنها وسيلة للنقاش مع الاشخاص ذوي الاهتمامات المشتركة ، ويتم ذلك من خلال وضع موضوع محدد للنقاش من قبل مدير المجموعة ليقوم الاشخاص المهتمين بهذا الموضوع بالرد والتعليق على هذا الموضوع ، وبذلك يتم تدعيم الموضوع بالاراء ووجهات النظر المختلفة .

#### **-۸ خدمة المنتديات Forums :**

المنتديات او ساحات الحوار هي عبارة عن مواقع على الويب يتجمع فيها عدد كبير من الاشخاص لتبادل الخبرات ، وأعطاء وجهات النظر في الموضوعات المطروحة بالمنتديات ، ويتم تقسيم المنتدى الواحد الى عدة أقسام ، ويحتوي كل قسم بدوره على عدد من الموضوعات التي قام أعضاء المنتدى او مشرفيه بوضعها ، ويمكن لأي عضو في المنتدى أن يقوم بالرد والتعليق على هذا الموضوع .

والمنتديات شبيهة بالمجموعات الاخبارية ، ولكننا لانستطيع اعتبارها مجموعات اخبارية ، إذ أن المنتدى يتيح لنا امكانيات كبيرة في انشاء الموضوع وتنسيقة وتعديلة وتخصيصة على افضل هيئة ممكنه ، على عكس المجموعات الاخبارية .

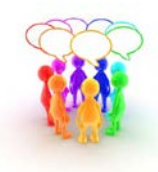

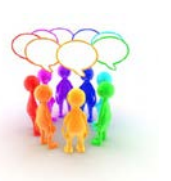

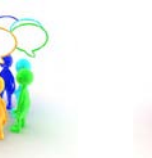

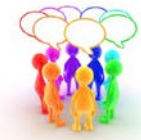

سڪ الليل لپ

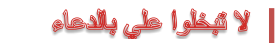

1844

#### **-۹ خدمة القوائم البريدية List Mailing :**

القوائم البريدية هي من الأساليب الفعالة لمشاركة رسائل البريد الالكتروني mail-E بين عدد كبير من ذوي الاهتمامات المشتركة بالموضوعات التي تحتويها هذه الرسائل ، ويمكن لأي شخص لدية بريد اللكتروني على موقع YAHOO الاشتراك في اي قائمة بريدية ، وارسال أية رسالة بريدية لدية الى جميع اعضاء القائمة تحت رقابة واشراف مدير القائمة البريدية الذي يقوم باستقبال الرسائل من اعضاء القائمة ثم يقوم بتمريرها وارسالها الى جميع القائمة البريدية .

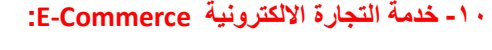

تعتبر التجارة الإلكترونية واحدة من التعابير الحديثة والتي أخذت بالدخول إلى حياتنا اليومية حتى أنها أصبحت تستخدم في العديد من الأنشطة الحياتية والتي هي ذات ارتباط بثورة تكنولوجيا المعلومات والاتصالات. التجارة الإلكترونية تعبير يمكن أن نقسمه إلى مقطعين، حيث أن الأول، وهو "التجارة"، والتي تشير إلى نشاط اقتصادي يتم من خلال تداول السلع والخدمات بين الحكومات والمؤسسات والأفراد وتحكمه عدة قواعد وأنظمة، أما المقطع الثاني "الإلكترونية" فهو يشير إلى وصف لمجال أداء التجارة، ويقصد به أداء النشاط التجاري باستخدام الوسائط والأساليب الإلكترونية مثل الإنترنت.

ً بناء عليه فان مفهوم التجارة الالكترونية هو كل عملية تجارية سواء كانت شراء او بيع للسلع الملموسة والغير ملموسة بالإضافة الى الإعلانات والمزايدات والتي تنفذ من خلال استخدام إحدى وسائل تكنولوجيا المعلومات وأهمها الانترنت .

#### **-۱۱ خدمة الأسواق الالكترونية marking-E:**

يشمل جميع الأساليب والممارسات ذات الصلة بعالم التسويق عبر شبكة الإنترنت لغايات تحسين التجارة الإلكترونية. حيث يوجد العديد من المواقع الالكترونية التي تقوم بالتسويق الإلكتروني وتقدم عدة خدمات من اجل التسوق، والأمثلة كثيرة على ذلك فمثلا يوجد موقع إلكتروني يكون مخصص للتسويق الإلكتروني من اجل الترويج للعروض أو للبضاعة، بحيث يقوم في عمله على التسويق والترويج بدون أوراق كالجرائد أو الصحف ولكن اعتماده الكلي على الإنترنت والجوال والأجهزة الرقمية الأخرى التي تواكب التطور التكنولوجي، فالعالم أصبح يستخدم التكنولوجيا والتطور في مجمل حياة الفرد اليومية فعملية الشراء والتوزيع والتسوق وعرض الطلب والإنتاج نجدها متطورة بأساليب إلكترونية لم تعد كما كانت عليه من قبل (العملية التقليدية) لأنها كانت باهظة التكاليف وتأخذ زمن طويل.

#### **-۱۲ خدمة التسوق الالكتروني Shopping-E:**

التسوق الالكتروني أو التسوق عبر الإنترنت هو شكل من أشكال التجارة الالكترونية حيث يستطيع المستهلك من شراء السلع أو الخدمات مباشرة من البائع على شبكة الانترنت دون وجود خدمة وسيط . بحث يستطيع المستهلك أن يتجول في أقسام الموقع وان يشتري كل ما يرده ، وبعد ذلك يقوم بدفع المبالغ المترتبة عليه من خلال بطاقات الائتمان . ومن أشهر المواقع التي يتم استخدامها للتسوق موقع أمازون Amazon

#### **-۱۳ التعليم الالكتروني learning-E:**

.

التعليم الإلكتروني هو التعليم الذي يهدف إلى إيجاد بيئة تفاعلية غنية بالتطبيقات المعتمدة على تقنيات الحاسب الآلي والشبكة العالمية للمعلومات، وتمكَّن الطالب من الوصول إلى مصادر التعلم في أي وقت ومن أي مكان .

التعليم الإلكتروني هو أسلوب من أساليب التعلم في إيصال المعلومة للمتعلم يعتمد على التقنيات الحديثة للحاسب والشبكة العالمية للمعلومات ووسائطهما المتعددة، مثل : الأقراص المدمجة، والبرمجيات التعليمية، والبريد الإلكتروني وساحات الحوار والنقاش

۲۲

1844

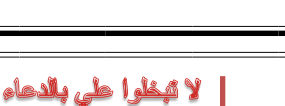

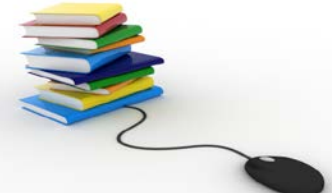

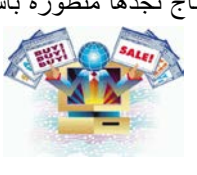

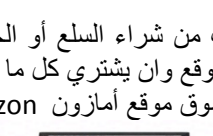

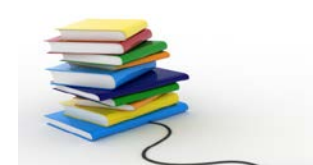

معد الليل حاب

#### **-۱٤ الحكومة الالكترونية government-E :**

الحكومة الالكترونية هي عبارة عن إمكانية المواطن والشركات من انجاز معاملاتهم الحكومية كالإصدار بطاقات الأحوال المدنية و شهادات الميلاد او تأشيرات القدوم والمغادرة او تسديد الفواتير والمخالفات او تراخيص المحال التجارية وغيرها من المعاملات عن طرق شبكة الانترنت .

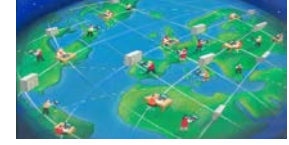

#### **-۱٥ البنوك الالكترونية banking-E :**

البنوك الالكترونية أو ما يعرف بالخدمات المصرفية الإلكترونية، هو ببساطة استخدام الوسائل الإلكترونية لتحويل الأموال حساب إلى آخر، بدلا من شيك أو نقدا. أو لدفع مصاريف الكهرباء والاتصال او لسداد مخالفات مرورية أو سداد تكاليف دراسية أو لطباعة كشف حساب ، بالإضافة إلى إمكانية التسجيل في معظم الخدمات التي يقدمها البنك التقليدي.

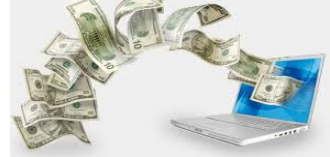

# **الاستخدامات الشائعة لشبكة الانترنت.**

- .۱ استعراض مواقع الويب Websites والإطلاع على أحدث الأخبار المحلية والعالمية .
- .۲ البحث عن المعلومات والأبحاث والوثائق ...الخ ، داخل محتوى الشبكة العنكبوتية WWW وذلك من خلال محركات البحث المنتشرة عبر الانترنت .
	- .۳ إرسال واستقبال البريد الإلكتروني mail-E وإرفاق الوثائق والملفات المختلفه به .
- .٤ تحميل Download البرامج والألعاب ومقاطع الصوتيات والمرئيات وكافة الملفات الاخرى ، من مواقع الانترنت وحفظها على الكمبيوتر الخاص بالمستخدم (العميل).
- .٥ رفع Upload البرامج والألعاب ومقاطع الصوتيات والمرئيات وكافة الملفات الاخرى ، من جهاز الكمبيوتر الخاص بالمستخدم (العميل) ، الى مواقع الويب ليتمكن الآخرون من تحميلها من الانترنت .
	- .٦ إجراء الحوار المباشر او ما يعرف بالدردشة Chatting بين شخصين او اكثر عبر الانترنت بصرف النظر عن تباعد المسافة بينهم .
		- .۷ نقل الملفات Transfer File بين جهازي كمبيوتر متصلين بشبكة الانترنت بصرف النظر عن بعد المسافة بين الجهازين
			- .۸ممارسة الألعاب Online مع الاصدقاء عبر الانترنت .
			- .۹مشاهدة القنوات الفضائية وسماع الاذعات المحلية والعالمية التي تبث ارسالها عبر الانترنت .
				- .۱۰ الشراء والتسوق الالكتروني عبر الانترنت من خلال المواقع المتخصصة في ذلك .
			- .۱۱ التعبير عن رأيك وفكرك الشخصي وسر الأحداث الواقعية التي تمر بها في حياتك من خلال المنتديات والمدونات .
- .۱۲ تحميل Download النغمات والصور والألعاب وكافة البرامج الخاصة بهاتفك المحمول Phone Mobile وذلك من خلال المواقع والمنتديات المختصة بذلك .
	- .۱۳ تبادل الخبرات والمشاركة في الراي من خلال ساحات Forums.
- .۱٤ الاشتراك في النقاش حول موضوع او قضية معينة مع عدة أشخاص حول العالم وذلك من خلال المجموعات الإخبارية ..Newsgroups
	- .۱٥ مشاركة Share الملفات والبرامج بين المستخدمين عبر الانترنت
	- .۱٦ تبادل المعلومات والتقارير والوثائق بين المؤسسات والشركات بشكل سري وخاص .

لا فيظوا طي بالدهاء

سد الليل لب

- .۱۷ التعرف على أسعار الأسهم العالمية للشركات وأخبار البورصة .
- .۱۸ التعرف على سعر شراء وبيع العملات العالمية من خلال المواقع الاقتصادية والإخبارية المتخصصة .
	- .۱۹ الدعاية الالكترونية لمنتجك عبر الانترنت .
- .۲۰ مشاهدة اي رقعة بالعالم من خلال الأقمار الصناعية عبر الانترنت ، وذلك باستخدام برامج ومواقع مختصة بذلك .
- .۲۱ إرسال رسائل SMS لاي هاتف محمول حول العالم من خلال برامج ومواقع توفر تلك الخدمة لمستخدمي الانترنت
	- .۲۲ عقد الندوات والاجتماعات والمحاضرات والمؤتمرات من خلال برامج ومواقع مختصة بذلك .
- .۲۳ الانضمام الى برامج التعليم الإلكتروني او ما يعرف بالتعليم عن بعد وذلك من خلال مؤسسات وجامعات تعمل من خلال شبكة الانترنت .
	- .۲٤ البحث عن فرصة عمل من خلال المواقع التي تقوم بدور الوسيط بين أصحاب الشركات والمؤسسات وراغبي العمل .
- .۲٥ التحكم عن بعد Control Remote بأجهزة الكمبيوتر وانجاز بعض الأعمال ومساعدة الغير من خلال برامج ومواقع مختصة بذلك .
- .۲٦ تسديد الاشتراكات والرسوم الحكومية من خلال خدمات التسديد الإلكتروني المتوفرة بالمواقع الحكومية بالعديد من الدول حول العالم .
	- .۲۷ إمكانية حجر تذاكر الطيران والغرف الفندقية من خلال الانترنت وذلك حسب مواقع يتم إنشائها من قبل الشركات الراغبة في ذلك .

1833

سد الليل حاب

## الهجا**غرة السامسة**

# **الفصل الثالث : أضرار وجرائم شبكة الانترنت (Damages and Crimes of Internet)**

**عناصر المحاضرة :**

**-۱ أضرار شبكة الإنترنت .**

**أضرار شبكة الانترنت .**

المقدمــــة :

تعد شبكة الانترنت من أكثر وسائل تكنولوجيا المعلومات انتشار حول العالم ، حيث ان عدد مستخدمي الانترنت بلغ لغاية يومنا هذا الى ۲٫٥ مليار مستخدم من اصل ۷ مليار شخص يعشون على هذه البسيطة ، والعدد قابل للزيادة بشكل سريع . والسبب في زيادة عدد مستخدمي شبكة الانترنت هو حجم المنافع المتأتية نتيجة استخدام شبكة الانترنت بصورة صحيحة ومسئولة .

ولكن في حقيقة الأمر هناك مجموعة من الأضرار والجرائم يمكن أن تلحق بنا نتيجة استخدام شبكة الانترنت بصورة خاطئة بحيث تشمل هذه الاضرار جميع الاشخاص الذين يتعاملون مع شبكة الانترنت بصرف النظر عن تفاوت الاعمار والاجناس . وقد تؤدي هذه الأضرار والجرائم في بعض الأحيان إلى الدمار الكلي للشخص من الناحية الاجتماعية أو الثقافية أو الدينة بل وحتى إلى الوفاة .

لذلك سوف نلق النظر في هذا الفصل على أهم الأضرار ومختلف الجرائم لشبكة الانترنت ، والتي نسئل الله العالي القدير ان يحفظنا و يجنبنا اياها .

**هناك العديد من الأضرار التي يمكن أن تلحق بنا نتيجة استخدام الانترنت بصورة خاطئة وهي :**

### **-۱ أضرار أخلاقية .**

يعد الأمن الأخلاقي من أهم المبادئ التي تؤكد عليها المؤسسات الحكومية بجميع أشكالها وأحجامها وأنواعها، حيث تسعى اغلب الدول إلى توفر الحماية للأمن الأخلاقي وخاصة للأطفال ، مع العلم انه لم يعد الاشتراك بالانترنت مقتصرا على فئات سواء كانت كبيرة او صغير ، حيث يتم التأثير على اخلاق المستخدمين من خلال نشر الصور والاعلانات والافلام الاباحية .لذلك فإن من أهم الأضرار التي تقف أمام استخدام هذه الشبكة هي الدخول إلى بعض المواقع التي تدعو إلى الرذيلة ونبذ القيم والدين والأخلاق ، وهذا كله يكون مندرج تحت اسم التحرر والتطور ونبذ الدين وحرية الرأي والثقافة الجنسية الى غير ذلك من الشعارات الزائفة .

والأخلاق هي مجموعة الأفعال والأقوال الحميدة التي وردت في الشريعة الإسلامية، من أجل بناء مجتمع إسلامي فاضل. والأخلاق هي عنوان الشعوب، وقد حثت عليها جميع الأديان، ونادى بها المصلحون، فهي أساس الحضارة، ووسيلة للمعاملة بين الناس وقد وصف الله تعالى نبه الكريم سيدنا محمد صلى الله عليه وسلم ، حيث قال سبحانه (وَإِنَّكَ لَمَعْلِمٍ فَخَلَقٍ عَظِيمٍ ) . وقد تغني **ُ**بها الشعراء في قصائدهم ومنها البيت المشهور لأمير الشعراء أحمد شوقي حيث قال:((وإنما الأمم الأخلاق ما بقيت.... فـإن هُمُوُ ذهبــت أخـلاقهم ذهــبوا)) واذا جرد الانسان من اخلاقه سيقود الى ذلك انتشار الرذيلة والجريمة بكافة اشكالها .

| لا تبطرا على بالدعاء

# **-۲ أضرار عقائدية .**

في شبكة الانترنت هناك العديد من المواقع التي تدعو الأشخاص إلى الإلحاد ونبذ الدين وممارسة كافة الأعمال دون وجود قيود شرعية ، و تجد في بعض المواقع من يحاول ان يتطاول على الدين الاسلامي بشكلاً خاص من خلال سب رموز الدين وإثارة الفتن بين المسلمين والحاق الضرر باستقرار الدول من خلال الاعمال التخريبة او الارهابية والدعوة نحو اعلان البراءة من هذا الدين كونه دين ارهابي رجعي ومنها من يدعوا الى ضرورة اقامة حوار الاديان . والرد على جميع هذه الممارسات قول الله تعالى ( **إن الدين عند الله الإسلام** ) وقال تعالى ( **ومن يبتغ غير الإسلام دينا فلن يقبل منه** ) .

ولكون شبكة الانترنت قد امتلأت بالمواقع الهدامة التي تحارب الإسلام . فمن الواجب عليك عزيزي أن تقوم بما يلي . أولا : كيف نوقف المواقع المعادية للإسلام : نشر الحق ليكون واضحا وجليا للناس .

ثانيا : الترويج للمواقع على الإنترنت : عدم الابلاغ عن الموقع ولو بدافع الغيرة على الدين .

ثالثا : ما هي جدوى الترويج لهذه المواقع ؟ : كون وهو معلوم إن الأشخاص الذين قاموا بنشر هذا الموقع أشخاص حاقدون على الدين الإسلامي وهذه الممارسات من صلب عقيدتهم .

رابعا : خطر ترويج هذه المواقع : اثارة الفتن والشبهات حول الدين الاسلامي وخاصة اذا تم ارتياد هذه المواقع اشخاص لا يحملون من الاسلام سوى الاسم .

# **-۳ أضرار فكرية .**

يعد الأمن الفكري من احد المقومات الأساسية لصلاح الدول و المجتمعات ، وفي هذا العصر المنفتح على العالم اصبحت عملية التحكم والسيطرة على مصادر المعلومات امرا في غاية الصعوبة ، حيث ان هناك بعض المنظمات التابعة لدول معينة تحاول ان تزعزع من أمن و استقرار الدول وتحاول أن تأثر على بعض افكار الشباب بشكلاً خاص من خلال دعوتهم الى التمرد والعصيان والتحرر من بوتقة الاسرة ، بالإضافة الى دعوة الفتيات الى ضرورة التحرر والمطالبة بحقوقيها ، وذلك من خلال وصفها بأبشع الوصوف كونها انسانة مسجونة في بيتها وحجابها لا كرامة لها ولا حقوق ، ناهيك الى سعيهم نحو تدمير الأمن العام للدولة .

ومن المؤسف بل ومما يملئ القلب حزناً وكمداً أن أصبح في أبناء المسلمين و بناتهم من يتابع هذه المواقع او يجلس أمام شاشات التلفاز المدمرة ساعات طوال ، وأوقات كثار يصغي بسمعه إلى هؤلاء ، وينظر بعينه إلى ما يعرضون ويقبل بقلبه و قالبه على ما يقدمون ، ومع مر الأيام تتسلل الأفكار الخبيثة وتتعمق المبادئ الهدامة وتغري العقول والأفكار ، ويتحقق للكفار ما يريدون قال تعالى {**فلا تطع المكذبين ودوا لو تدهن فيدهنون**} وقال سبحانه { **ودوا لو تكفرون كما كفروا فتكونون سواء**} .

### **-٤ أضرار اجتماعية .**

كما أسلفا فان شبكة الانترنت لم تعد ملكا لأحد بل أصبحا لدينا ما يسمى بمجتمع الانترنت الذي من خلاله تستطيع أن تتواصل مع الآخرين بسهولة ويسر ، ومن الأضرار الاجتماعية ما تنشره بعض المواقع وما تبثه القنوات من الدعوة إلى الجريمة بعرض مشاهد وتفاصيل العنف والقتل والخطف والاغتصاب، والدعوة إلى تكوين العصابات للاعتداء والإجرام، وتعليم السرقة والاحتيال والاختلاس والتزوير، والدعوة إلى الاختلاط والسفور والتعري وتشبه الرجال بالنساء والنساء بالرجال، والدعوة إلى إقامة العلاقات الجنسية الفاسدة لتشيع الفاحشة ونشر الرذيلة إضافة إلى ما فيها من إكساب النفوس طابع العنف والعدوان بمشاهدة أفلام العنف والدماء والرصاص والأسلحة والجريمة، ناهيك الى القضاء على الصلات الاجتماعية وهدم الترابط الأسري والمجتمعي والمقابلات الشخصية وخير دليل على ذلك تزايد عدد الاشخاص الذين يستخدمون الدردشة Chatting للتواصل مع الأخرين <sub>.</sub> قال الله تعالى {إ**نهم يكيدون كيداَ وأكيد كيدا فمهل الكافرين أمهلهم رويداً}** 

## **-٥ أضرار ثقافية .**

ليست شبكة الانترنت مجرد شبكة معلومات بل هي ظاهرة اجتماعية ثقافية ، وفي مجال الاضرار الثقافية تبرز قضية اللغة العربية والمحافظة عليها امام هيمنة اللغات الاخرى وخاصة اللغة الانجليزية . فقد جاء في إحدى الإحصاءات أن المحتوى المكتوب باللغة الانجليزية يشكل ما نسبة %۸۱ من إجمالي لغات العالم ، حيث تشترك باقي اللغات بما نسبة %۱۹ ، ويقدر البعض ان اللغة العربية تشكل نسبة %۰٫۰۲ أي اقل من %۱ .

ويرجع ذلك إلى أن نسبة كبيرة من المواقع عادة ما تكتب بلغتين اللغة الأصلية واللغة الانجليزية ، بالاضافة الى وجود خجل وجهل عند مصممي المواقع الى استخدام اللغة العربية لكونها لغة رجعية لا تتناسب والتطورات الحاصلة في تكنولوجيا المعلومات ، والمتابع للمواقع الاجتماعية وساحات الحوار والمحادثة الفورية يلاحظ بأن بعض مستخدمي هذه المواقع من العرب يستخدمون اللغة المعربة او "الاجنعربية " مثال ( alikom3 Alsalam (او استخدام اللغة العامية والخطر في استخدام هذه **ُ** اللغات هو تشويهها للغة العربية الأصلية والتي ارتضاها لنا الله سبحانه وتعالى حيث قال سبحانه في محكم التنزيل (إِنَّا أَنزَلْنَاهُ **ِ** قَرْآنًا عَرَبِيَّا لَعَلَّكُمْ تَعْقِلُونَ) ، وقال سبحانه (كِتَابٌ فَصَلَّتْ ءَايَاتُهُ قَرْآنًا عَرَبِيًّا لِقَوْمٍ يَغْلَمُونَ).

### **-٦ أضرار اقتصادية .**

شبكة الانترنت سلاح ذو حدين فكما أنه يمكن أن يكون لها جوانب ايجابية لبعض الشركات والأفراد فإنه بالمقابل هناك جوانب سلبيه تتمثل في إلحاق الضرر الاقتصادي بالشركات والأفراد من خلال الدخول على أنظمة الشركات وتدمير البيانات المخزنة فيها أو من خلال نشر الفيروسات أو عطبها أو سرقتها ، او قد يتم مهاجمة بعض الشركات من خلال الدعايات والاعلانات المشوهة الامر الذي قد يؤثر في سير العملية الانتاجية والخدمية لهذه الشركات ، وفي الغالب تكون بعض هذه الشركات محصنة ضد أي هجمات او اختراقات خارجية لكونها تستخدم انظمة حماية متطورة على عكس الافراد الذين قد يلحقهم ضرر اكبر جراء تنفيذ بعض العميات المالية عبر شبكة الانترنت مثل سرقة بيانات بطاقاتهم الائتمانية او اختراق اجهزتهم الشخصية وسرقة معلومات شخصية ومبادلتها بمبالغ مالية او استدراج الفرد الى الاشتراك بخدمات او مواقع مزيفة .

قال الله سبحانه وتعالى (وَتَعَاوَنُوا عَلَى الْبِرِّ وَالتَّقْوَى وَلا تَعَاوَنُوا عَلَى الإِثْمِ وَالْعُذوَانِ وَاتَّقُوا اللّهَ إِنَّ اللّه شَدِيدُ الْعِقَابِ)

 $\mathsf{Y}\mathsf{V}$ 

## **-۷ أضرار المعلومات غير الصحيحة .**

وهي من أكثر الأضرار التي يمكن أن تلحق بنا نتيجة استخدام الانترنت ، وخاصة في ظل غياب الرقابة المحكمة على مصادر المعلومات فليس كل ما يكتب في الانترنت صحيح ودقيق ، غير ان مصدر الخبر او المعلومة يكون غير واضح ودقيق ، لذلك لا يمكن الاعتماد على كافة المواقع الموجود على شبكة الانترنت للحصول على المعلومات او الاحصاءات او التقرير ، فأغلب الاشاعات والكلام المسيء او الصور المسيئة تنتشر عبر الانترنت وتحديداً من خلال المنتديات او المدونات. لذلك فمن الواجب على الشخص المتصفح للمواقع أن يتثبت من الخبر أو المعلومة من خلال متابعة المواقع المشهورة والمعروفة ، او التي تم نقل الخبر عنها ، حيث ان بعض المستخدمي يقوم بوضع مجموعة من التعليقات عن خبر معين بهدف الاستدراج او تنفيذ جرائم معينة . وقد نبهنا الله تعالى إلى مثل هذه الممارسات حيث قال سبحانه (**يا أيها الذين ءامنوا إن جاءكم فاسق بنبأ فتبينوا أن تصيبوا قوما بجهالة فتصبحوا على ما فعلتم نادمين )**

## **-۸ أضرار صحية .**

في أغلب الأحيان يقود التعلق الشديد بالانترنت إلى ظهور مشاكل صحية لمستخدميه وقد تكون هذه الأضرار إما أضرار جسدية أو نفسية . فمن الأضرار الجسدية التي يمكن أن تلحق بالمستخدم ضعف النظر ، ضعف الذاكرة ، إنخفاض مستوى الذكاء ، قلة التركيز ، الالام في العمود الفقري ، الاجهاد المتكرر للعضلات ، السمنة ، اضعاف الخصوبة الجنسية . أما الأضرار النفسية فإن العمل لساعات طويلة على شبكة الانترنت يقود إلى ما يسمى بإدمان الانترنت وهو مرض في غاية الخطورة ، حيث يقود هذا المرض الشخص نحو الانعزال عن المجتمع المحيط فيه وفي اغلب الاحيان نحو الاكتئاب ، الانطواء على النفس ، التوتر ، الانسحاب ، ضعف التحصيل العلمي ، زيادة المشاكل الأسرية .

قال الله عز وجل **(وأنفقوا في سبيل الله ولا تلقوا بأيديكم إلى التهلكة وأحسنوا إن الله يحب المحسنين** )

۲۸

سد الليل لب

### المحاضرة السابعة

**عناصر المحاضرة :**

**-۱ جرائم شبكة الانترنت ، أنواعها .**

# **جرائم شبكة الانترنت**

### **ما المقصود بجريمة شبكة الانترنت ؟**

يعد مصطلح جريمة الانترنت من المصطلحات الجديدة التي ظهرت في عالمنا الحالي ، وقد وردت عدة تعاريف لتوضيح المقصود بجريمة الانترنت الا ان جميع هذه التعاريف اختصرت في التعريف التالي .

جريمة الانترنت Crimes Internet هي جميع الأفعال المخالفة للدين والشرع والقيم والنظم المعمول بها في الدول ، المرتكبة بواسطة الحاسب الآلي، من خلال شبكة الإنترنت، ويشمل ذلك: الجرائم الجنسية والممارسات غير الأخلاقية، جرائم الاختراقات، الجرائم المالية، جرائم إنشاء أو ارتياد المواقع المعادية، جرائم القرصنة . ( المنشاوي للدراسات والبحوث)

**وتصنف جرائم الانترنت إلى ما يلي :**

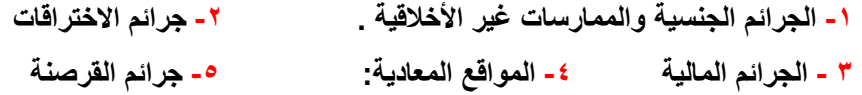

**-۱ الجرائم الجنسية والممارسات غير الأخلاقية ، ويندرج تحتها الجرائم التالية :**

**-۱-۱ الجرائم الجنسية والممارسات غير الأخلاقية :**

يندرج تحت هذا البند جرائم ارتياد المواقع الإباحية، الشراء منها، الاشتراك فيها، أو إنشائها. وقد أصبح الانتشار الواسع للصور والأفلام الإباحية على شبكة الإنترنت يشكل قضية ذات اهتمام عالمي في الوقت الراهن، بسبب الازدياد الهائل في أعداد مستخدمي الإنترنت حول العالم.

وتختلف المواقع الإباحية عن القوائم البريدية - التي تخصص لتبادل الصور والأفلام الجنسية - في أن المواقع الإباحية غالبا ما يكون الهدف منها الربح المادي حيث يستوجب على متصفح هذه المواقع دفع مبلغ مقطوع مقابل مشاهدة فيلم لوقت محدد أو دفع اشتراك شهري أو سنوي مقابل الاستفادة من خدمات هذه المواقع، وأن كانت بعض هذه المواقع تحاول استدراج مرتاديها بتقديم خدمة إرسال صور جنسية مجانية يومية على عناوينهم البريدية، كما أن تصفح الموقع يتطلب في الغالب الاتصال المباشر بشبكة الإنترنت .

فارتياد مثل هذه المواقع ومشاهدة المواد الجنسية بها من المحظورات الشرعية التي حرص الشارع الحكيم على التنبيه عليها وتحريمها، بل أن الشارع الحكيم امرنا بغض البصر وحرّم النظر إلى الأجنبيات سواء بصورة أو حقيقة وليس فقط تجنب النظر إلى الحرام فقال عز وجل في كتابه الحكيم في سورة النور : ﴿ قُلْ لِلْمُؤْمِنِينَ يَغُضُّوا مِنْ أَبْصَارِهِمْ وَيَحْفَظُوا فُرُوجَهُمْ ذَلِكَ أَزْكَى لَهُمْ َ إِنَّ اللَّهَ خَبِيرٌ بِمَا يَصْنَغُونَ(٣٠) ).

ولقد وعد الله الذين يحبون ان ينشروا الفاحشة والمنكر بين الناس بالعذاب الأليم في الدنياي والاخرة اذ قال الله عز وجل في سورة النور : ﴿ إِنَّ الَّذِينَ يُحِبُّونَ أَنْ تَشِيعَ الْفَاحِشَةُ فِي الَّذِينَ آمَنُوا لَهُمْ عَذَابٌ أَلِيمٌ فِي الدُّنْيَا وَالْآخِرَةِ وَاللّهُ يَعْلَمُ وَأَنْتُمْ لَا تَعْلَمُونَ(١٩) ) َْ َ

**-۲-۱ جرائم القذف وتشويه سمعة الاشخاص :**

تعمل هذه المواقع على ابراز سلبيات الشخص المستهدف ونشر اسراره ، والتي قد يتم الحصول عليها بطريقة غير مشروعة بعد الدخول على جهازه ، أو بتلفيق الاخبار عنه. وهناك العديد من الحوادث التي حصلت بين مستخدمي الانترنت ، حيث يقوم بعض الاشخاص بالتسلل الى الحاسبات الشخصية لبعض مستخدمي الانترنت او من خلال الحصول على بيانات الشخص عن طريق الدردشة Chatting وغيرها من الطرق ، الامر الذي يقود بعد ذلك الى ابتزاز الاشخاص جنسياً او مادياً ، وفي حالة الرفض يتم نشر هذه صورهم او اخبارهم في المنتديات وساحات الحوار .

وحوادث التشهير والقذف في شبكة الإنترنت كثيرة فقد وجد ضعفاء النفوس في شبكة الإنترنت، وفي ظل غياب الضوابط النظامية والجهات المسئولة عن متابعة السلبيات التي تحدث أثناء استخدام الإنترنت، متنفسا لأحقادهم ومرتعا لشهواتهم المريضة دون رادع أو خوف من المحاسبة وقد قيل قديما "من أمن العقوبة أساء الأدب".

والذي يتعدى على الاشخاص بالقذف يعتبر - مُجَّر م شرعاً، ونظر ا لشناعة الجرم ومدى تأثير ه السلبي علي المجنى عليه والمجتمع كونه يساعد على اشاعة الفاحشة بين الناس ،فقد جعل عقوبته من الحدود التي لا يملك احد حق التنازل عنه ولا يجوز العفو عنها بعد طلب المخاصمة امام القضاء، كما جعلها عقوبة ذات شقين

الأول عقوبة بدنية بجلده ثمانين جلدة لقوله تعإلى في سورة النور( وَالَّذِينَ يَرْمُونَ الْمُحْصَنَاتِ ثُمَّ لَمْ يَأْتُوا بِأَرْبَعَةِ شُهَدَاءَ فَاجْلِدُوهُمْ ثَمَانِينَ ِ ْ ٔ<br>ا جَلْدَةً ( ٤ ) ).

والشق الثاني عقوبة معنوية بعدم قبول شهادة الجاني بعد ثبوت جلده لقوله نعإلى في ذات الاية وذات السورة: ( وَلَا تَقْبَلُوا لَهُمْ شَهَادَةً أَبَدًا وَأولَـئِكَ هُمْ الْفَاسِقُونَ (٤) ) وشدد رسول الله صلى الله عليه وسلم في جريمة القذف حيث اعتبرها من الموبقات فقال عليه الصلاة والسلام في الحديث المتفق عليه "اجتنبوا السبع الموبقات، قالوا يا رسول الله، وما هن؟ قال الشرك بالله، والسحر، وقتل النفس التي حرم الله الا بالحق، وأكل الربا، واكل مال اليتيم، والتولي يوم الزحف، وقذف المحصنات المؤمنات الغافلات".

**-۳-۱ جريمة استخدام البروكسي للدخول إلى المواقع المحجوبة :**

البروكسي Proxy هو برنامج وسيط بين مستخدمي الانترنت ومواقع الانترنت حيث يستخدم لتجاوز المواقع المحجوبة والتي عادة ما تكون هذه المواقع المحجوبة اما مواقع جنسية أو سياسية معادية للدولة، وقد يتم حجب بعض المواقع التي لا يفترض حجبها كبعض المواقع العلمية والتي تنشر احصائيات عن الجرائم أو حتى بعض المواقع العادية ويعود ذلك للآلية التي يتم بها عملية ترشيح المواقع وربما لخطأ بشري في حجب موقع غير مطلوب حجبه، ولذلك فقد تجد من يستخدم البروكسي للدخول إلى موقع علمي أو موقع عادي حجب خطأً، وهذا في حكم النادر والشاذ لا حكم له، في حين ان الغالبية العظمى تستخدم البروكسي للدخول إلى المواقع الجنسية أو المواقع السياسية ولكن بدرجة اقل .

ومن هنا فاستعمال البروكسي للدخول إلى المواقع المحجوبة يعتبر امرا مخالفا للنظام الذي اقر حجب تلك المواقع حتى لو افترضنا جدلا ان هناك نسبة بسيطة جدا قد تستخدم البروكسي للدخول إلى المواقع التي قد تكون حجبت بطريق الخطأ، الا ان هذه النسبة سواء من الافراد أو من المواقع التي تحجب بالخطأ تكاد لا تذكر ، لذلك فمن الواجب على مستخدم الانترنت احترام النظام والتقيد به دون ان يعمل بوسيلة أو بأخرى تجاوز هذا النظام .

#### **-٤-۱ إخفاء الشخصية :**

توجد الكثير من البرامج التي تمكن المستخدم من إخفاء شخصيته سواء اثناء إرسال البريد أو اثناء تصفح المواقع. ولا شك ان اغلب من يستخدم هذه البرامج هدفهم غير نبيل، فيسعون من خلالها إلى إخفاء شخصيتهم خوفا من مسائلة نظامية أو خجلا من تصرف غير لائق يقومون به. ومن الامور المسلمة بها شرعا وعرفا ان الافعال الطيبة لا يخجل منها الاشخاص بل يسعون عادة الى اظهارها والاعلان عنها والافتخار بها ، اما الافعال المشينة فيحرص الغالبية على اخفائها. فإخفاء الشخصية غالبا امر مشين وتهرب من المسؤولية التي قد تلحق بالشخص متى ما عرفت شخصيته، ولعل ما يدل على ذلك حديث رسول الله صلى الله عليه وسلم الذي رواه مسلم في صحيحه " البر حسن الخلق، والاثم ما حاك في صدرك وكرهت ان يطلع عليه الناس".

**-٥-۱ إنتحال الشخصية : وهي تنقسم إلى قسمين:**

**أ- انتحال شخصية الفرد :** 

تعتبر جرائم انتحال شخصية الآخرين من الجرائم القديمة الا ان التنامي المتزايد لشبكة الإنترنت اعطى المجرمين قدرة اكبر على جمع المعلومات الشخصية المطلوبة عن الضحية والاستفادة منها في ارتكاب جرائمهم. فتنتشر في شبكة الإنترنت الكثير من الاعلانات المشبوهة والتي تداعب عادة غريزة الطمع الانساني في محاولة الاستيلاء على معلومات اختيارية من الضحية، فهناك مثلا اعلان عن جائزة فخمة يكسبها من يساهم بمبلغ رمزي لجهة خيرية والذي يتطلب بطبيعة الحال الافصاح عن بعض المعلومات الشخصية كالاسم والعنوان والأهم رقم بطاقة الائتمان لخصم المبلغ الرمزي لصالح الجهة الخيرية، وبالرغم من ان مثل هذا الاعلان من الوضوح بمكان انه عملية نصب واحتيال الا انه ليس من المستبعد ان يقع ضحيته الكثير من مستخدمي الإنترنت.

**ب- انتحال شخصية المواقع :** 

مع ان هذا الاسوب يعتبر حديث نسبياً، الا انه اشد خطورة واكثر صعوبة في اكتشافه من انتحال شخصية الافراد، حيث يمكن تنفيذ هذا الاسلوب حتى مع المواقع التي يتم الاتصال بها من خلال نظم الاتصال الامن (Server Secured (حيث يمكن وبسهولة اختراق مثل هذا الحاجز الامني ، وتتم عملية الانتحال بهجوم يشنه المجرم على الموقع للسيطرة عليه ومن ثم يقوم بتحويله كموقع بيني ، أو يحاول المجرم اختراق موقع لاحد مقدمي الخدمة المشهورين ثم يقوم بتركيب البرنامج الخاص به هناك مما يؤدي إلى توجيه أي شخص إلى موقعه بمجرد كتابة اسم الموقع المشهور. ويتوقع ان يكثر استخدام اسلوب انتحال شخصية المواقع في المستقبل نظرا لصعوبة اكتشافها.

### **-۲ جرائم الاختراقات ، ويندرج تحتها الجرائم التالية :**

#### **-۱-۲ الاقتحام أو التسلل Hackers:**

يشمل هذا البند جرائم الاختراقات سواء للمواقع الرسمية أو الشخصية أو إختراق الأجهزة الشخصية، إختراق البريد الإلكتروني أو الاستيلاء عليه، الاستيلاء على اشتراكات الآخرين وأرقامهم السرية .ولعل جميع هذه الجرائم والافعال مع اختلافها الا انها يجمعها امر واحد وهي كونها جميعا تبدأ بانتهاك خصوصية الشخص ، وهذا سببا كافيا لتجريمها، فضلا عن الحاق الضرر المادي والمعنوي بالمجنى عليهم.

ولكي يتم الاختراق فان المتسللون إلى اجهزة الاخرين يستخدمون ما يعرف بفايروس حصان طروادة Hours Trojan وهو برنامج صغير يتم تشغيله داخل جهاز الحاسب لكي يقوم بأغراض التجسس على أعمال الشخص التي يقوم بها على حاسوبه الشخصي فهو فـي أبسط صورة يقوم بتسجيل كل طريقة قام بها الشخص على لوحة المفاتيح منذ أول لحظة للتشغيل، ويشمل ذلك كل بياناته السرية أو حساباته المالية أو محادثاته الخاصة على الإنترنت أو رقم بطاقة الائتمان الخاصة به أو حتى كلمات المرور التي يستخدمها لدخول الإنترنت والتي قد يتم إستخدامها بعد ذلك من قبل المتسلل الذي قام بوضع البرنامج على الحاسب الشخصي للضحية.

#### **-۲-۲ الاغراق بالرسائل :**

يلجأ بعض الاشخاص إلى إرسال مئات الرسائل إلى البريد الإلكتروني لشخص ما بقصد الاضرار به حيث يؤدى ذلك إلى تعطل الشبكة وعدم امكانية استقبال أي رسائل ، فضلا عن امكانية انقطاع الخدمة وخاصة اذا كانت الجهة المتضررة من ذلك هي مقدمة خدمة الإنترنت مثلا حيث يتم ملء منافذ الاتصال (Ports-Communication (وكذلك قوائم الانتظار (Queues (مما ينتج عنه انقطاع الخدمة وبالتالي تكبد خسائر مادية ومعنوية غير محدودة، ولذلك لجأت بعض الشركات إلى تطوير برامج تسمح باستقبال جزء محدود من الرسائل في حالة تدفق اعداد كبيرة منها.

واذا كان هذا هو حال الشركات الكبيرة فلنا ان نتصور حال الشخص العادي اذا تعرض بريده لمحاولة الاغراق بالرسائل حيث لن يصمد بريده طويلا امام هذا السيل المنهمر من الرسائل عديمة الفائدة أو التي قد يصاحبها فيروسات أو صور أو ملفات كبيرة الحجم، خاصة اذا علمنا ان مزود الخدمة عادة يعطي مساحة محددة للبريد لا تتجاوز عشرة GB10 كحد أعلى . **-۳-۲ الفيروسات الالكترونية :**

الفيروسات هي عبارة عن برامج الا أن الأوامر المكتوبة في هذه البرامج تقتصر على أوامر تخريبية ضارة بالجهاز ومحتوياته، فيمكن عند كتابة كلمة أو أمر ما أو حتى مجرد فتح البرنامج الحامل لفيروس أو الرسالة البريدية المرسل معها الفيروس اصابة الجهاز به ومن ثم قيام الفيروس بمسح محتويات الجهاز أو العبث بالملفات الموجودة به.

وقد عرفها احد خبراء الفيروسات ( Fred Cohen) بانها نوع من البرامج التي تؤثر في البرامج الأخرى بحيث تعدل في تلك البرامج لتصبح نسخة منها، وهذا يعنى ببساطة أن الفيروس ينسخ نفسه من حاسب آلي إلى حاسب آلي اخر بحيث يتكاثر بإعداد كبيرة .

### **-۳ الجرائم المالية ، ويندرج تحتها الجرائم التالية :**

#### **-۱-۳ جرائم السطو على أرقام البطاقات الائتمانية :**

تعتبر البطاقات الائتمانية من اهم ادوات التجارة الالكترونية حيث لا تتم اية عملية تجارية الا بعد القيام بتسديد مبلغ البضاعة من خلالها ، لذلك فالاستيلاء على ارقام بطاقات الائتمان عبر الإنترنت امر ليس بالصعوبة فلصوص بطاقات الائتمان مثلا يستطيعون الان سرقة مئات الالوف من ارقام البطاقات في يوم واحد من خلال شبكة الإنترنت، ومن ثم بيع معلومات هذه البطاقات للآخرين او استغلالها .

رتعتبر جرائم السطو على أرقام البطاقات الائتمانية من الجرائم التي تجرم مرتكبيها شرعاً وقانوناً ، حيث تصنف ضمن جرائم السرقات، فالشارع الإسلامي يرغب في المحافظة على أموال الناس وصيانتها من كل اعتداء غير مشروع بحيث يهدد الأمن والاستقرار.

والسرقة من الكبائر المحرمة التي نصت الآيات القرآنية والأحاديث النبوية على تحريمها ووضعت عقوبة رادعة لمرتكبها. قال َّعالى في سورة المائدة (َ السَّارِقُ وَالسَّارِقَةُ فَاقْطَعُوا أَيْدِيَهُمَا جَزَاءً بِمَا كَسَبَا نَكَالًا مِنْ اللَّهِ وَاللَّهُ عَزِيزٌ حَكِيمٌ (٣٨) ) . ؘ<br>ٳ

#### **-۲-۳ القمار عبر الإنترنت :**

كثيرا ما تتداخل عملية غسيل الأموال مع اندية القمار المنتشرة، الامر الذي جعل مواقع الكازينوهات الافتراضية على الإنترنت محل اشتباه ومراقبة من قبل السلطات وبالرغم من ان سوق القمار في بعض الدول، يعتبر الاسرع نموا على الاطلاق الا ان المشكلة القانونية التي تواجه اصحاب مواقع القمار الافتراضية على الإنترنت ، هي ان هذه المواقع غير مصرح لها بعكس نوادي القمار الحقيقية المنتشرة في هذه الدول ، ولذلك يلجأ بعض اصحاب تلك المواقع الافتراضية على الإنترنت إلى انشائها وادارتها بطرق غير شرعية .

۳۳

1844

ينظر الاسلام إلى القمار كمحظور شرعي منهي عن فعله ويعاقب على ارتكابه، وقد وردت ادلة متعددة في كتاب الله على َحريم القمار لقوله تعإلى في سورة المائدة ( يَا أَيُّهَا الَّذِينَ آمَنُوا إِنَّمَا الْخَمْرُ وَالْمَيْسِرُ وَالْأَنْصَابُ وَالْأَزْلَامُ رِجْسٌ مِنْ عَمَلِ الشَّيْطَانِ ؘ<br>֡ ا<br>ا ِ َفَاجْتَنِبُوهُ لَعَلَّكُمْ تُفْلِحُونَ (٩٠) )

و قال الله تعالى في سورة المائدة: ( إِنَّمَا يُرِيدُ الشَّيْطَانُ أَنْ يُوقِعَ بَيْنَكُمْ الْعَدَاوةَ وَالْبَغْضَاءَ فِي الْخَمْرِ وَالْمَيْسِرِ وَيَصُدَّكُمْ عَنْ ذِكْرِ ا<br>ا ْ ا<br>ا ِ اللَّهِ وَ عَنْ الصَّلَاةِ فَهَلْ أَنْتُمْ مُنتَهُونَ (٩١) ) ا<br>ا

#### **-۳-۳ جرائم تزوير البيانات :**

تعتبر هذه الجريمة من اكثر جرائم نظم المعلومات والانترنت انتشارا فلا تكاد تخلو جريمة من جرائم نظم المعلومات من شكل من اشكال تزوير البيانات، وتتم عملية التزوير بالدخول إلى قاعدة البيانات وتعديل البيانات الموجودة بها أو إضافة معلومات مغلوطة بهدف الاستفادة غير المشروعة من ذلك .

ومما لاشك فيه ان البدء التدريجي في التحول إلى الحكومات الإلكترونية Government-E سيزيد من فرص ارتكاب مثل هذه الجرائم حيث سترتبط الكثير من الشركات والبنوك بالإنترنت مما يسهل الدخول على تلك الأنظمة من قبل محترفي اختراق الأنظمة وتزوير البيانات لخدمة اهدافهم الإجرامية.

وجرائم التزوير ليست بالجرائم الحديثة، ولذا فانه لا تخلوا الأنظمة من قوانيين واضحة لمكافحتها والتعامل معها جنائيا وقضائيا و تكفي التشريعات الحالية لتجريمها وتحديد العقوبة عليها .

#### **-٤-۳ الجرائم المنظمة :**

يتبادر إلى الذهن فور التحدث عن الجريمة المنظمة عصابات المافيا كون تلك العصابات من اشهر المؤسسات الإجرامية المنظمة والتي بادرت بالأخذ بوسائل التقنية الحديثة سواء في تنظيم أو تنفيذ اعمالها، ومن ذلك انشاء مواقع خاصة بها على شبكة الإنترنت لمساعدتها في ادارة العمليات وتلقي المراسلات واصطياد الضحايا وتوسيع اعمال وغسيل الاموال، كما تستخدم تلك المواقع في انشاء مواقع افتراضية تساعد المنظمة في تجاوز قوانين بلد محدد بحيث تعمل في بلد اخر يسمح بتلك الانشطة. كما استغلت عصابات الجريمة المنظمة الامكانيات المتاحة في وسائل الإنترنت في تخطيط وتمرير وتوجيه المخططات الإجرامية وتنفيذ وتوجيه العمليات الإجرامية بيسر وسهولة ،

وهناك من يرى ان الجريمة المنظمة والارهاب هما وجهان لعملة واحدة، فأوجه التشابه بينهما كبير حيث يسعى كلاهما إلى إفشاء الرعب والخوف، كما انهما يتفقان في اسلوب العمل والتنظيم وقد يكون اعضاء المنظمات الار هابية هم اساساً من محترفي الجرائم المنظمة حيث يسعون للاستفادة من خبراتهم الإجرامية في التخطيط والتنفيذ.

**-٥-۳ تجارة المخدرات عبر الإنترنت :**

لا تبخلوا على بالدعاء

كثيرا ما يحذر أولياء الامور ابنائهم من رفقاء السوء خشية من تأثيرهم السلبي عليهم ولكن في عصر الإنترنت اضيف إلى أولياء الامور مخاوف جديدة لا تقتصر على رفقاء السوء فقط بل يمكن ان يضاف اليها مواقع السوء ، ومن تلك المواقع طبعا المواقع المنتشرة في الإنترنت والتي لا تتعلق بالترويج للمخدرات وتشويق الاشخاص لاستخدامها بل تتعداه إلى تعليم كيفية زراعة وصناعة المخدرات بكافة اصنافها وأنواعها وبأبسط الوسائل المتاحة. والامر هنا لا يحتاج إلى رفاق سوء بل يمكن للمراهق الانزواء في غرفته والدخول إلى اي من هذه المواقع ومن ثم تطبيق ما يقرأه .

ولا تقتصر ثقافة المخدرات على تلك المواقع فقط بل تساهم المنتديات وغرف الدردشة في ذلك ايضا. وبالرغم من انتشار المواقع الخاصة بالترويج للمخدرات وتعليم كيفية صنعها الا ان هذه المواقع لم تدق جرس الانذار بعد ولم يهتم بآثارها السلبية وخاصة على النشئ كما فعلته المواقع الاباحية وخاصة في الدول التي تعرف باسم الدول المتقدمة..!!

#### **-٦-۳ جرائم غسيل الاموال :**

مصطلح حديث نسبيا ولم يكن معروفا لرجال الشرطة فضلا عن العامة وقد بدأ استخدام المصطلح في امريكا نسبة إلى مؤسسات الغسيل التي تملكها المافيا، وكان أول استعمال قانوني لها في عام (۱۹۳۱م) إثر محاكمة لاحد زعماء المافيا تمت في امريكا واشتملت مصادرة اموال قيل انها متأتية من الاتجار غير المشروع بالمخدرات.

واختلف الكثير في تعريف غسيل الاموال وقد يكون التعريف الاشمل هو " أي عملية من شأنها اخفاء المصدر غير المشروع الذي اكتسبت منه الأموال"

ومن البديهي ان يأخذ المجرمون بأحدث ما توصلت اليه التقنية لخدمة أنشطتهم الإجرامية ويشمل ذلك بالطبع طرق غسيل الاموال التي استفادت من عصر التقنية فلجأت إلى الإنترنت لتوسعة وتسريع اعمالها في غسيل اموالها غير المشروعة، ومن المميزات التي يعطيها الإنترنت لعملية غسيل الاموال السرعة، اغفال التوقيع وانعدام الحواجز الحدودية بين الدول، كما تساهم البطاقات الذكية والتي تشبه في عملها بطاقات البنوك المستخدمة في مكائن الصرف الآلية، في تحويل الاموال ، كل هذا جعل عمليات غسيل الاموال عبر الإنترنت تتم بسرعة اكبر وبدون ترك اي اثار في الغالب .

### **-٤ المواقع المعادية ، ويندرج تحتها الجرائم التالية :**

ً أو حتى الاستناد إلى جزء ً وبهتانا **-۱-٤المواقع السياسية المعادية :** يتم فيها على الغالب تلفيق الاخبار والمعلومات زورا بسيط جدا من الحقيقة ومن ثم نسج الاخبار الملفقة حولها.

ً من قبل اعداء حاقدين من اتباع الديانات الأخرى كالمواقع التي تنشئها **-۲-٤المواقع المعادية للعقيدة :** منها ما يكون موجها الجاليات اليهودية أو النصرانية تحت مسميات اسلامية بقصد بث معلومات خاطئة عن الاسلام والقرآن، أو بهدف الدعاية للأديان الأخرى ونشر الشبهة والافتراءات حول الاسلام . ومنها من يكون افرادها من ذات عقيدة واحدة ولكن يختلفون في المذاهب . **-۳-٤ المواقع المعادية للأشخاص أو الجهات:** هناك تشابه كبير بين هذه المواقع والمواقع المخصصة للقذف والتشهير والتي سبق الحديث عنها .

### **-٥ جرائم القرصنة :**

القرصنة أو السرقة، هي عملية الحصول على العلامات التجارية وحقوق الطبع والنشر للمواد والبرامج بطريقة غير شرعية وذلك من خلال استخدامها دون إذن المؤلف .

وقرصنة الملكية الفكرية قد أصبحت قضية عالمية. وتتم من خلال بيع نسخ من المنتجات دون الحصول على إذن من مالك حقوق لتلك المنتجات. على سبيل المثال، بيع برامج حاسب بصورة غير قانونية وذلك بعد الحصول على ملفات تفعيل البرامج والتي تسمى (كراك).

### **الحرب الالكترونية :**

ومع التوسع في استخدام الإنترنت من قبل شرائح عريضة من الناس بدأت ساحاتها تشهد معارك غير تقليدية بين منظمات وجماعات منتشرة حول العالم لتحقيق أهداف سياسية و اقتصادية مختلفة. ويمكن تسمية هذه النوع من الحروب بالحرب الإلكترونية . وتتم هذه الحرب من خلال عدة وسائل :

- -۱ اختراق المواقع الإلكترونية .
	- -۲ نشر الفيروسات .
	- -۳ الحرب الإعلامية .
	- -٤ التجسس الإلكتروني .

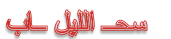

# المحاضرة الثامنة

**عناصر المحاضرة :**

**.۱ طرق الحماية من مخاطر وجرائم شبكة الانترنت .**

# **طرق الحماية من مخاطر وجرائم الانترنت .**

**في الحقيقة هناك العديد من وسائل الحماية التي يمكن استخدمها في تجنب المخاطر وجرائم شبكة الانترنت ومنها -:**

- -۱ اذا قررت الاشتراك بخدمة الانترنت فلابد ان يسبق هذا القرار تحديد الهدف الاساس من الاشتراك بخدمة الانترنت ، وماهي الاستخدامات العامة التي من الممكن استخدامها لشبكة الانترنت ؟
- -۲ امتلاك المعلومات والمعرفة الكافية حول كيفية التعامل مع المواقع المتنوعة على شبكة الانترنت ، وذلك من خلال اخذ بعض الدورات المتخصصة في مجال تكنولوجيا المعلومات مثل "ICDL "او "3C"، أو من خلال الاطلاع والدراسة ، لان الجهل بكيفية الاستخدام يعد من أكثر الأسباب التي تؤدي إلى التعرض للجرائم والمخاطر .
- ۳- تقول العبارة "درهم وقاية خيرٌ من قنطار علاج" ، بناءاً عليه يتوجب على كل مستخدم لشبكة الانترنت ان يبتعد عن ارتياد المواقع المشبوهة سواء أكانت مواقع اباحية او سياسية او مواقع معادية للدين او مواقع للعب القمار والالعاب المؤذية للأخلاق ، او المواقع الخاصة بالزواج او مواقع الدردشة العامة وغيرها من المواقع التي يشتبه بها .
- -٤ استخدام كلمات مرور Passwords لجهازك الشخصي ولبقية الحسابات الشخصية ، واحصر على ان لا تطلع احد على كلمة المرور وخاصة للأشخاص الأقرب اليك ، بالإضافة الى عدم كتابة كلمة المرور على الجوال او على جهازك الشخصي ، وان لا تكون كلمة المرور متعلق بك (اسمك ، تاريخ الميلاد ، الهوايات ، اسماء الابناء .......الخ ) وكلما كانت الكلمة اكبر ومتنوعة (أرقام وحروف) صعبت عملية الحصول عليها او اختراقها ، ويفضل بعدم استخدام نفس الكلمة لعدة حسابات ، ويفضل ايضاً بنغير كلمة المرور بشكل دوري .

-٥ عدم إعطاء أية معلومات خاصة بك (الاسم ، العنوان ، صور ، أفلام ، وثائق ، أرقاما البطاقات الائتمانية ) لأي جهة نتواصل معها عن طريق المجموعات الإخبارية او الدردشة او المنتديات او البريد الالكتروني ، إلا إذا كنت متأكداً من هوية الطرف الذي تتواصل معه . وفي بعض الأحيان يمكنك استخدام بعض المعلومات الوهمية والأسماء المستعارة " Nickname "في الدردشة او المنتديات و ساحات الحوار . بمعنى أكثر دقة " **فكر قبل أن ترسل** "

| لا تبخلوا على بالدعاء

# **وسائل الحماية من مخاطر الانترنت .**

- -٦ **التعارف عن طريق الدردشة او المنتديات لا يوفر لك اية وسيلة حقيقية لمعرفة الشخص الموجود على الطرف الاخر ، حيث يحاول الطرف الاخر إستخدام كافة الاساليب والوسائل لاستدراجك من خلال عبارات الحب والغرام والصداقه او عبارات الدين او ارسال بعض الصور التي لا تكون له في الاساس ، لذلك احصر على إتباع التعليمات التالية :**
	- -۱-٦ حاول قدر المستطاع على عدم قبول أية دعوة للانضمام للدردشة إلا إذا كنت تعرف الجهة التي قامت بإرسال الدعوة إليك .
		- -۲-٦ عدم مواعدة اي شخص تعرفت عليه عن طريق الدردشة او المنتدى او الايميل وخاصة في اماكن غير عامة .
			- -۳-٦ عدم التلفظ بكلمات مخلة بالأدب والدين .
	- -٤-٦ عدم إرسال أية معلومات خاصة بك (معلومات السكن ، رقم الجوال ، صور وأفلام شخصية ) لان ذلك قد يعرضك للابتزاز
- -٥-٦ ضرورة ارتداء ملابس محتشمة إثناء التواصل مع الآخرين ، حيث ان بعض برامج المحادثة الفورية تمتلك صلاحيات تسجيل المحادثة ، او قد يقوم الشخص بالطرف الأخر من تسجيل المحادثة بالصوت والصورة .

-٦-٦ الحرص على ضرورة استخدام اللغة العربية الفصحى في المحادثة او في إدارج تعليق في المنتديات او في المواقع الاجتماعية

- -۷ **يعد الايميل mail-E من أكثر الوسائل المستخدمة من قبل مجرمي الانترنت للوصول الى الضحية لذلك يجب عليك التقيد بالتعليمات التالية حتى لا يلحق بك ضرر من قبل الايميل وهي -:**
	- -۱-۷ لا تفتح اي ايميل مرسل اليك من قبل شخص غير معروف ، والتي في بعض الاحيان تحمل عناوين مميزة

Spam صندوق الى تصل الايميلات هذه واغلب) you are the best friend ;I love you ; I miss you ; You win )

- ۲-۷- لا تفتح اي ملف مرفق مع رسالة من شخص مجهول ، حتى وإن ظهر أنه ملف نصبي أو صورة لا تحمل فيروساً ، لأنه يمكن التلاعب باسم الملف ليظهر الملف الذي يحمل فيروساً بمظهر ملف يحمل صورة او نص <sub>.</sub>
- ۳-۷- لا تفتح اي ملف مرفق مع رسالة من شخص معروف الا إذا كنت تتوقع ذلك الملف ، وإذا كنت شاكاً في سلامة الملف يمكنك التحقق من صديقك بأي طريقة اتصال ، اسهلها ارسال رسالة بريدية الكترونية استفهامية .
- -٤-۷ افحص اي ملف تريد تحميله (سواء من احدى وسائط التخزين او الايميل او مواقع ويب ) لجهازك بواسطة برنامج مكافح الفيروسات للتحقق من خلوه من التهديدات المحتملة .

-٥-۷ لا تقم بإرسال او تمرير اية رسالة قبل التأكد من محتوياتها والتأكد من خلوها من الاضرار المعنوية او المادية .

.۸ **تعد الفيروسات باختلاف اشكالها من اكثر المخاطر انتشارها على شبكة الانترنت ، وتعتمد طريقة المعالج من الفيروس على نوع وتأثير ذلك الفيروس ومن طرق المعالجة ما يلي -:**

-۱-۸ استخدام احدى البرامج التجارية لمكافحة الفيروسات Antivirus ومنها

Kaspersky Internet Security 2011– Microsoft Security Essentials – Bitdefender – AVG Anti-Virus – Avast

-۲-۸ استخدام احدى البرامج المجانية لمكافحة الفيروسات Antivirus ومنها

#### MacAfee– Avira – Nod32

-۳-۸ عند تنزيل برنامج Antivirus على جهازك تأكد من عمل خاصية المراقبة المباشرة ، وذلك لكشف الفيروسات حال دخولها الى الجهاز .

-٤-۸ تأكد من تحديث برنامج Antivirus بشكل دوريا ، وذلك لكشف الفيروسات الجديدة .

-٥-۸ فحص ملفات الجهاز بشكل دوري .
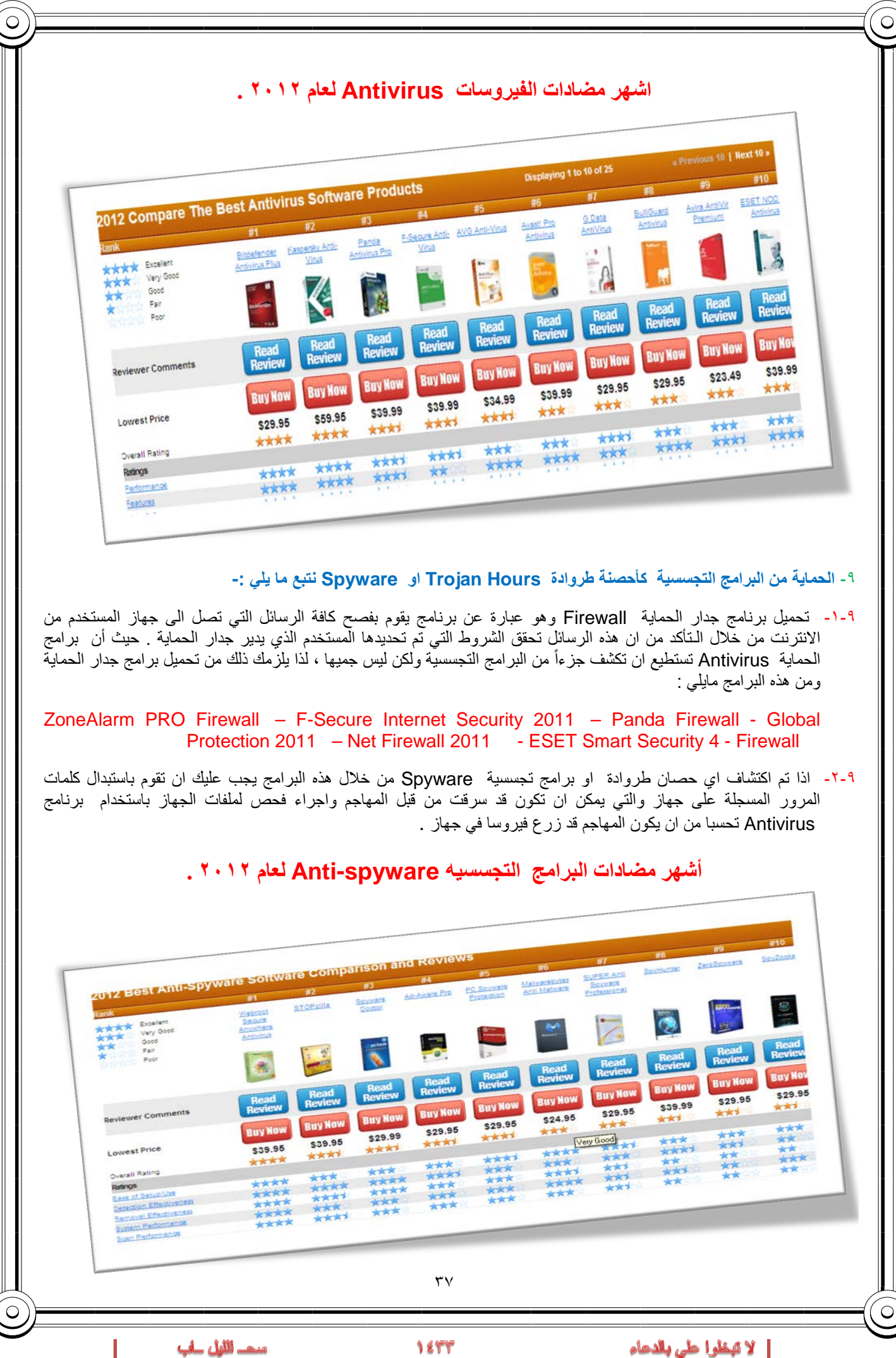

 $\circ$  $\circ$ -۱۰ الحماية من البرمجيات الخبيثة Malware وهي اختصار لكلمتين هما software malicious وتعني البرمجيات الماكرة أو الخبيثة، وهي برنامج مخصص للتسلل إلى أجهزة الحاسب لتدميره بدون رضا المستخدم . وما إن يم تثبيت البرمجية الخبيثة فإنه من الصعب جداً إزالتها. وبحسب درجة البرمجية من الممكن أن يتراوح أذاها من إزعاج بسيط (بعض النوافذ الإعلانية الغير مرغوب بها خلال عمل المستخدم على الحاسب متصلاً أم غير متصلا بالشبكّة) إلى أذىً غير قابل للإصلاح يتطلب إعادة تهيئة القرص الصلب على سبيل المثال. من الأمثلة على البرمجيات الخبيثة . **أشهر مضادات البرامج الخبيثة Malware -Anti لعام ۲۰۱۲ .** 012 Best Anti-Malware Software Comparisons and Reviews Avast Pro **FO**<br>
<u>Kascenky Anti- ESET NOD32 Lavasch Ad-</u><br>
<u>Virus</u> Antivirus Aware SUPER **BIDafandes** Maleralebrisk Norten rick ik Broelen Excellent<br>Very Good<br>Good<br>Fair  $\begin{array}{c} \hline \end{array}$  $\overline{\mathcal{L}}$  $240$ Read<br>Review Read<br>Review Review Review Read<br>Review Read<br>Review Read<br>Review **Buy Now Buy Nov Buy Now** Read<br>Review **Buy Now** Read<br>Review **Buy Now** \$39.95 **Buy Now** \$29.95 sviewer Comments **Buy Now** \$29.95 \*\*\* **Buy Now** \$39.99 \*\*\* \$59.95 **Buy Now** \$39.95 女女女子 **Buy Now** \$24.95 \*\*\*\* \*\*\*\* \$39.99 **Track** \$24.95 \*\*\*\* \*\*\* \*\*\*\* suest Price \$29.95 \*\*\*\*  $***$ \*\*\*\* 安全大大  $**$ 安全大学 **\*\*\*** \*\*\* \*\*\*\* \*\*\*\* \*\*\*\* \*\*\*\*  $+ +$ 4485 **drak ak** \*\*\*\* verall Rating \*\*\*\* \*\*\* \*\*\*\* \*\*\*\* \*\*\*\* \*\*\*\* **\*\*\***  $***$ 安全大夫 stings  $-1$ +++ \*\*\*\*  $**$ stware Protection \*\*\*\* \*\*\*\* \*\*\*\*  $***$  $**$ **Link der** pinare Detection \*\*\*\* \*\*\*\*  $****$ \*\*\*\* **Ingre Remove** the of Use **Constitution**  $+$  000 -۱۱ الحماية من الاعلانات الفقاعية او المنبثقة Popup التي تخرج بين الحين والاخر كإعلانات أثناء تصفح الانترنت ، وقد تحتوي هذه الاعلانات على المشاركة في اللعاب ، او الدخول الى مسابقات او التهنئة بحصولك على فيزا لاحدى الدول ....الخ ، وافضل وسيلة حماية من هذه الاعلانات عدم فتحها واغلاقها بشكل مستمر ، بالاضافة الى انه يمكنك تعطيل هذه الاعلانات من خلال متصفح الانترنت . -۱۲ التأكد من عدم تشغيل كاميرا الويب دون اذن منك ، علما بأن كل كاميرا مزودة بضوء صغير يشير الى تشغيلها ، ولكن مع انشغال المستخدم في تصفح المواقع الالكترونية او عدم وجوده خلف الجهاز قد لا ينتبه الى تشغيل الكاميرا من قبل احد المخترقين او المتطفلين ، لذلك ينصح بوضع لاصق على الكاميرا او ازالته اعداداتها من نظام التشغيل . -۱۳ عمل نسخة احتياطية لكافة الملفات الموجودة على جهازك الشخصي Backup وذلك خوفا من تدمير الملفات والبرامج من قبل احد المهاجمين ، كما ويفضل بعد الاحتفاظ بمعلومات سرية او خاصة (ارقام الحسابات للبطاقات الائتمانية ، العنوان الخاص بالمستخدم ، صور وافلام عائلة ) على الجهاز المراد ربطة بشبكة الانترنت ، ويفضل حفظ هذه المعلومات على وسائط تخزين خارجية . -۱٤ العمل على وضع أجهزة الحاسب في أماكن عامة داخل المنزل . -۱٥ مراجعة سجل الزيارات History والعناوين المحفوظة في برنامج مستكشف الانترنت Explorer Internet

-۱٦ القيام بإدارة المحتوى لبعض المواقع Content، باستخدام الأوامر الخاصة بذلك والموجودة ببرنامج Explorer Internet.

-۱۷ القيام بحظر بعض المواقع من خلال برنامج Explorer Internet.

لا عيطوا على بالدهاء

1844

سڪ الليل لپ

## <u>المحاضرة التاسعة</u>

#### **عناصر المحاضرة :**

-۱ مواقع الويب ، مفهومها . -٥ مقدمة لبرنامج مستكشف الانترنت Explorer Internet.

-۲ نظام أسماء النطاقات ، مفهوم . -٦ قائمة ملف File .

-۳ عناوين مواقع الويب . -۷ قائمة ملف Edit.

-٤ متصفحات الانترنت ، مفهومها ، مقارنة بين أشهر أنواعها . -۸ قائمة تحرير View.

## **مفهوم مواقع الويب** Sites Web **.**

مواقع الويب Sites Web هي الوسيلة الرئيسية التي من خلالها نستطيع الحصول على مختلف أنواع المعلومات والأخبار في كافة المجالات ، ويتكون موقع الويب الواحد من عدد من صفحات الويب Pages Web المترابطة فيما بينها عن طريق ما يعرف بالارتباطات التشعبية Hyperlinks .

وصفحات الويب يمكن أن تحتوي على صور ومقاطع صوتية إضافة الى نصوص منسقة ، وهذه الصفحات تكون مخزنة على اجهزة كمبيوتر ذات مواصفات خاصة تعرف بإسم الخوادم Servers، ويتم استدعاء الصفحات وعرضها من خلال المتصفحات Browsers بجهاز المستخدم .

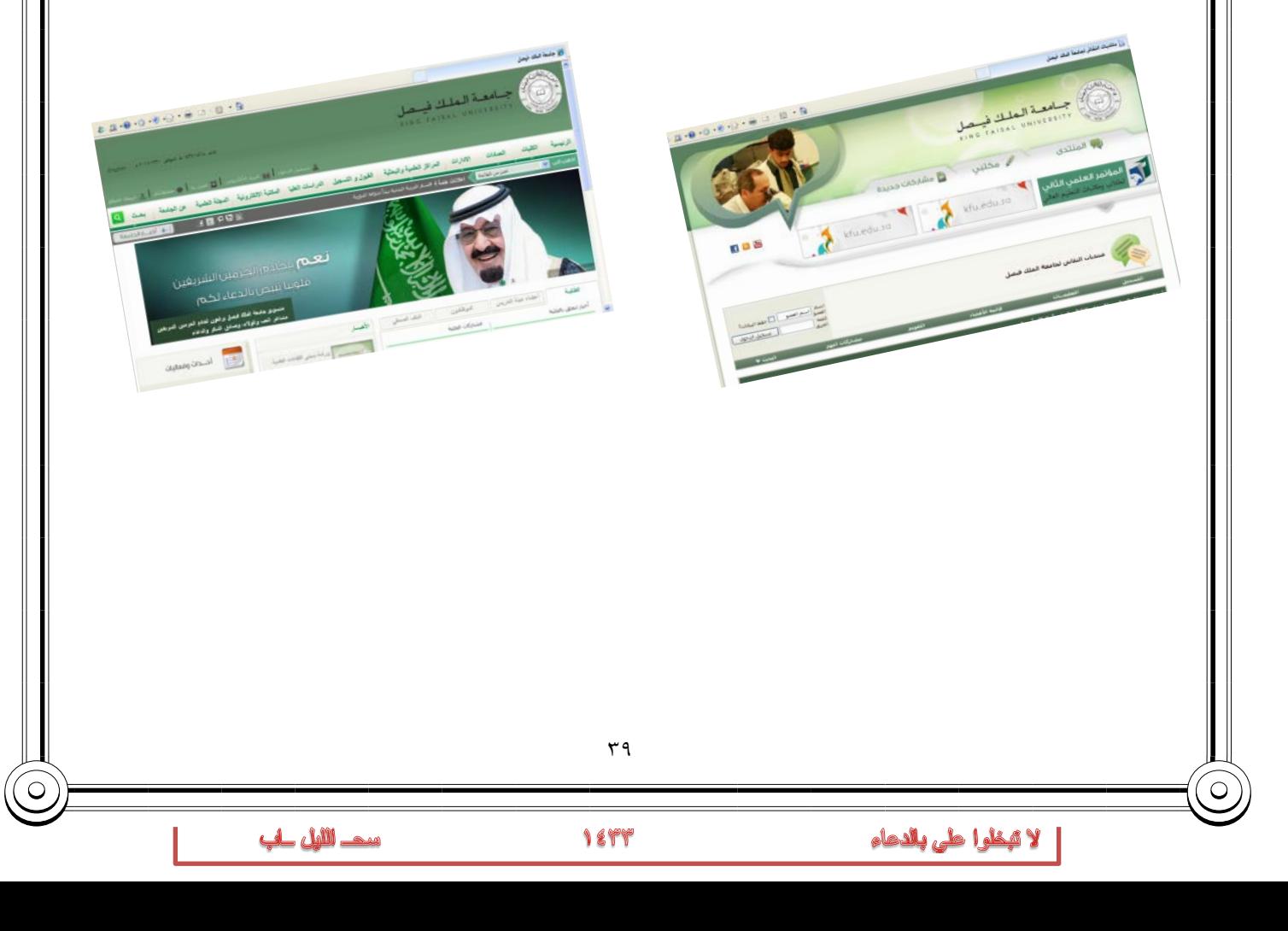

## (Domain Name System**)** DNS **النطاقات أسماء نظام**

### . [Domain Name System ] DNS النطاقات أسماء نظام

هل تخيلت يومأ أنك إذا أردت زيارة موقع ما على الشبكة العنكبوتية فيجب عليك أن تتذكر عنوانه والذي يعرف بـعنوان برتوكول الإنترنت (address IP (الخاص بجهاز الكمبيوتر الموصول بالإنترنت ويتكون هذا العنوان من أربعة أعداد مفصولة بنقاط، يمكن تمثيلها بالشكل التالي (۱۹۲٬۱٦۸٫۱٫۲). وليس هذا فقط هذا بل و عليك أيضاً تذكر جميع عناوين المواقع التي تود زيار تها .

لذا تم بناء نظام أسماء النطاقات والذي يعمل على استخدام الأسماء عند التراسل بين أجهزة الحاسب التابعة لشبكة الإنترنت بدلا من الأرقام التي نادرا ما يتذكرها احد ومن ثم تحويلها إلى ما يقابلها من عناوين برتوكولات الإنترنت فعندما نقوم بكتابة اسم الموقع في المتصفح يقوم هذا النظام بإرسال اسم هذا الموقع إلى عنوان مزود الـ DNS المسجل لديه لكي يستفسر منه عن عنوان ال IPلهذا الموقع فيرد عليه المزود بعنوان ال IP إذا كان مسجلا لديه فيقوم النظام بالتوجه إلى هذا العنوان لطلب الموقع ويبدأ الموقع في الظهور لديك على المتصفح وكل هذا يحدث في ثواني ولا نشعر به كمستخدمين .

فهذا النظام والذي يرمز له بـ DNSاختصارا Server name Domain عبارة عن قاعدة بيانات موزعة تحتوي على معلومات النطاقات و أسماء الأجهزة وعناوينها الرقمية تحت أي نطاق. بحيث يقوم هذا النظام بتجزئه معلومات إلى أجزاء يتم إدارتها والوصول إليها محليا عن طريق الشبكة .

لذلك يعتبر أسماء النطاقات من أهم الأنظمة الموجودة حاليا من خلال الانترنت حيث لا يمكن الاستغناء عنه في نظم تشغيل الشبكات اذ لا يمكن الوصول إلى الأجهزة أو المواقع بدونه ، و إذا تعرض هذا النظام للتعطيل أو التخريب من قبل مخترقي الشبكات فان ذلك سيؤدي لحدوث أضرار جسيمة وخطيرة لمستخدمي الانترنت والشبكات، مثل العمل على جعل المستخدمين يتوجهون لمواقع وهمية حتى يتم سرقة (معلوماتهم الشخصية أو أرقام البطاقات الائتمانية)، وقد يؤدي إلى تعطيل المواقع و الخدمات المتاحة لذا وجب على القائمين ببرمجة نظم تشغيل الشبكات العمل على فرض الكثير من نظم الحماية والتي توفر لهذا النظام أمنه .

## Web Sites Address **الويب مواقع عناوين**

عناوين مواقع الويب Address sites Web .

لكل موقع ويب عنوان خاص به والذي يسمى Uniform Recourse Locator ) 0RL ) ، وهذا العنوان يأخذ الصيغة التالية .

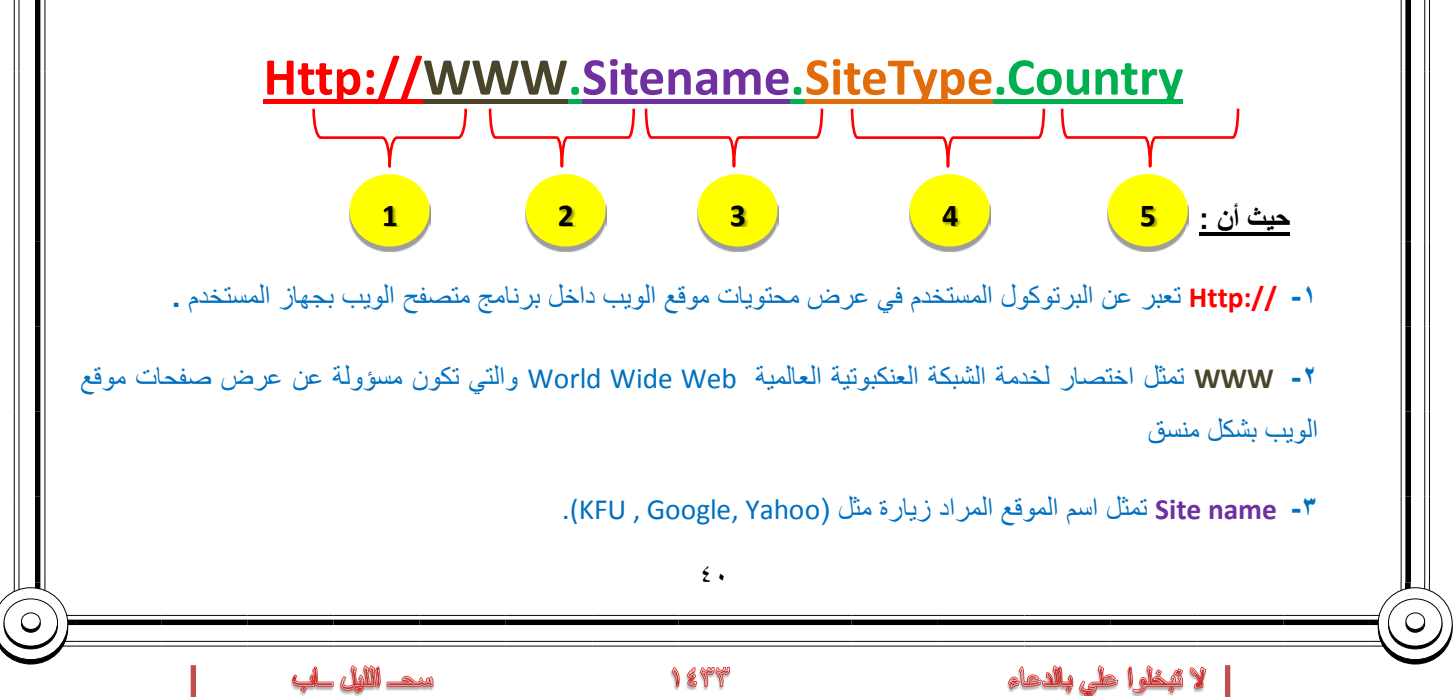

**-٤** *<sup>0</sup> T0*Type *T*Site وتمثل الامتداد الخاص بهذا الموقع ، ويوجد أنواع كثيرة لهذه الامتدادات نذكر منها ما يلي .

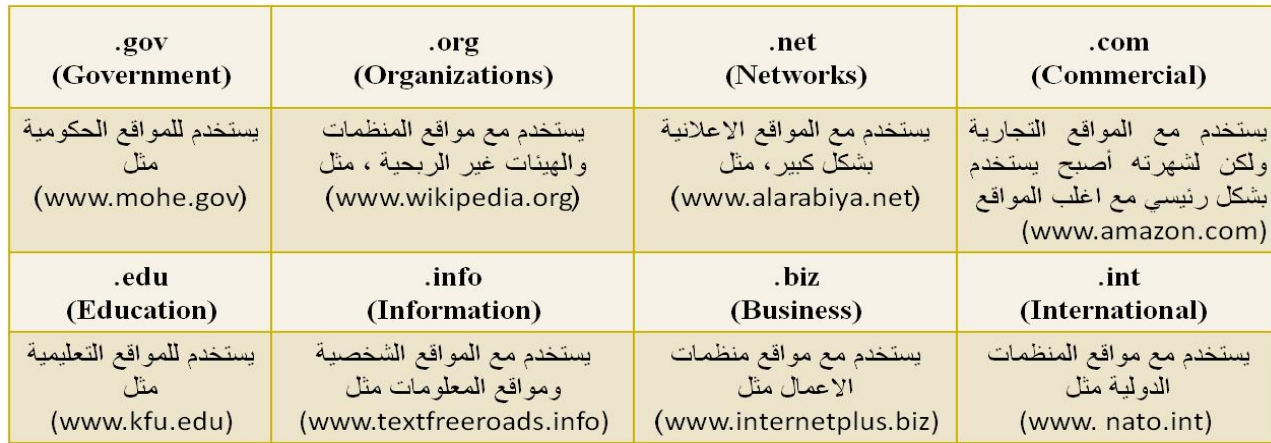

-٥ **Country** يستخدم لتميز المواقع المتشابه في الاسم من خلال رمز الدولة ، حيث يأخذ اول رقمين لكل دولة مثال السعودية رمزها الدولي **sa** . الولايات المتحدة الامريكية **us** ...............الخ

ولمعرفة رموز جميع الدول يرجى زيارة الموقع التالي :

*http://ar.wikipedia.org/wiki/.sa*

## Browsers Web Site **الويب مواقع متصفحات**

### **.Browsers المتصفحات**

المتصفحات هي برامج تقوم باستدعاء وعرض صفحات مواقع الويب ، ويستطيع المستخدم من خلالها التعامل بفاعلية مع محتويات الموقع الظاهرة أمامه ، ويوجد الكثير من المتصفحات المنتشرة عالمياً نذكر منها ًما يلي :

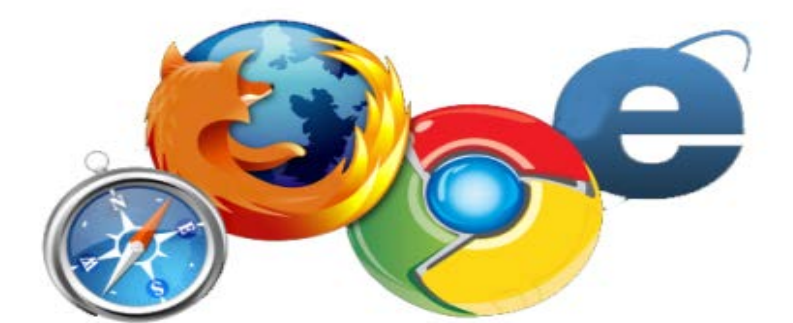

سد الليل لپ

## **مقارنة بين اشهر متصفحات الانترنت لعام ٢٠١٢**

**تختلف المتصفحات فيما بينها بالعديد الفروقات ومن اهم هذه الاختلافات -:**

#### -۱ **مجموعة المميزات والادوات Set Features.**

 كمستخدمي لمتصفحات الويب فأننا ننظر الى عدد السمات العملية يقدمها كل متصفح ويب. وكلما كانت المتصفحات تحتوي على المزيد من الميزات كلما كانت عملية تصفح الإنترنت بشكل أسرع وأسهل وأكثر ملاءمة.

### **.Ease of Use الاستخدام سهولة -۲**

تشير سهولة الاستخدام الى أن متصفح الويب ينبغي أن يكون سهلة الاستخدام لأي شخص يستخدمه بغض النظر عن معرفتهم بأجهزة الكمبيوتر، الى الذي يزيد من مستوى سهولة وراحة استخدام شبكة الإنترنت.

#### **-۳ الامن والحماية Security.**

أثناء استعراض الويب ، يعد الأمن والحماية من مخاطر الانترنت من القضايا ذات الأهمية القصوى. لذلك فمن الواجب على متصفحات الويب ان توفر للمستخدم الحماية الكاملة من الاختراقات والفيروسات والخداع وعمليات الاحتيال وتسمح ايضا بمسح المعلومات الشخصية للمستخدم الامر الذي يزيد من ثقة المستخدم اثناء تصفح الانترنت .

#### **-٤ السرعة والتوافق compatibility & Speed.**

يشير معيار السرعة والتوافق الى الامكانية التي يمتلكها متصفح الويب باستدعاء مواقع الكترونية بشكل سريع بالاضافة الى عملية التنقل داخل الموقع بالاضافة الى ذلك قدرة التوافق التي يتمتع بها متصفح الويب بعرض وتحميل صفحات الويب المصصمة بلغات متعددة مثل HTML وجافا سكريبت .

#### **-٥ الدعم والمساعدة Support & Help.**

من الضروري وجود الدعم والمساعدة ضمن متصفحات الويب الامر الذي يساعد المستخدم في حل بعض المشاكل التي قد تواجهه اثناء تصفح الانترنت او الاجابة عن بعض الاسئلة التي يسألها حول بعض مميزات وادوات البرنامج . ويأتي الدعم بأشكال كثيرة من خلال البريد الإلكتروني والهاتف، أسئلة وأجوبة، الكتيبات والبرامج التعليمية.

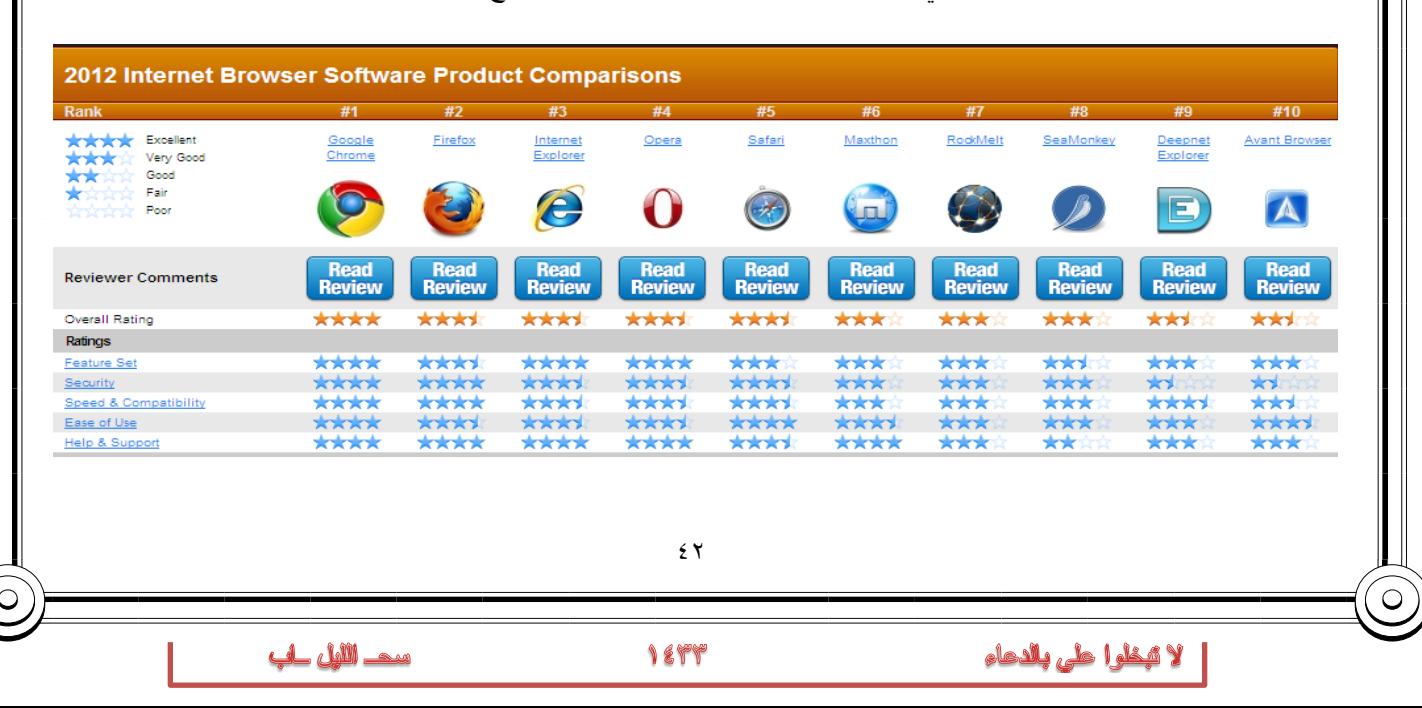

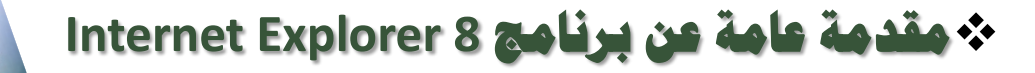

هو متصفح ويي رسومي أنتجته شركة مايكروسوفت وأدرجته كجزء من البرامج التي تتضمن داخل نظام تشغيل مايكروسوفت ريندوز، أصبح إنترنت إكسبلورر المتصفح الأكثر استخداماً منذ عام ١٩٩٢ ، بحيث يعتبر هذا البرنامج واحداً من أشهر وأقدم متصفحات الانترنت على الاطلاق ، وقد قامت شركة Microsoft بإنتاج هذا البرنامج وتطويره ودمجة بالاصدارات المختلفة لنظام التشغيل Windows . حيث يمكن للمستخدم ان يقوم بتحميل اي إصدار من اصدارات المتصفح على نظام التشغيل الذي يستخدمة ، ولكن بوجود بعض الاعتبارات . مع العلم ان شركة Microsoft اصدرت النسخة التجريبة من البرنامج (9 Explorer Internet(لكي يعمل تحت بيئة نظام التشغيل 7 Windows ، ويمكنك عزيزي الطالب الحصول على نسخة مجانية من هذا الاصدار من موقع شركة com.microsoft.www .

Internet Explore

# **Internet Explorer 8 تشغيل كيفية**

يوفر لنا نظام التشغيل الويندوز Windows عدة طرق لتشغيل برنامج متصفح الانترنت نذكر منها مايلي -: **الطريقة الاولى :**

افتح قائمة ابداء ، ومن ثم اختيار البرنامج من اعلى القائمة ، وذلك حسب الشكل التالي :

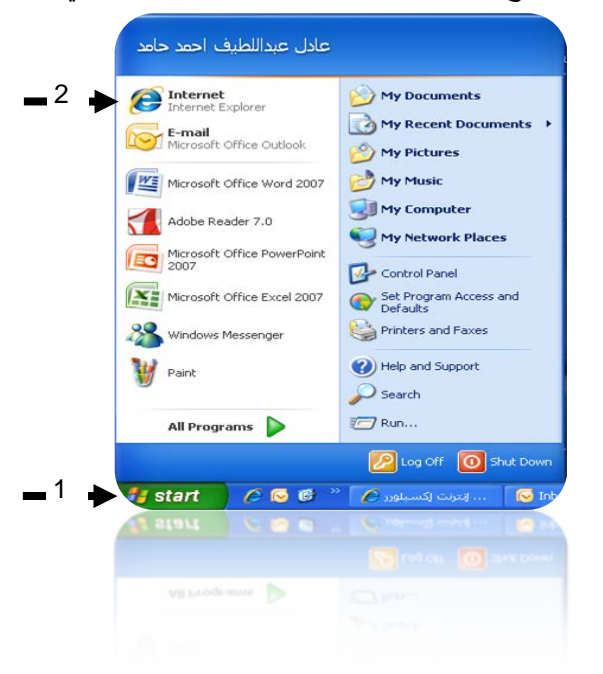

**الطريقة الثانية :**

اختيار ايقونة Explorer Internet من شريط الوصول السريع bar Launch وذلك حسب الشكل التالي :

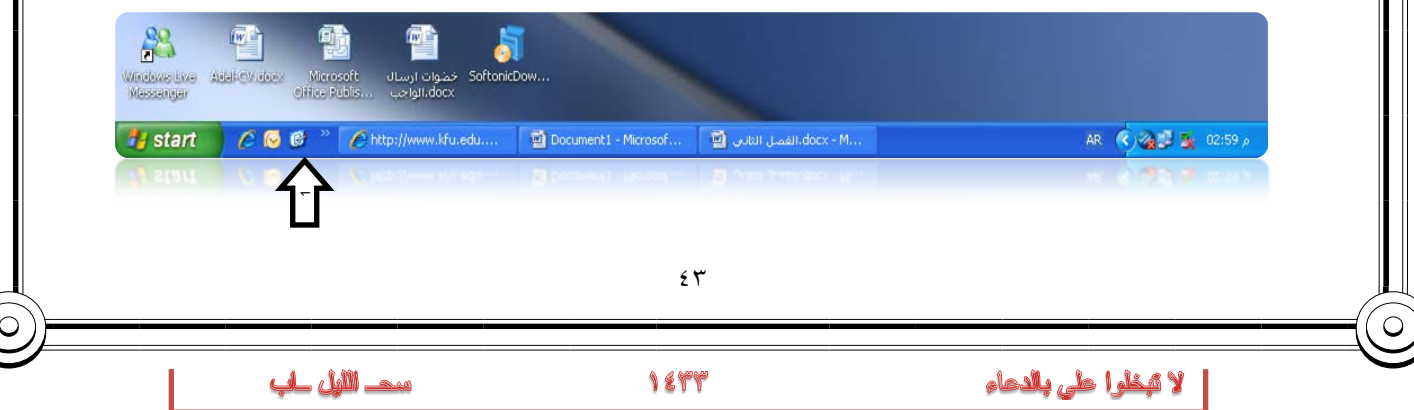

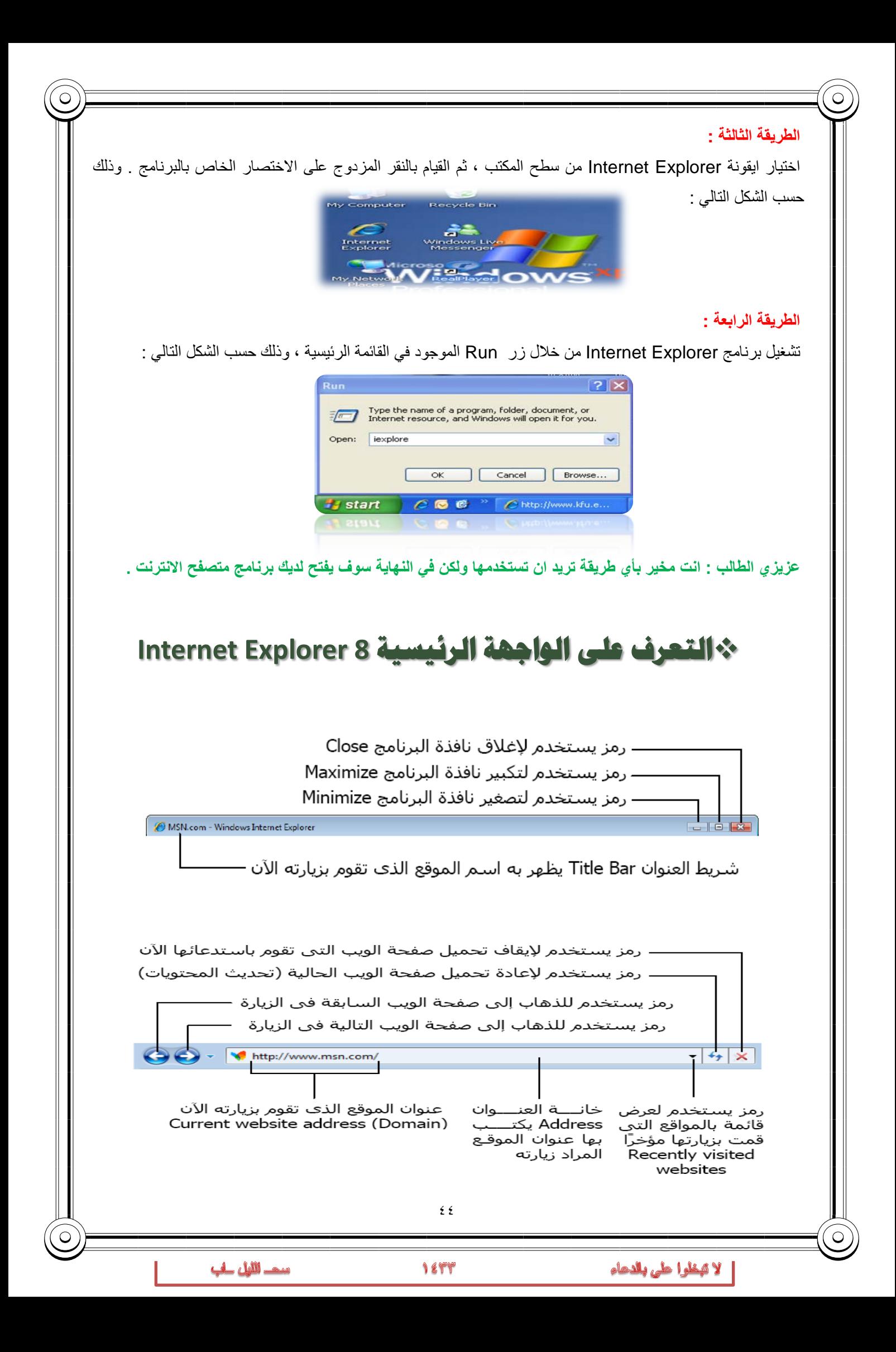

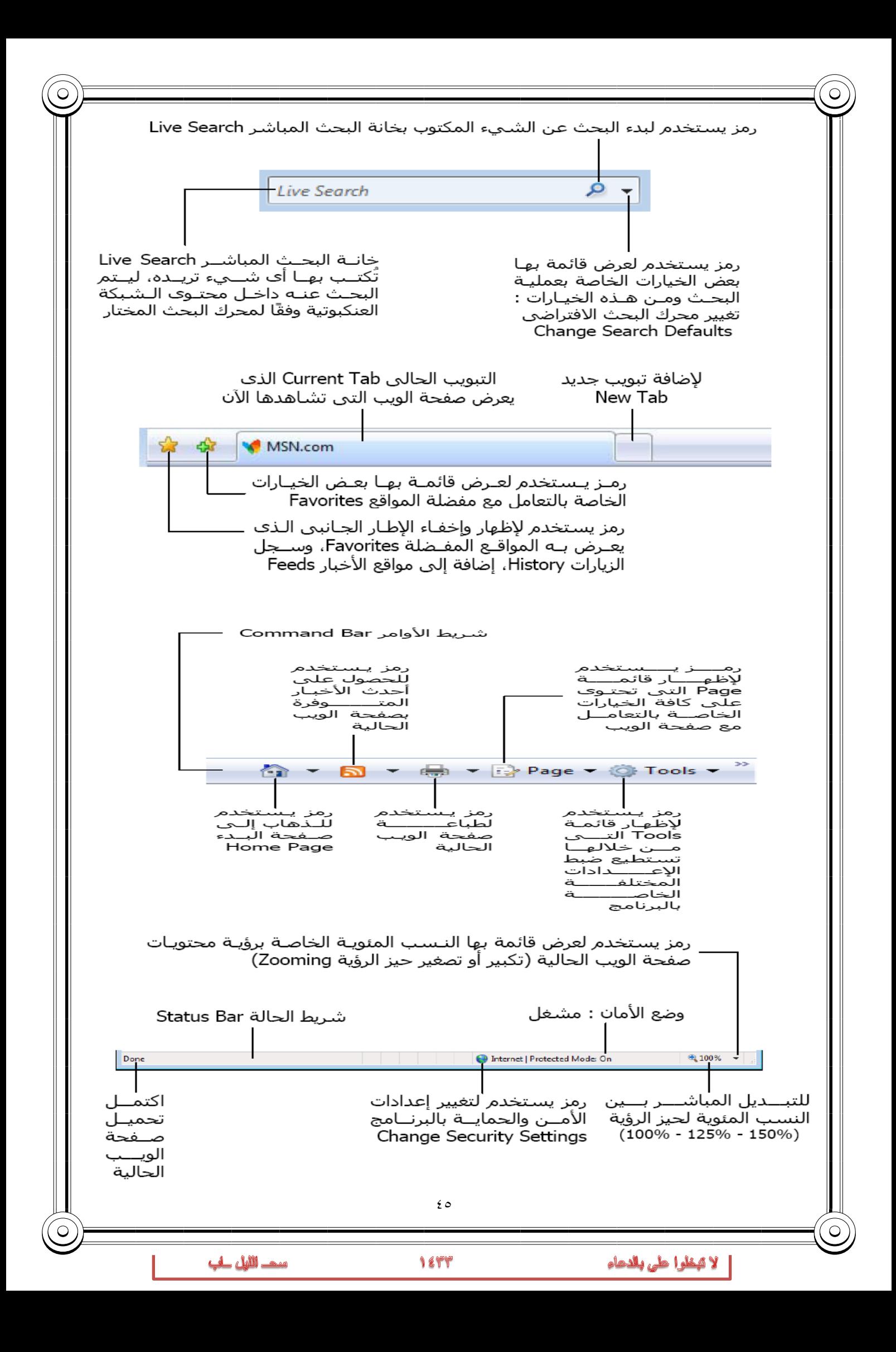

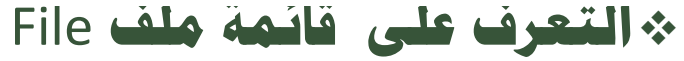

File

...Page Setup

...Print Preview

...Import and Export

Properties

Exit

Work Offline

Send

...Print

 $\frac{1}{\sqrt{1-\frac{1}{2}}}$ 

 **Tab New-: يستخدم لفتح تبويب جديد دون اغلاق المتصفح . Tab Duplicate-: يستخدم لفتح تبويب جديد نفس التبويب المستخدم . Tab New-: يستخدم لفتح تبويب جديد دون اغلاق المتصفح . Window New-: يستخدم لفتح اطار جديد من متصفح الانترنت بنفس الصفحة المستخدمة Session New-: يستخدم لفتح اطار جديد من متصفح الانترنت بنفس الصفحة الرئيسية Open-: يستخدم لفتح موقع انترنت W-MS With Edit-: يستخدم لتحرير صفحة الانترنت باستخدام مايكروسوفت الوورد As Save-: يستخدم لحفظ صفحة الانترنت باسم جديد على جهاز الحاسب**

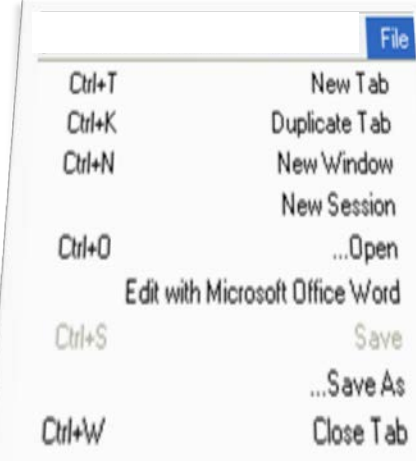

 $C$ trl+P

سد الليل لب

Page by E-mail Link by E-mail

Shortcut to Desktop

 $\bigcirc$ 

 **Setup Page-: يستخدم للتعديل على اعدادات صفحة الانترنت . Print-: يستخدم لطباعة صفحة الانترنت Preview Print-: يستخدم لمعاينة الصفحة قبل الطباعة Send-: يستخدم لارسال صفحة الويب للاخرين من خلال الايميل او ارسال الرابط الخاص بالصفحة ، او انشاء اختصار للصفحة على سطح المكتب . Properties-: يستخدم لعرض معلومات الصفحة**

 **Exit-: يستخدم للإغلاق متصفح الانترنت .**

لا قبطوا على بالدهاء

 **Tab Close-: يستخدم لإغلاق التبويب المستخدم**

Ō

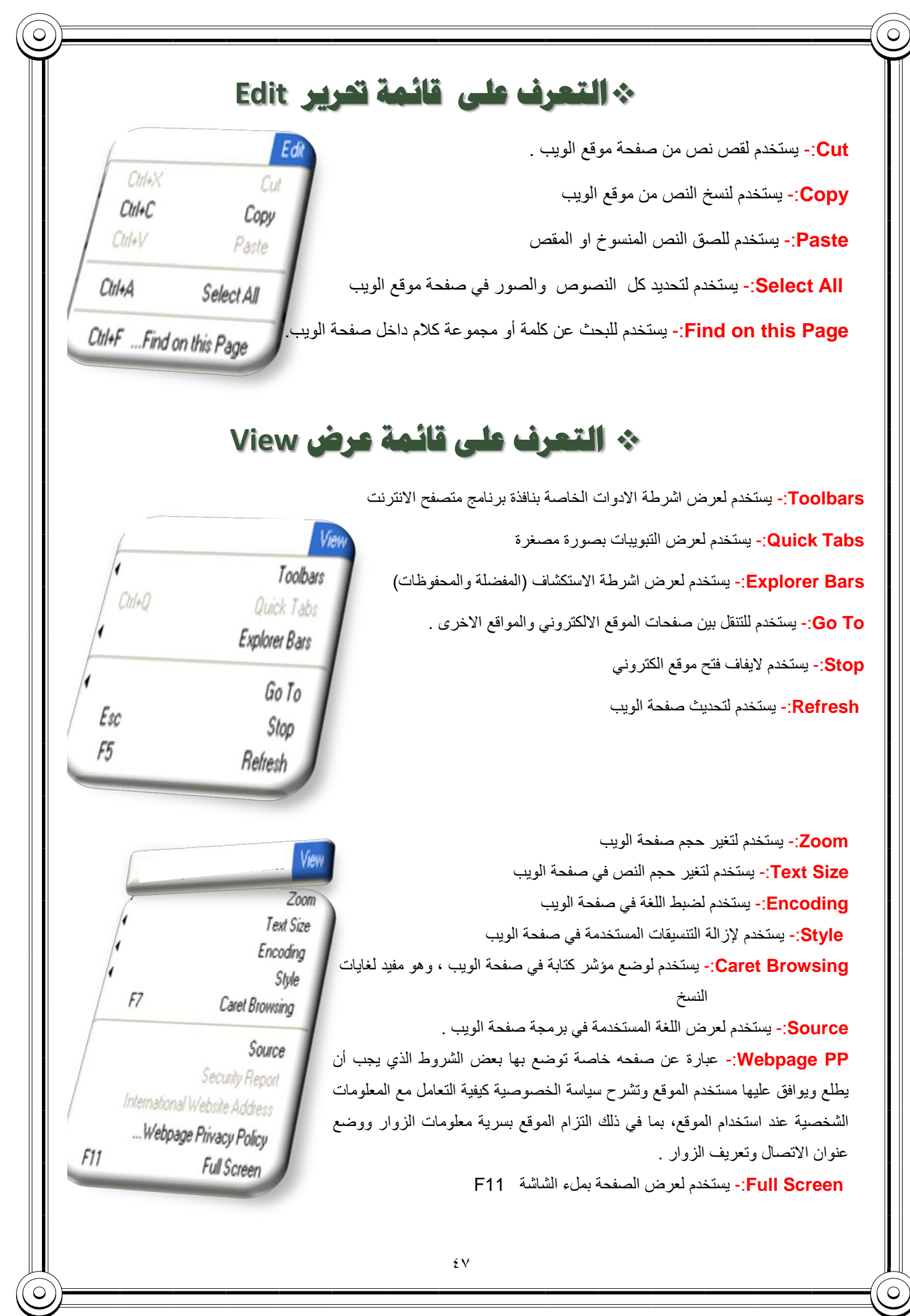

سد الليل لب

1844

لا قبطوا طي بالدهاء

## الهماضرة العاشرة

#### **عناصر المحاضرة :**

- **-۱ قائمة المفضلة Favorites**
	- **-۲ قائمة الأدوات Tools**

## **التعرف على قائمة المفضلة** Favorites

Add to Favorites :- يستخدم لاضافة موقع الكتروني الى قائمة المفضلة وهي قائمة تحتوي على بعض المواقع المرغوبة لمستخدم الانترنت . **Add to Favorites Bar :- يستخدم لاضافة موقع الكتروني الى شريط** المفضلة

**favorites Organizes** -: يستخدم لتنظيم قائمة المفضلة **جامعة الملك فيصل** -: مجلد خاص بالمواقع المضافة في شريط المفضلة ، حيث يحتوي المجلد بعض المواقع الالكترونية الخاصة بجامعة الملك فيصل .

**favorites Organizes** -: تستخدم هذه النافذة لتنظيم المواقع المحفوظة في قائمة المفضلة .

 **Folder New**-: يستخدم لانشاء مجلد جديد داخل قائمة المفضلة . **Move**-: يستخدم لتحريك المواقع المحفوظة في قائمة المفضلة الى المجلدات **Rename**-: يستخدم لاعادة تسمية المجلدات الموجودة في قائمة المفضلة . **Delete**-: يستخدم لحذف المجلد .

**Close**-: يستخدم لاغلاق النافذة الخاصة بتنظيم قائمة المفضلة .

**ملاحظة -: تستطيع عزيزي من الاحتفاظ بجميع المواقع المحفوظة بقائمة المفضلة ، واستخدامها مرة اخرى في حالة فقدانها نتيجة تهيئة الجهاز او تغيير نظام التشغيل .**

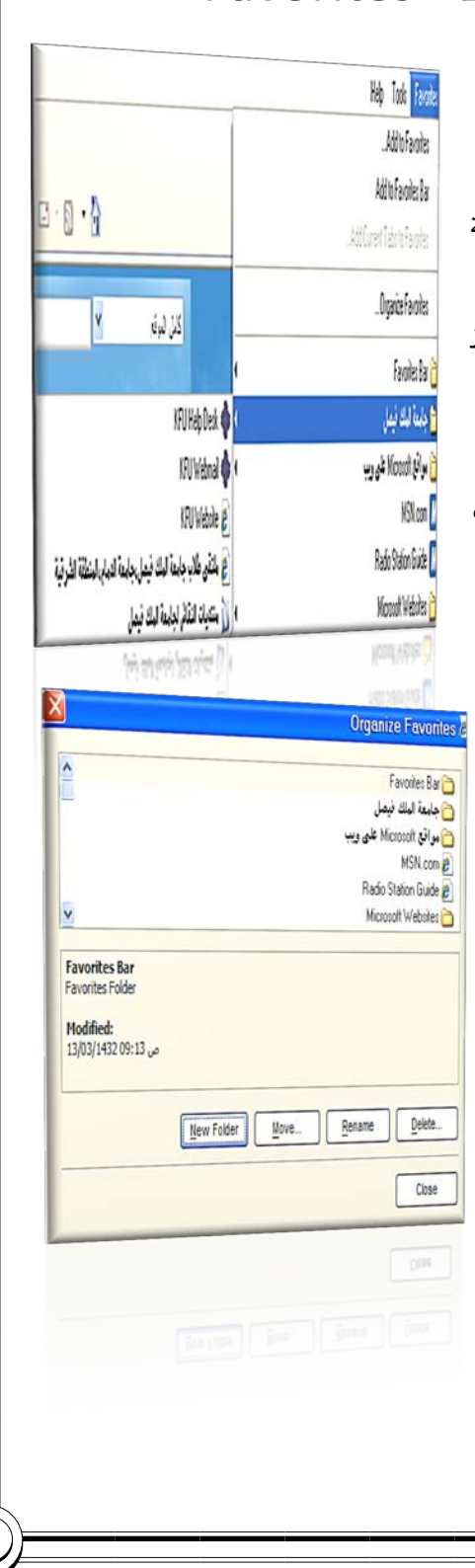

مىھ اللايل لىك

٤۸

## \* التعرف على قائمة الادوات Tools

Delete Browsing History:- يستخدم هذا الامر لحذف المحفوظات والملفات المؤقتة وملفات نعريف الارتباط وغيرها .

InPrivate Browsing:- يعتبر هذا الامر من الاوامر المهمة في تصفح الانترنت وخاصة اذا تم استخدام اجهزة اخرى لتصفح الانترنت او من خلال مقاهى الانترنت ، حيث يعمل هذا الامر الى عدم ترك اى اثر لك ( المحفوظات ، المواقع التي تم زياراتها ، العناوين المستخدمة ، كلمات المرور المستخدمة ) اثناء تصفح الانترنت ، بحيث لا يستطيع اي شخص يستخدم الجهاز بعدك من معرفة المواقع والعناوين التي قمت بزيارتها او المعلومات التي بحثت عنها ¸ولكن تأكد من تشغيل الامر قبل استخدام المتصفح .

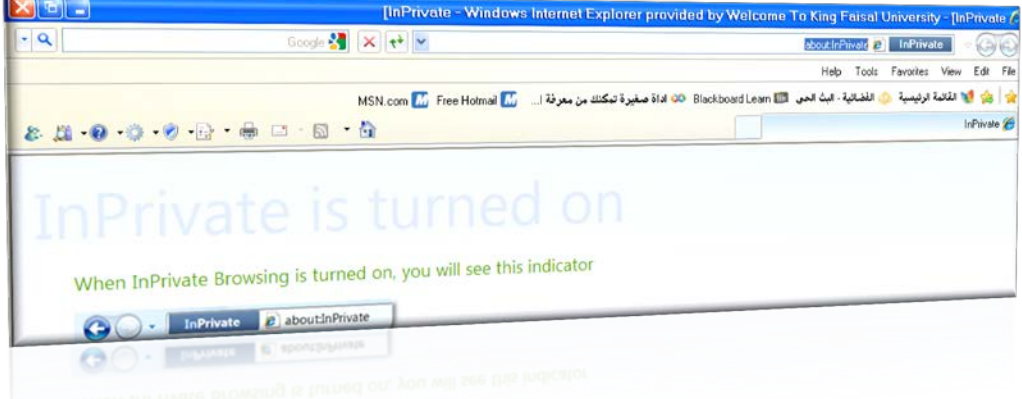

Reopen Last Browsing Session:- يستخدم لاعادة فتح اخر موقع تم تصفحة او زيارته InPrivate Filtering :- فــى شـبكة الانترنــت هنــاك العديــد مــن صــفحات الويــب التــي تـحتــوي علــي الإعلانــات ، والخــرائط ، وأدوات التحليــل والتــي تكــون فــي الاســاس لمواقـع اخـري فـي شـبكة الانترنـت ، حيـث يـتم اسـتخدام هـذه الاعلانـات او الخـرائط لجمـع البيانــات والمعلومــات عــن مســتخدمي هــذه الاعلانــات ليــتم تمرير هــا بعــد ذلــك للموقــع الاصلي لهذه الاعلانـات . وهذه المواقـع تسمى مـوفري المحتـوي أو مواقـع لطـرف ثالـث content providers or third-party websites. عليسه يسستخدم هسدا الامسس لمنــع مــوفري المحتــوي علــي شــبكة الإنترنــت مــن جمــع المعلومــات الخاصــة بمســتخدم الانترنــــــــــــت وعـــــــــــــــن المواقـــــــــــــــع التـــــــــــــــى يـــــــــــــــتم زيارتهـــــــــــــــا . InPrivate Filtering Settings:- يســتخدم لتحديــد المواقــع التـــي تريــد منعهــا او السماح لها بمشاركة بياناتك مع المواقع الاخرى .

Reopen Last Browsing Session InPrivate Filtering Chl+Shift+F InPrivate Filtering Settings

**ILLINGG LIGHTO 2GILLOS** 

**ABH** 

Delete Browsing History

Chi+Shill+Del

CliffShill+P

InPrivate Browsing

 $69$ 

**Blocker up-Pop-:** تستخدم لايقاف الفقاعات المنبثقة التي تظهر في صفحة الويب اثناء تصفح بعض المواقع . وهي بعض الشاشات التي تخرج في صفحة الويب بشكل عشوائي ، وفي Pop-up Blocker الغالب تكون هذه الشاشات غير موثوقة SmartScreen Filter .**Filter SmartScreen** -: هو خيار متقدم عن البرامج السابقة لمتصفح الانترنت Manage Add-ons والمعروف **بعامل تصفية الخداع** حيث يقوم بالتحقق من خلو الصفحة من الخداع وهل تحتوي على اي مخاطر. او هل تم التبليغ عنها بأنها صفحة خطيرة.. كما تقدم خاصية التبليغ عن الصفحة Compatibility View Compatibility View Settings الخطيرة لمنعها مستقبلا. **Settings View Compatibility**-: يستخدم للتوافق مع المواقع القديمة التي لا تدعم المتصفح الجديد بعنى اخر امكانية فتح بعض الصفحات التي تكون مكتوبة ببرامج تصميم قديمة . الجيد ان المتصفح يستخدمها تلقائيا ويسمح بتطبيقها حسب الرغبة **Internet Options الانترنت خيارات Options Internet-:** تستخدم لفتح خيارات واعدادات برنامج متصفح الانترنت . Internet خصائه  $|?| \times$ Seneral Security Privacy Content Connections Programs Advanced **يستخدم لتعين صفحة البداية لمتصفح الانترنت** Home pag To create home page tabs, type each address on its own line. **Chai** http://www.kfu.edu.sa/ Use current | Use default Use blank **يستخدم لحذف المحفوظات وملفات تعريف الارتباط ،**  Browsing history **وكلمات المرور والملفات المؤقتة** Delete temporary files, history, cookies, saved passwords,<br>and web form information. Delete browsing history on and a Setting **يستخدم لتحديد محرك البحث المراد استخدامه** Search Change search defaults. Settings  $\varphi$ **يستخدم لتغيير بعض خصائص التبويبات** Tabs Change how webpages are displayed in Settings  $\blacksquare$ tabs **يستخدم لتغيير مظهر متصفح الانترنت من حيث اللون**  Appearance **والخط واللغة وغيرها**Colors Languages Fonts Accessibility

سڪ الليل لپ

٥۰

لا عيطوا على بالدهاء

Cancel

Apply

 $\overline{\mathsf{OK}}$ 

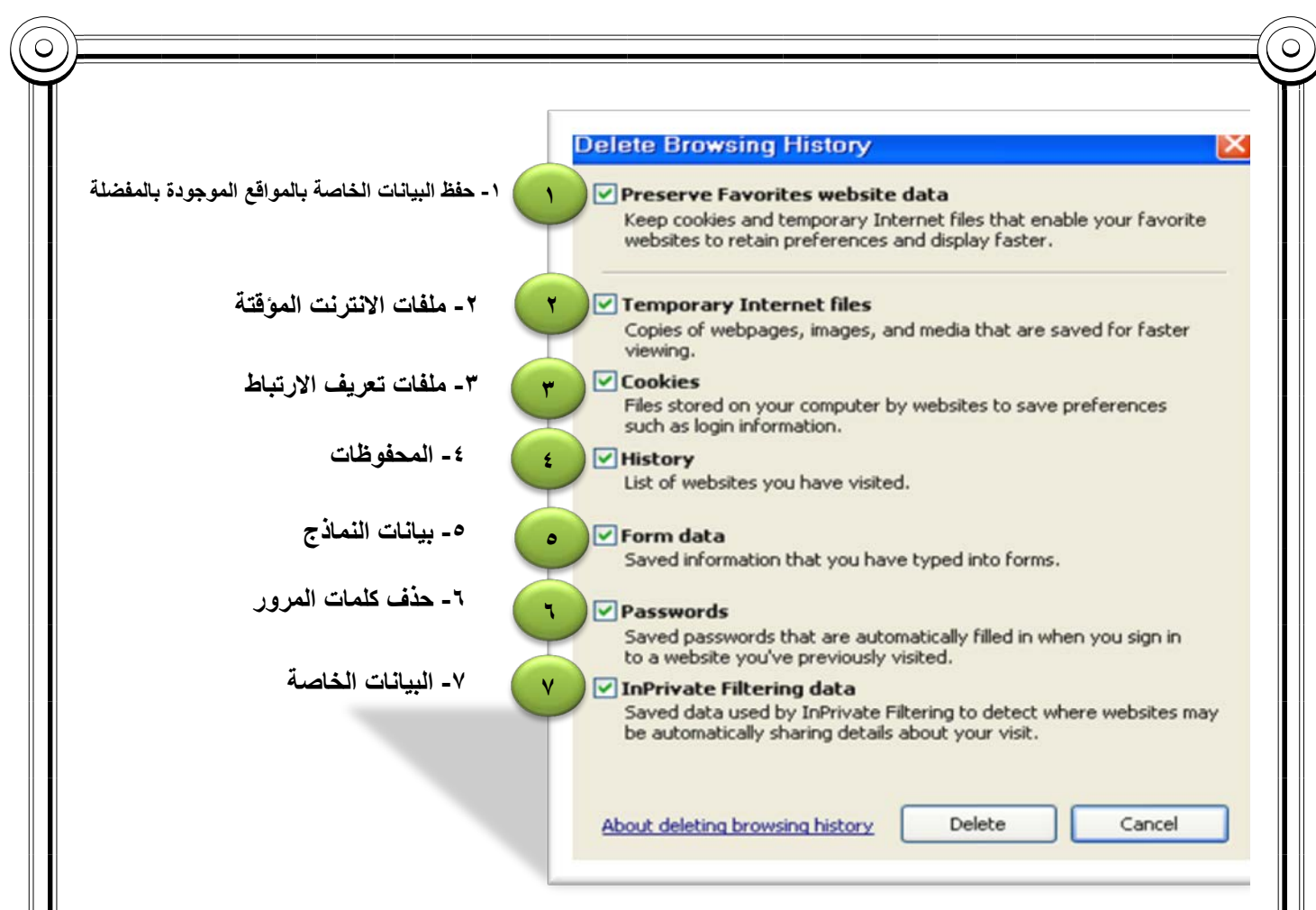

#### **-۱ حفظ البيانات الخاصة بالمواقع الموجودة بالمفضلة -:**

يستخدم هذا الامر اما لحفظ او حذف البيانات الموجودة في الملفات المؤقتة وملفات الارتباط الخاصة بك في المواقع التي تم اضافتها في قائمة المفضلة ، على سبيل المثال حفظ كلمة المرور الخاصة بزيارة بعض المنتديات .

#### **-۲ ملفات الانترنت المؤقتة -:**

تشمل هذه الملفات الصور والعناصر الموجودة بصفحات الويب ، والهدف من تخزين هذه الملفات بجهاز الحاسب هو جعل صفحات الويب يتم تحميلها وفتحها بشكل اسرع في المرات القادمة للتصفح ، نظراً لأن صفحات الويب تقوم باستدعاء وعرض محتوياتها التي لم تتغير من جهاز الحاسب ، وتكتفي فقط بتحميل المحتويات الجديدة التي تمت أضافتها لصفحات الويب من الانترنت ، وبذلك تكون عملية التصفح لصفحات الويب السابقة اسرع بكثير من عملية التصفح لها في المرة الاولى

#### **-۳ ملفات تعريف الارتباط -:**

هي عبارة عن ملفات نصية صغيرة الحجم ، يتم حفظ بعض المعلومات التي تفيد المواقع في التعرف عليك ، وتميز جهازك عن اي جهاز اخر متصل بالشبكة العنكبوتية ، فمثلاً عند تسجيل الدخول لاحدى المنتديات يطلب منك ادخال اسم المستخدم وكلمة السر ، فإذا قمت بوضع علامة √ على خيار ?Me Remember فأنت بذلك تقوم بحفظ بيانات الدخول على جهازك . ويتم تسجيلها بملفات Cookies ومن ثم يتعرف عليك المنتدى في كل مره تدخل الىهذا المنتدى دون الحاجة الى كتابه اسم المستخدم وكلمة السر .

#### **-٤ المحفوظات -:**

تكمن الفائدة الأساسية لهذه الملفات في توفير سجل لزيارات المواقع ، بحيث يمكن للمستخدم استدعاء أي موقع ويب سبق زيارته من سجل الزيارات المواقع ، بدلاً من كتابه العنوان الخاص به .

لا تبطرا طي بالدعاء

**-٥ بيانات النماذج -:**

يستخدم هذا الامر لحذف ملفات تعريف الارتباط التي يحفظ بها المعلومات التي تقوم بملئها داخل خانات إحدى النماذج الخاصة بصفحة ويب .

**-٦ حذف كلمات المرور -:**

يستخدم هذا الامر لحذف ملفات تعريف الارتباط الخاصة بتسجيل كلمات المرور او تسجيل الدخول الى احدى المواقع التي تم زيارتها سابقأ<sub>.</sub>

**-۷ البيانات الخاصة -:**

يعمل هذا الخيار على حذف بعض ملفات تعريف الارتباط للمواقع التي يستخدم بها نظام منع الاحتفاظ بلمات الارتباط .

# **مميزات برنامج مستكشف الانترنت**

#### • **المسرعات Accelerators :**

ميزة الاختصارات او المسرعات هي من إحدى أقوى مميزات متصفح الانترنت ۸ ، ويتم ظهورها عند تحديد نص معين في صفحة الويب بحيث تفتح لك قائمة جديدة بميزات جديدة ، وتعطيك الكثير من الخدمات دون الحاجة لتغيير الصفحة، يعني كل الخدمات تظهر في نفس الصفحة ، وفيما يلي شرح لهذه الادوات -:

- -۱ إضافة للمدونة...رفع الكلام المحدد للمدونة التي تحددها .
- -۲ تعريف بواسطة الموسوعة...تستخدم لتعريف اي مصطلح باستخدام الويكيبديا او اي موقع آخر تختاره (طبعا تظهر في نفس الصفحة)
- -۳ ارسال كبريد الكتروني...تحديد نص وارساله بالبريد باستخدام بريدك طبعا. الخريطة (تشترك جوجل مع مايكروسوفت في هذي الميزة).عند تحديد موقع معين على الأرض مثلا السعودية - الإحساء – جامعة الملك فيصل ..يظهر سهم ازرق صغير. عند الضغط عليه تختار الخريطة فتفتح في نفس الصفحة خريطة تحدد لك الموقع . (لا اتوقع انها تدعم العربية) .
	- -٤ خاصية البحث باستخدام محرك البحث قوقل .

لا عيظوا على بالدهاء

-٥ خاصية الترجمة المصغرة ، حيث تستطيع ترجمة اي نص داخل الصفحة .

مىھ اللايل لىك

vience.

Ink of the brows

**F** Blog with Windows Live Spaces Define with Encarta

More Accelerators

Filed under: Techie, Rant

Comments

Next time I will focus more on the features of the produities. Next time I will focus more on the teatures of the process.<br>and will touch on things like standards compliance etc. S

Share this post: email it | bookmark it | digg it | red

Posted: Sep 01 2008, 08:46 AM by Ryan CrawCour | with

الكلوية العربية

ر<br>المهر في الرسادي داكنة<br>أكبر كما يظهر علامة المر<br>النشطة معارف من من

البرائعا يظهر علامة <sub>ال</sub><br>النشطة مع نون خلفية |<br>(( الخلاف التيبين بين

سي سون حنيية |<br>(ز |فلاق التعييز icely<br>ناظرة بيكنت ستطرة بعكنك مشاهدة وه<br>بنظرة بعكنك مشاهدة وه

التبويب النشطة. حدًا وه<br>التبويب النشطة. حدًا و المنبويب النفطة. مذا م<br>firefox المعايير المخ<br>يعض التيريد جيرة بعض الـتبويب جيدة<br>بعض الـتبويب جيدة

 $\frac{13}{26}$ 

Continued the first of the continue of the Said:

**By** Email with Live Mail Map with Live Maps 8 Search with Google a<sub>b</sub> Translate with Windows Live

**مفاتيح الاختصارات للوحة المفاتيح لتصفح الانترنت**

## *<sup>U</sup>***ملاحظة هذه الاختصارات غير داخلة في الاختبار النهائي فقط للفائدة ...( (**

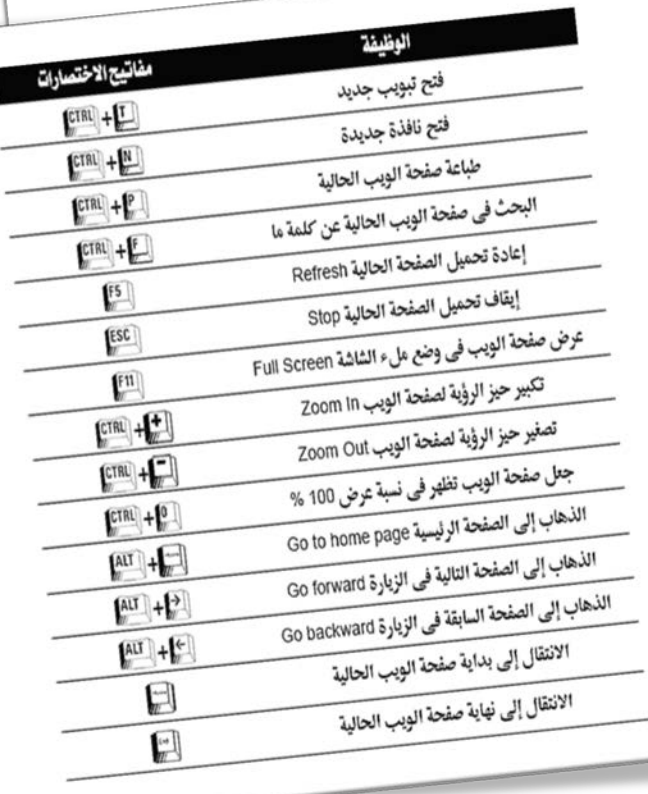

 $\hat{\mathsf{C}}$ 

 $\bigcirc$ 

| لا قبطرا على بالدعاء

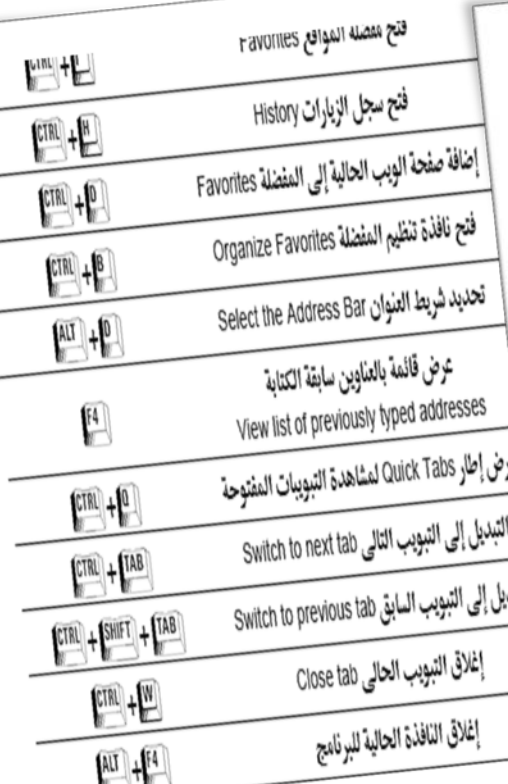

سد اللول لپ

 $\circ$ 

 $\circ$ ۳

**الفصل الخامس (المحاضرة الحادية عشر والثانية عشر)**

### **البريد الالكتروني E-mail**

**نتناول في هذا الفصل :**<br>v الرد عل*ى* الرسائل الواردة . **المقارنة بين اشهر مزودي خدمة البريد الالكتروني المجاني . تمرير الرسائل الواردة للغير. إنشاء بريد الكتروني جديد على مزود Hotmail . حذف الرسائل . كتابة لرسائل جديدة وإرسالها . نقل الرسائل . البريد الغير مرغوب .**

- **قراءة الرسائل في صندوق الوارد . تغيير إعدادات البريد الكتروني . تسجيل الخروج من البريد الالكتروني الإجراءات المتبعة في حالة نسيان كلمة المرور**
- **إرفاق الملفات ( مستندات – صور – مقاطع فيديو ) مع الرسائل**

**التعرف على البريد الالكتروني .mail-E الرد على الرسائل الواردة .**

- **المرسلة**
- 
- 
- **-۱ ما هو البريد الالكتروني mail-E ؟**

هو نظام يتيح لنا إرسال Send واستقبال Receive الرسائل الالكترونية عبر الانترنت في وقت لا يتعدى بضع ثوان ، ويمكن لرسائل البريد الالكتروني أن تحتوي على صور ونصوص منسقة ووسائط متعددة ، إضافة إلى إمكانية إرفاق Attach بعض الملفات والصور بهذه الرسائل وإرسالها للغير .

خدمة البريد الالكتروني هي خدمة قديمة ارتبطت بنشأة الانترنت ، ولكنها تطورت بشدة مع ظهور الويب ، وزيادة عدد مستخدمي شبكة الانترنت بشكل كبير في السنوات الأخيرة .والجدير بالذكر أن خدمة البريد الالكتروني mail-E قد تكون مجانية أو قد تكون مدفوعة الثمن ، حيث أن بعض مواقع مزودي خدمة البريد الالكتروني التي تكون مدفوعة الثمن تقدم خيارات أشمل ومساحة تخزينيه أكبر للمستخدم بالإضافة الى ما تحتويه من برامج حماية متطورة . عما تقدمه مواقع مزودي خدمة البريد الالكتروني المجاني **.**

ويعد البريد الالكتروني من أهم الأدوات التي يجب على مستخدم شبكة الانترنت أن يمتلكه ، حيث يتطلب وجود البريد الالكتروني للتسجيل في المواقع الاجتماعية او المنتديات او القوائم البريدية او لتنفيذ بعض العمليات الحكومية او البنكية او التجارية .

**-۲ الصيغة العامة لعنوان البريد الالكتروني :**

**ً يأخذ عنوان البريد الالكتروني لأي شخص الصيغة التالية :mail-E دائما**

**Username@Mailprovider.com**

 $1$   $\left\langle 2 \right\rangle$   $\left\langle 3 \right\rangle$   $\left\langle 4 \right\rangle$ 

### **حيث**

- -۱ **Username** : تعبر عن اسم المستخدم صاحب هذا العنوان البريدي الالكتروني ، ويمكن اختيار أي حروف Letters أو أرقام Numbers بشرط أن لا يتخلل ذلك مسافات أو رموز غير مسموح بها .
- -۲ **@** : تنطق بالانجليزية At ومعناها بالعربية "عند" وهي علامة خاصة ترمز إلى البريد الالكتروني ، والمقصود بها أن اسم المستخدم هذا مسجل عند مزود خدمة البريد الالكتروني ذاك ، فهي تفصل بين مقطعين هما اسم المستخدم ومزود خدمة البريد
	- -۳ **Mailprovider**: تمثل اسم مزود خدمة البريد الالكتروني (مثال : Gmail -Yahoo Hotmail(
	- -٤ **com**. : وتمثل الامتداد لعنوان الموقع الخاص بمزود خدمة البريد الالكتروني ، ويوجد أنواع كثيرة لهذه الامتدادات .

1844

لا تبخلوا على بالدعاء

**-۳ أشهر مزودي خدمة البريد الالكتروني المجاني :**

يوجد الكثير من مزودي خدمة البريد الالكتروني المجاني ، والجدول التالي يوضح أسماء أشهر مزودي خدمة البريد الالكتروني المجاني عالمياً و عربياً ، مع ذكر بعض التفاصيل عن كل مزود :

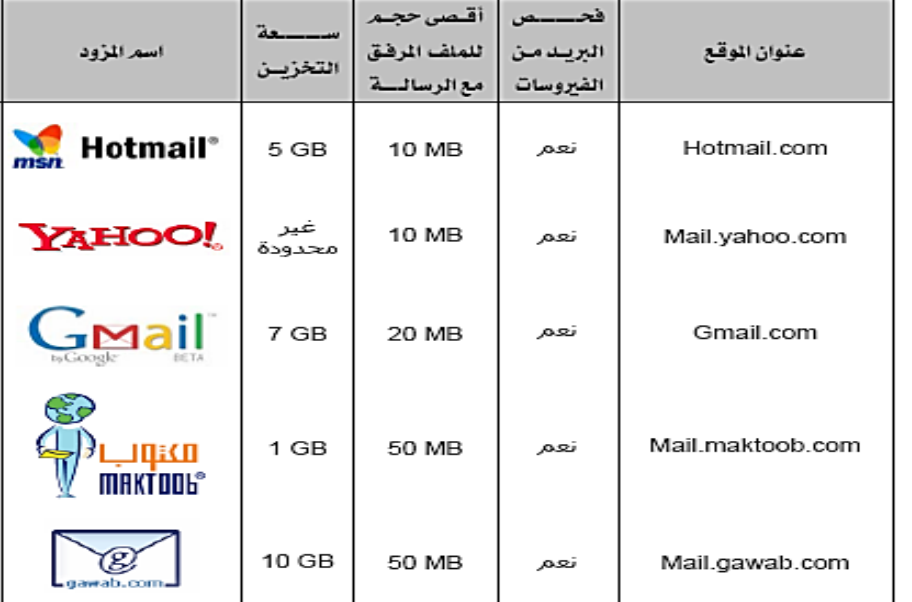

**-٤ أنشاء حساب بريد إلكتروني جديد على مزود Hotmail .**

www.hotmail.com

http://www.hotmail.com/

www.hotmail.com ' Go to

 $\bullet$ 

 $FA$ 

四台

أ- افتح برنامج متصفح الانترنت Explorer Internet واكتب في شريط URL العنوان التالي *TU0*[com.hotmail.](http://www.hotmail.com/)*T*www*0U*

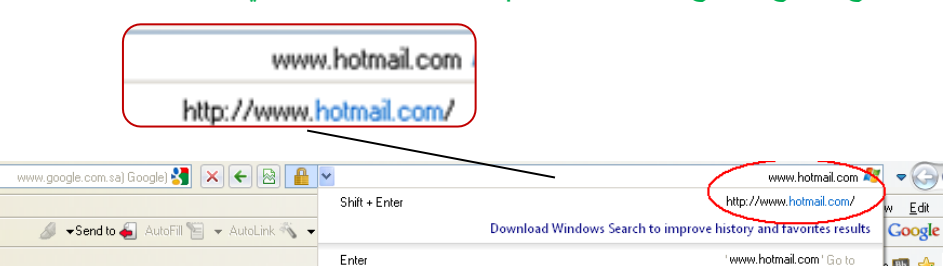

ب- سيتوجه بك المتصفح إلى الصفحة الرئيسية لبريد الـHotmail كما في الشكل التالي .

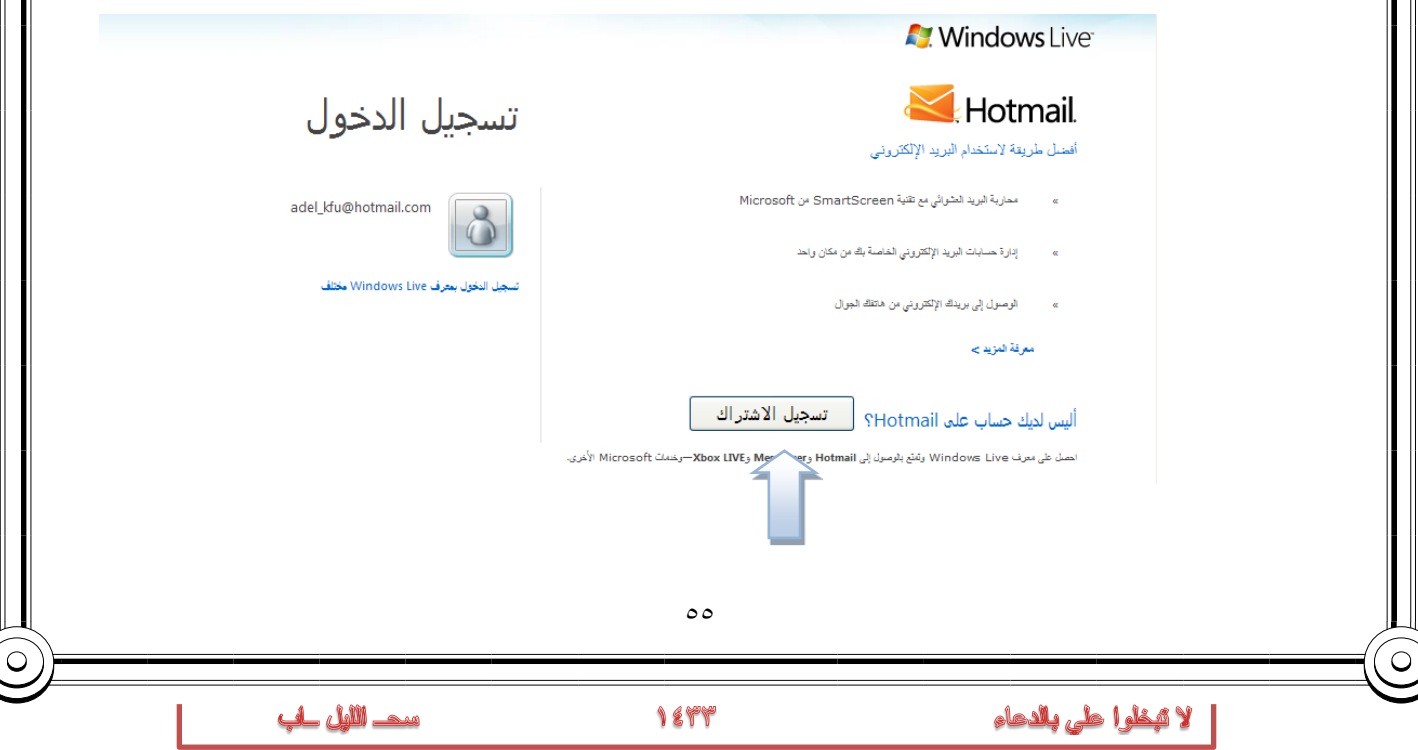

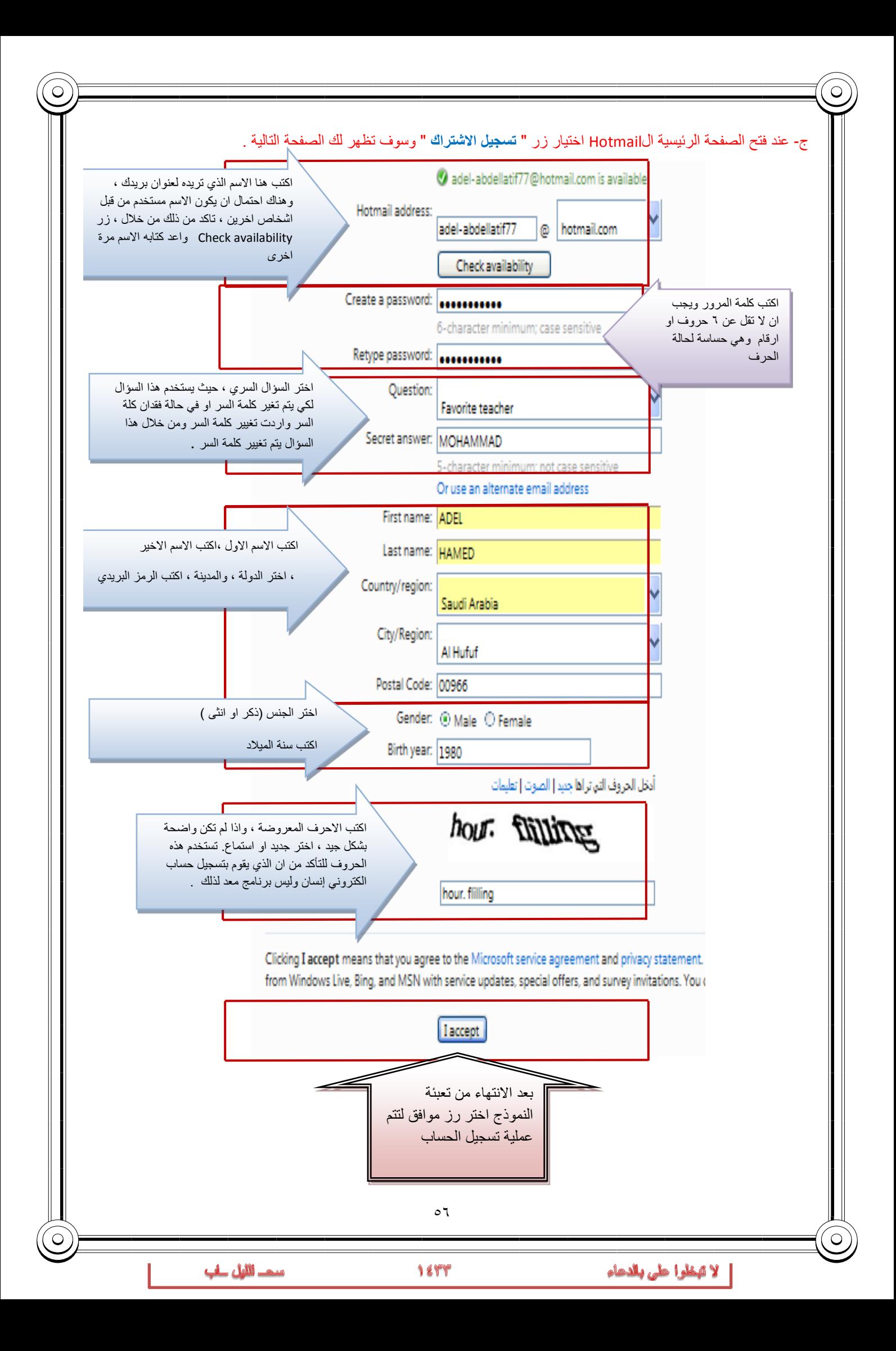

د- بعدما تتم عملية التسجيل بنجاح يقوم المتصفح بالانتقال بك إلى حسابك الخاص وذلك وفقا للشكل التالي .وسوف تلاحظ وجود رسالة ترحيبيه في صندوق الوارد Inbox من مزود الخدمة بها بعض النصائح والتلميحات الخاصة التي سوف تفيدك في بداية استخدامك لهذه الخدمة .

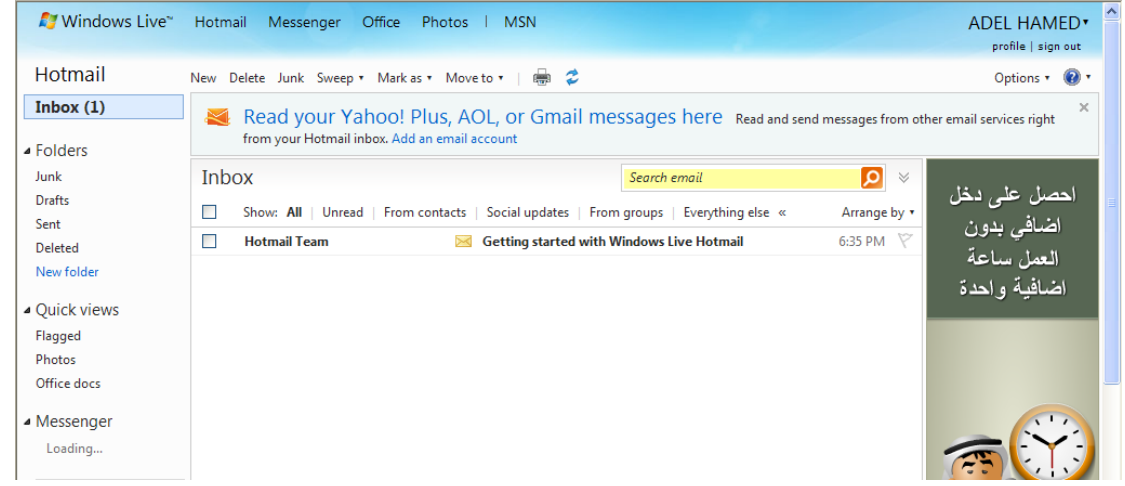

### **-٥ كتابة رسالة جديدة .**

بعد أن قمت بإنشاء حساب بريد الكتروني ، يمكنك الآن البدء في كتابة رسالة جديدة ، حيث تمر هذه العملية بعدة خطوات وهي . أ- اختيار زر جديد (New (ليتم فتح صفحة إنشاء الرسالة الجديدة .

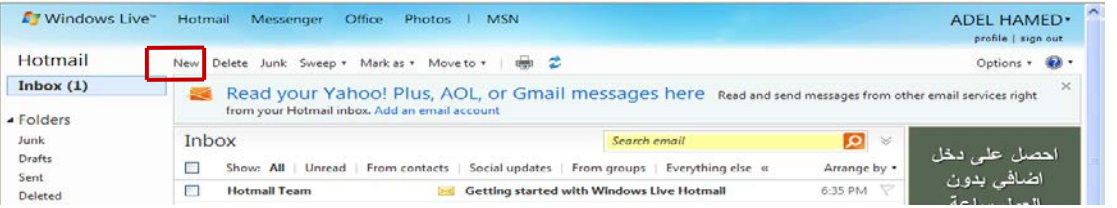

### ب- بعد اختيار رز جديد سيتم فتح الصفحة الخاصة بكتابة الرسالة وإرسالها ، كما في الشكل التالي :

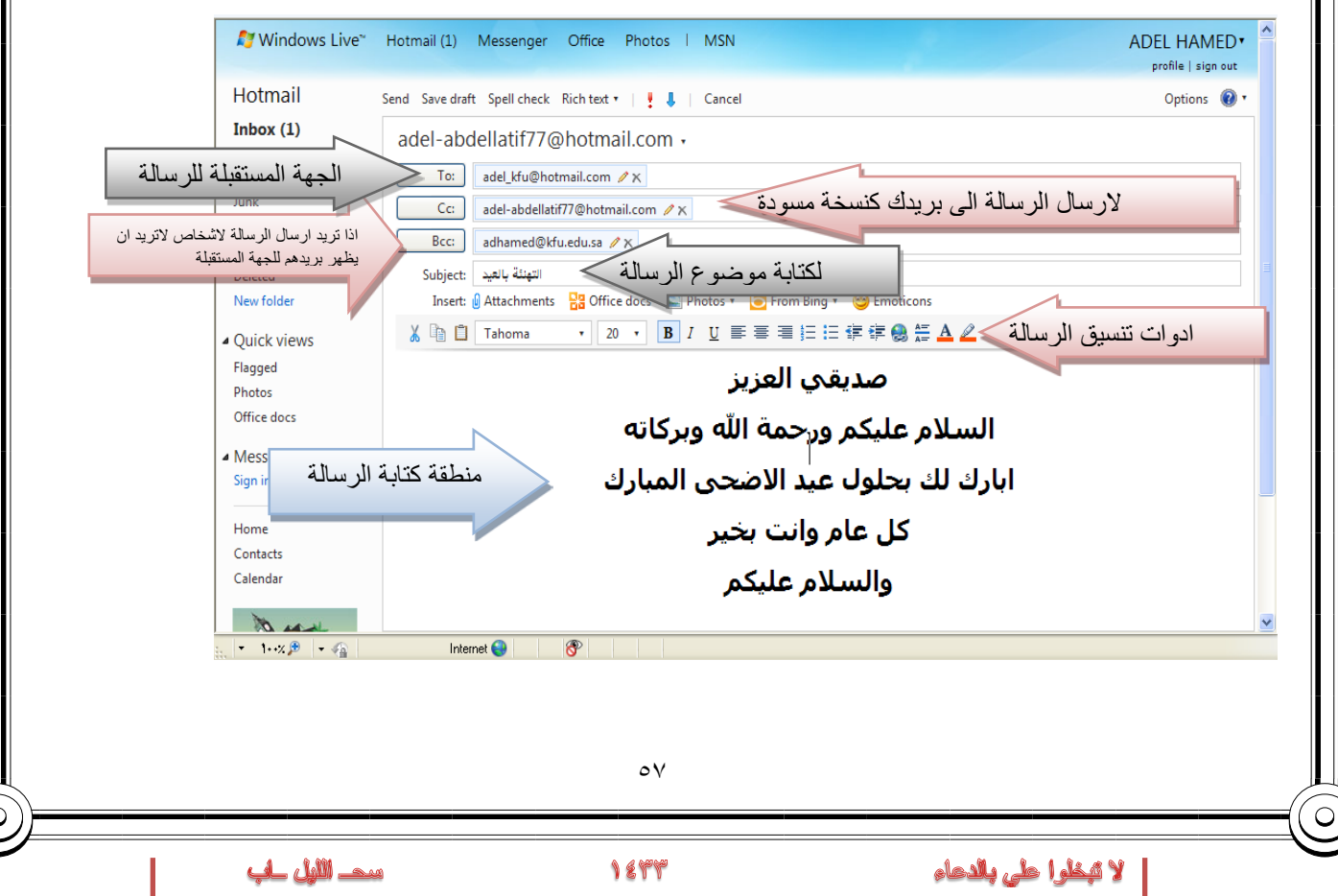

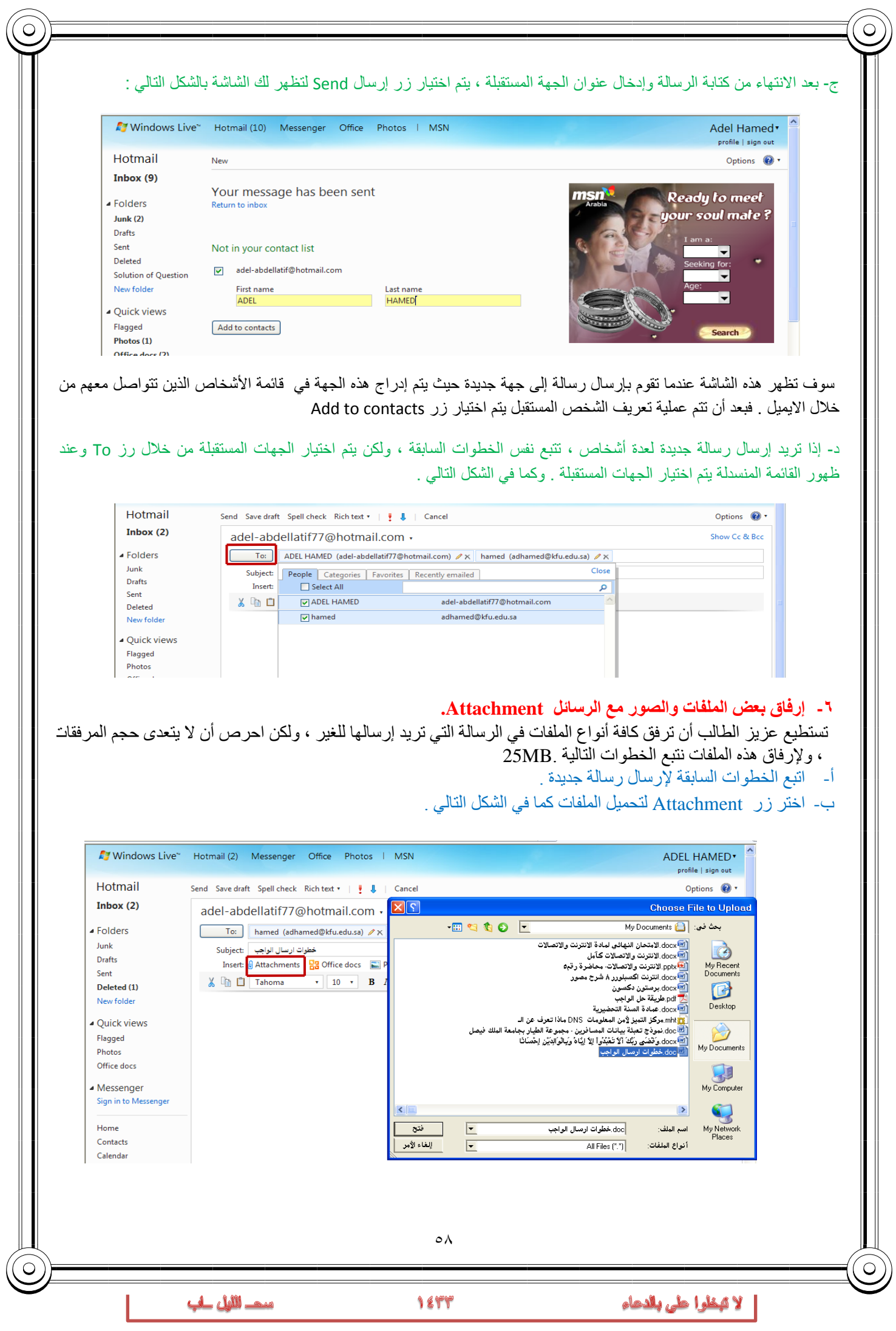

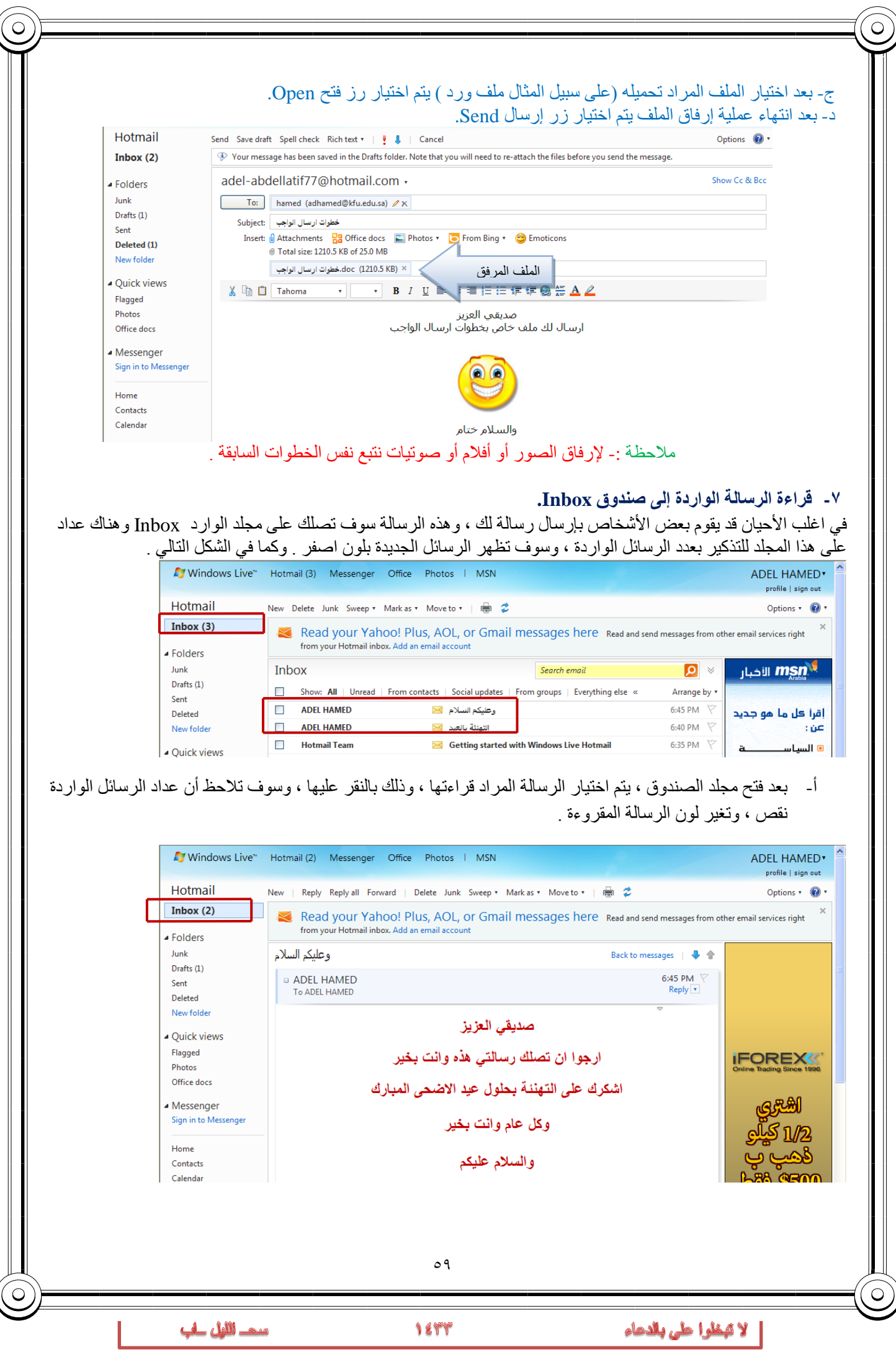

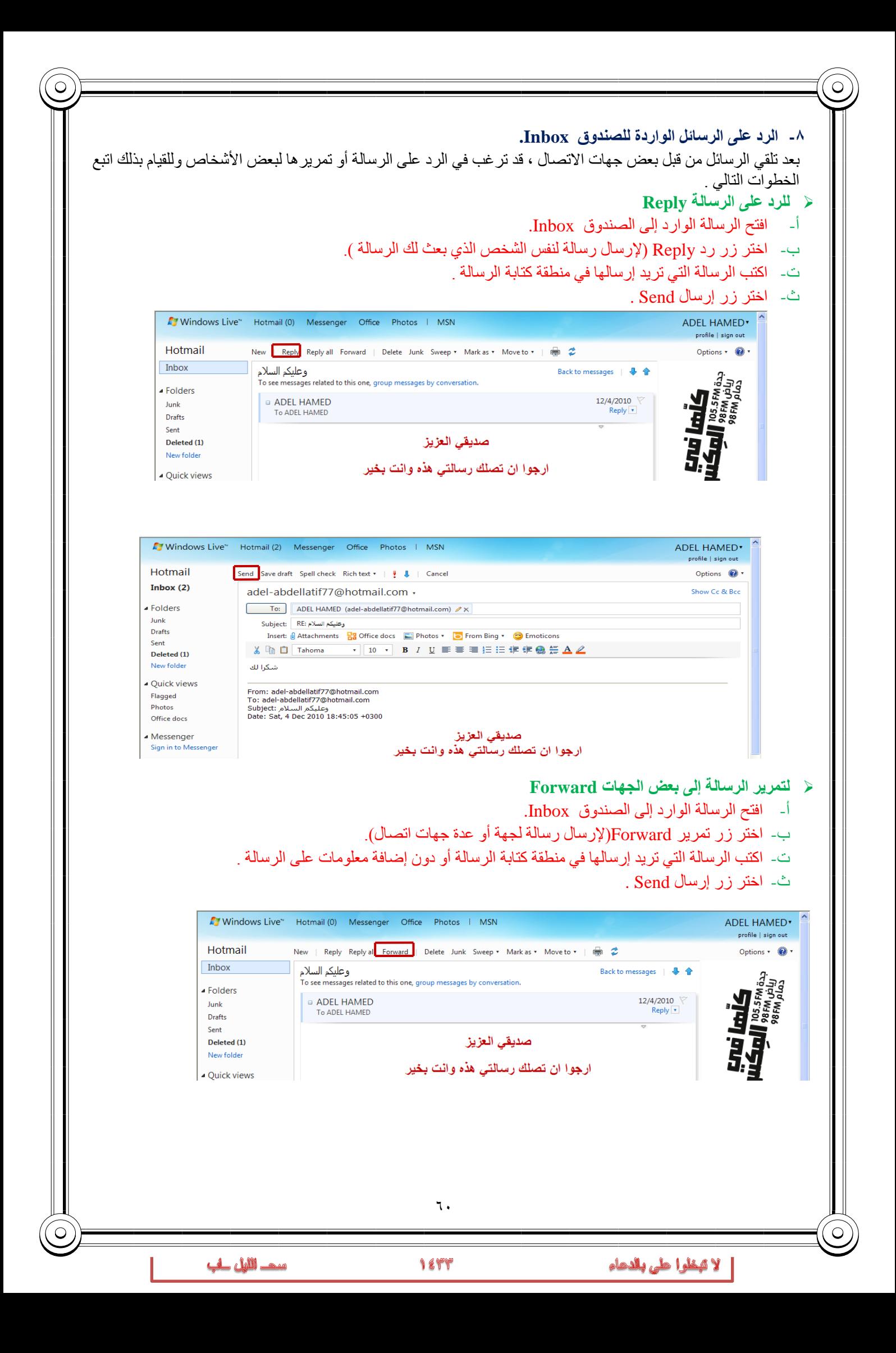

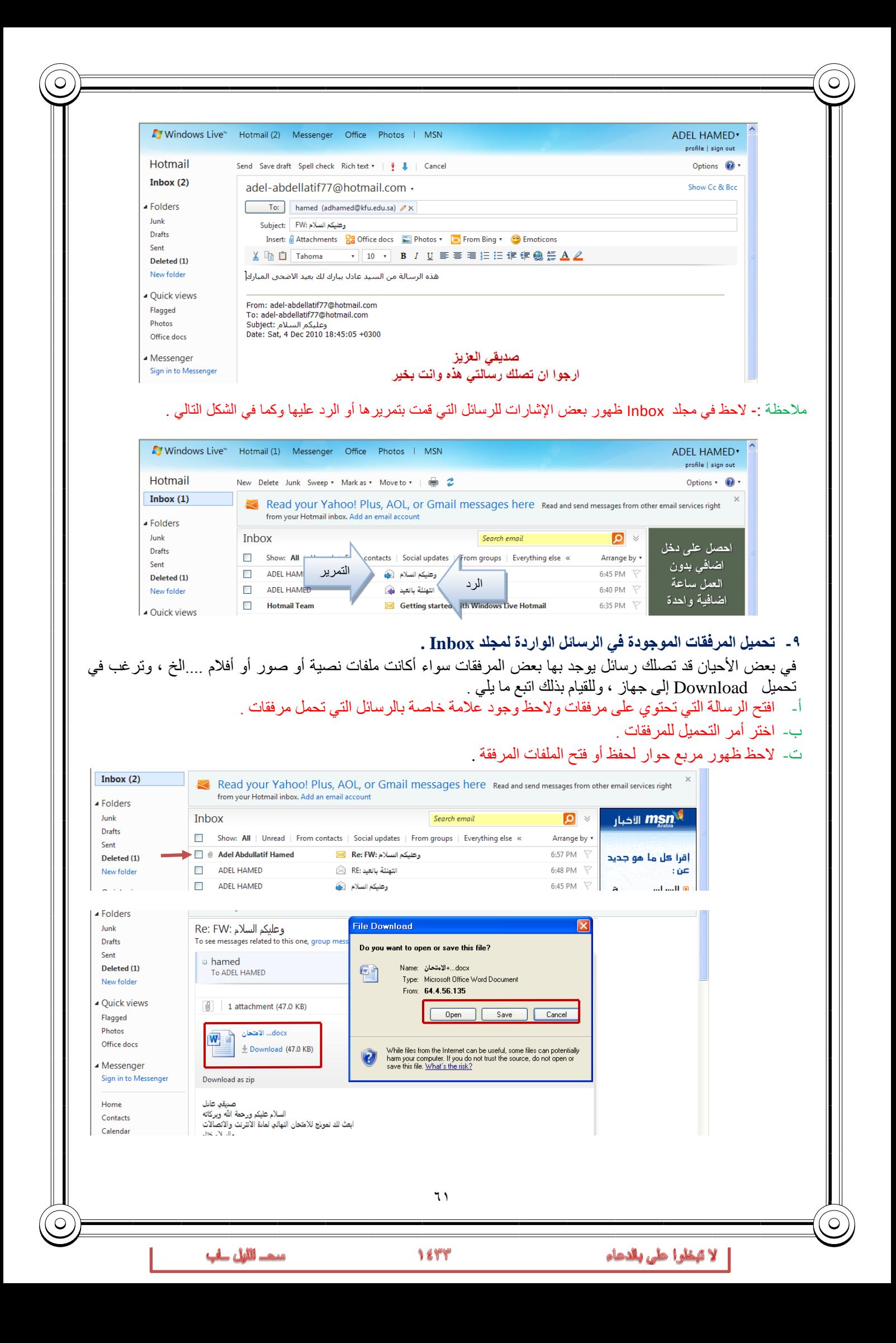

**-۱۰حذف الرسائل الواردة للصندوق Inbox.** في بعض الأحيان تصل إليك بعض الرسائل التي لا ترغب بوجودها في بريدك الالكتروني أو تريد تنظيف مجلد الصندوق من بعض الرسائل غير المفيدة ، وللقيام بذلك اتبع الخطوات التالية . أ- حدد الرسالة المراد حذفها ومن ثم اختار رز Delete.

- ب- حدد مجموعة الرسائل التي ترغب بحذفها ومن ثم اختر رز Delete.
	- ت- لاحظ انتقال الرسالة إلى مجلد المحذوفات Deleted

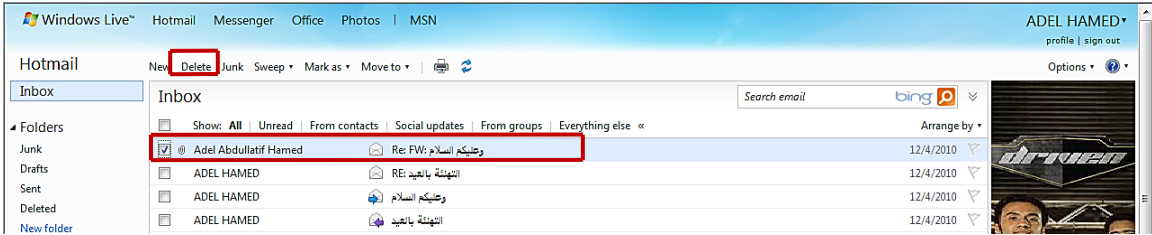

ث- طريقة أخرى ، حدد الرسالة التي ترغب في حذفها ثم اختر رز نقل إلى to Move وبعدها اختر مجلد المحذوفات

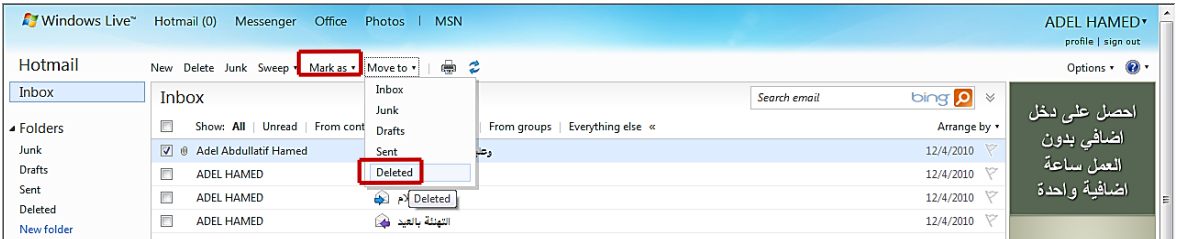

#### **-۱۱التعامل مع البريد غير المرغوب فيه Junk.**

يقدم لك مزود البريد الالكتروني Hotmail خدمة فحص الرسائل التي تصلك من بعض الجهات للتأكد من خلوها من الأخطار ، وفي حالة تم اكتشاف رسالة قد تحتوي على بعض المخاطر فإن نظام فحص الرسائل في البريد الالكتروني يقوم بوضعها في مجلد البريد غير المرغوب Junk، لذلك فأن أفضل طريقة للتعامل مع هذه الرسائل هيا حذفها وعدم فتحها . وفي حالة أردت أن تفتح الرسالة فأن النظام ينبهك بعدم فتح الرسالة ، وإذا فتحت الرسالة تكون المسؤول عن أي مخاطر ممكن أن تلحق بك .

ولحذف البريد غير المرغوب اتبع نفس الخطوات في طريقة حذف الرسائل .

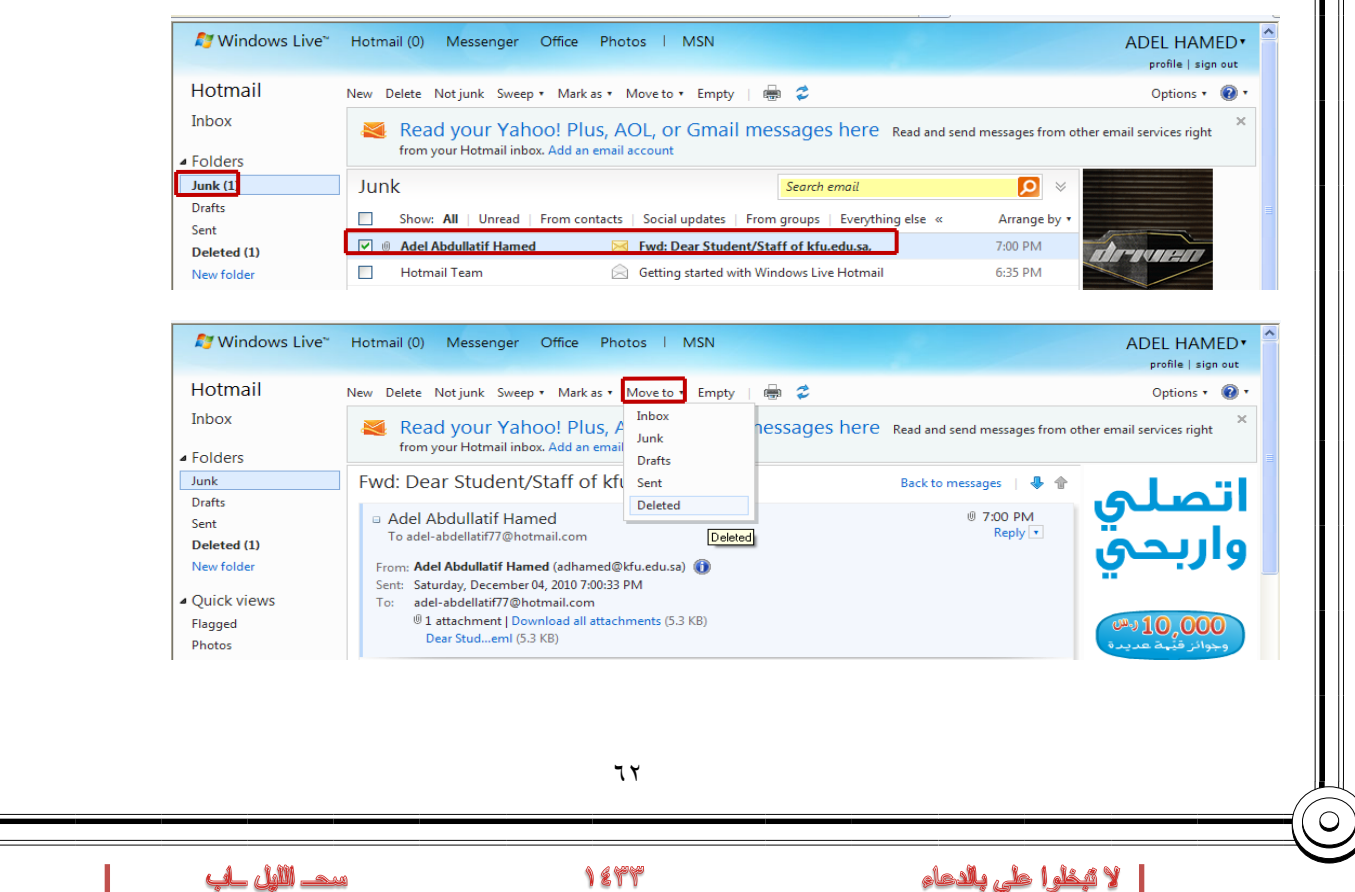

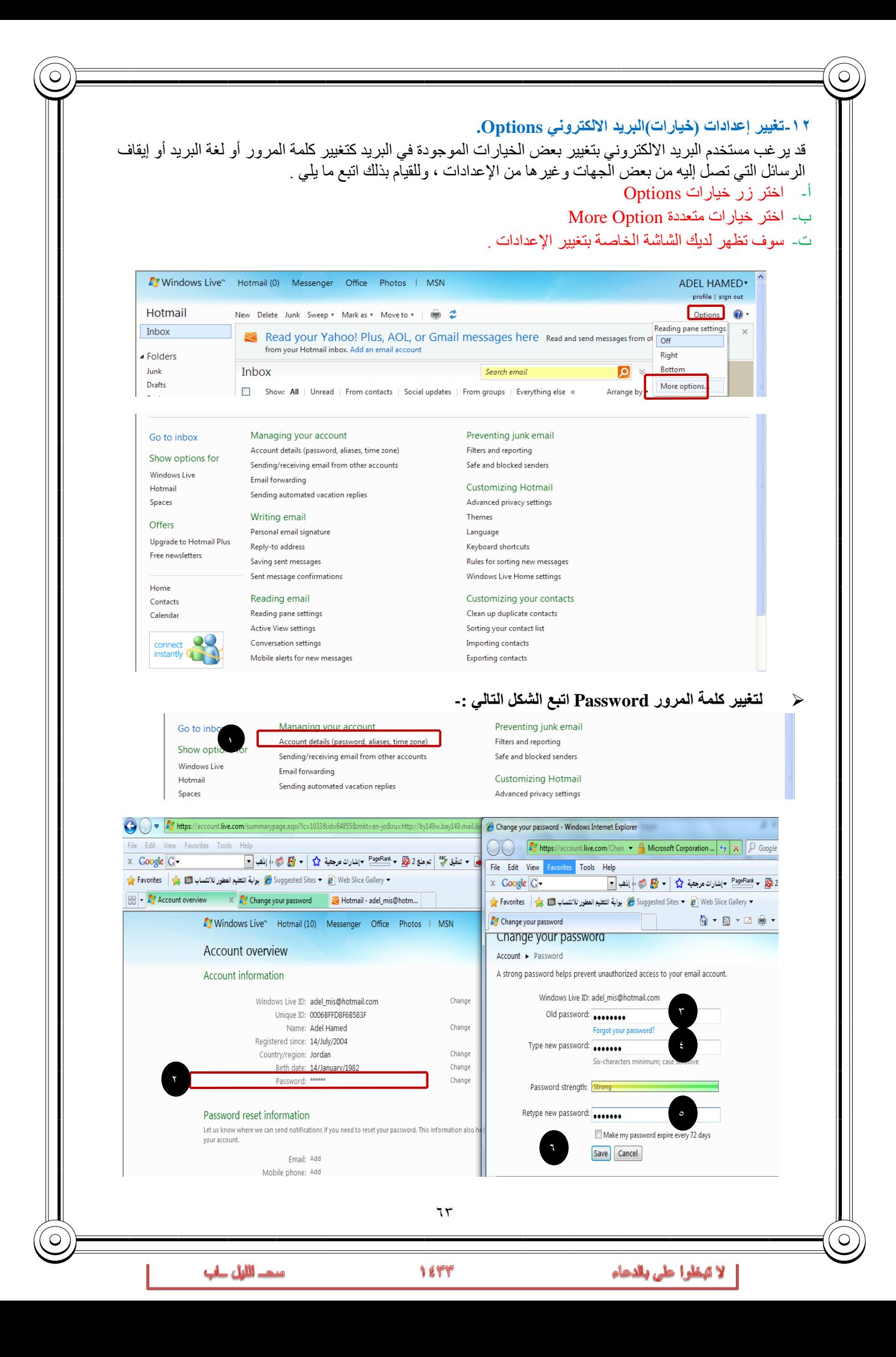

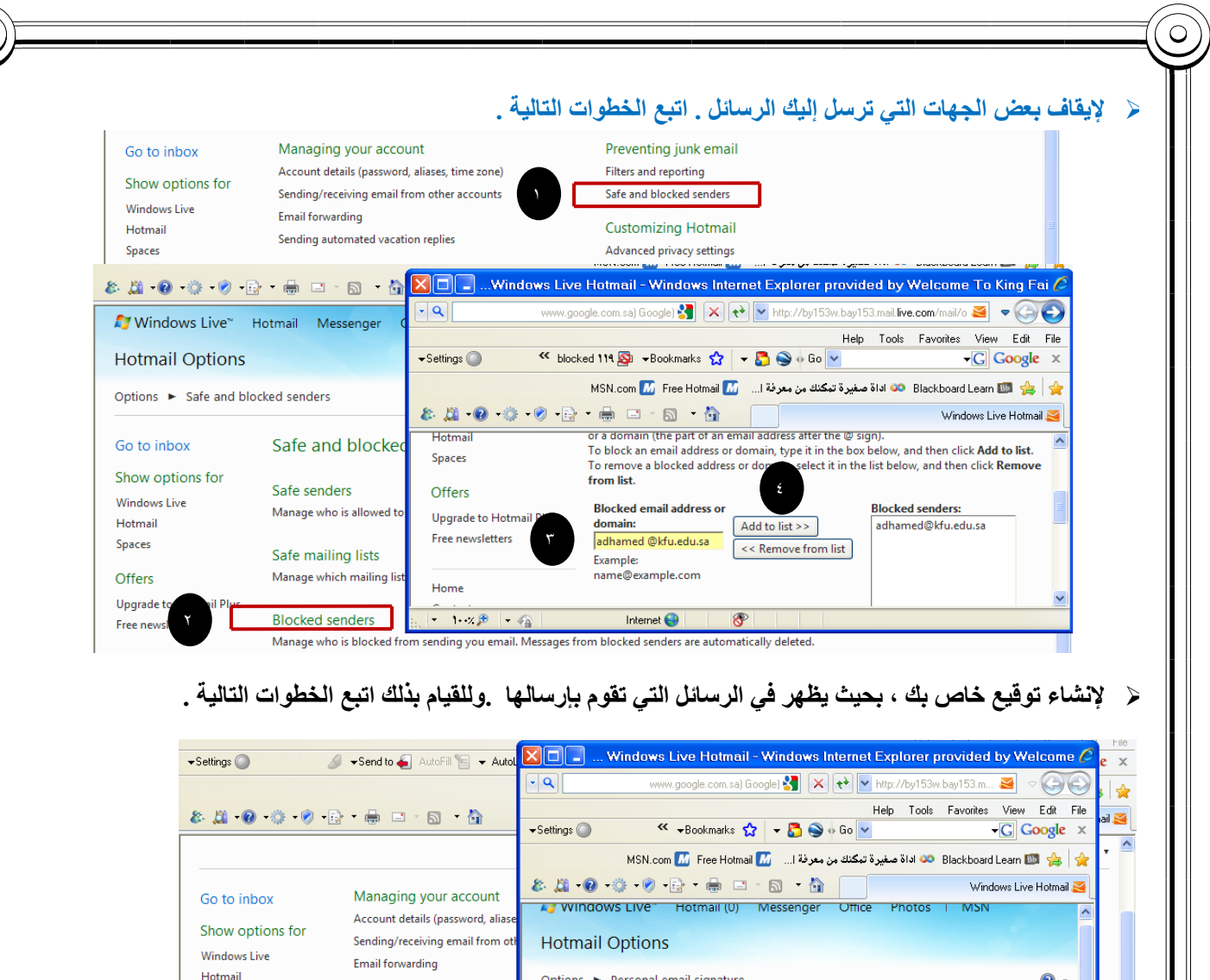

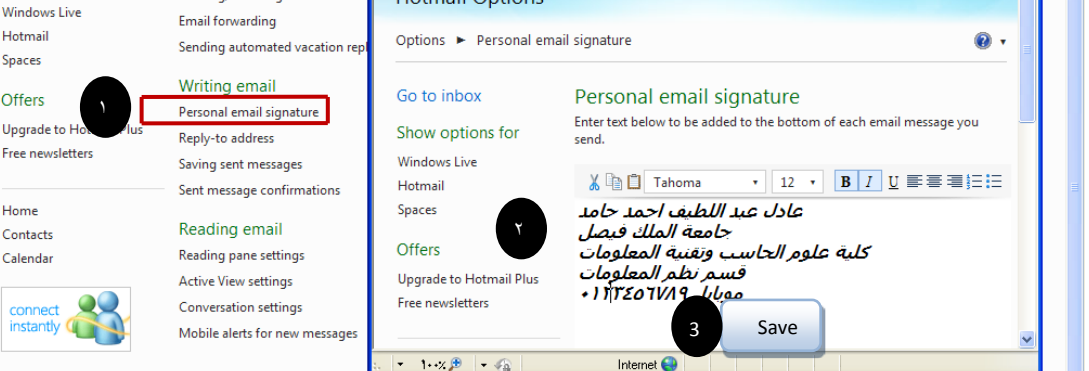

سيظهر التوقيع في الرسائل الجديدة كما يلي .

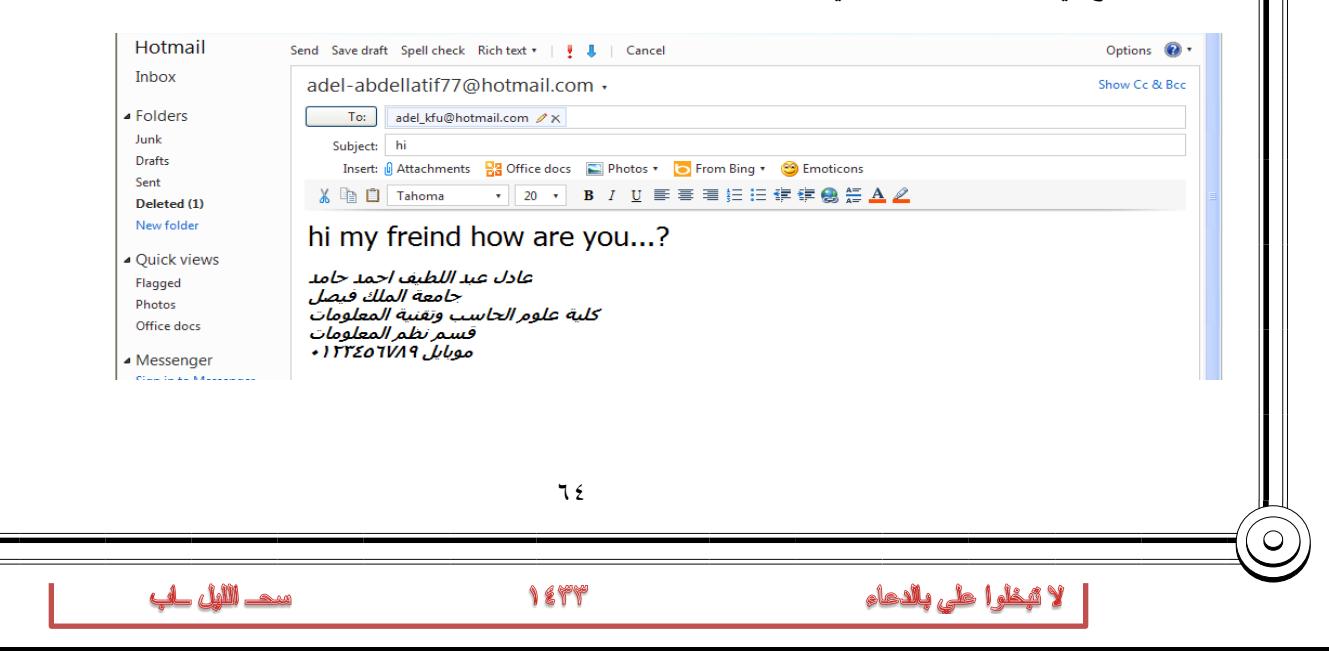

Ċ

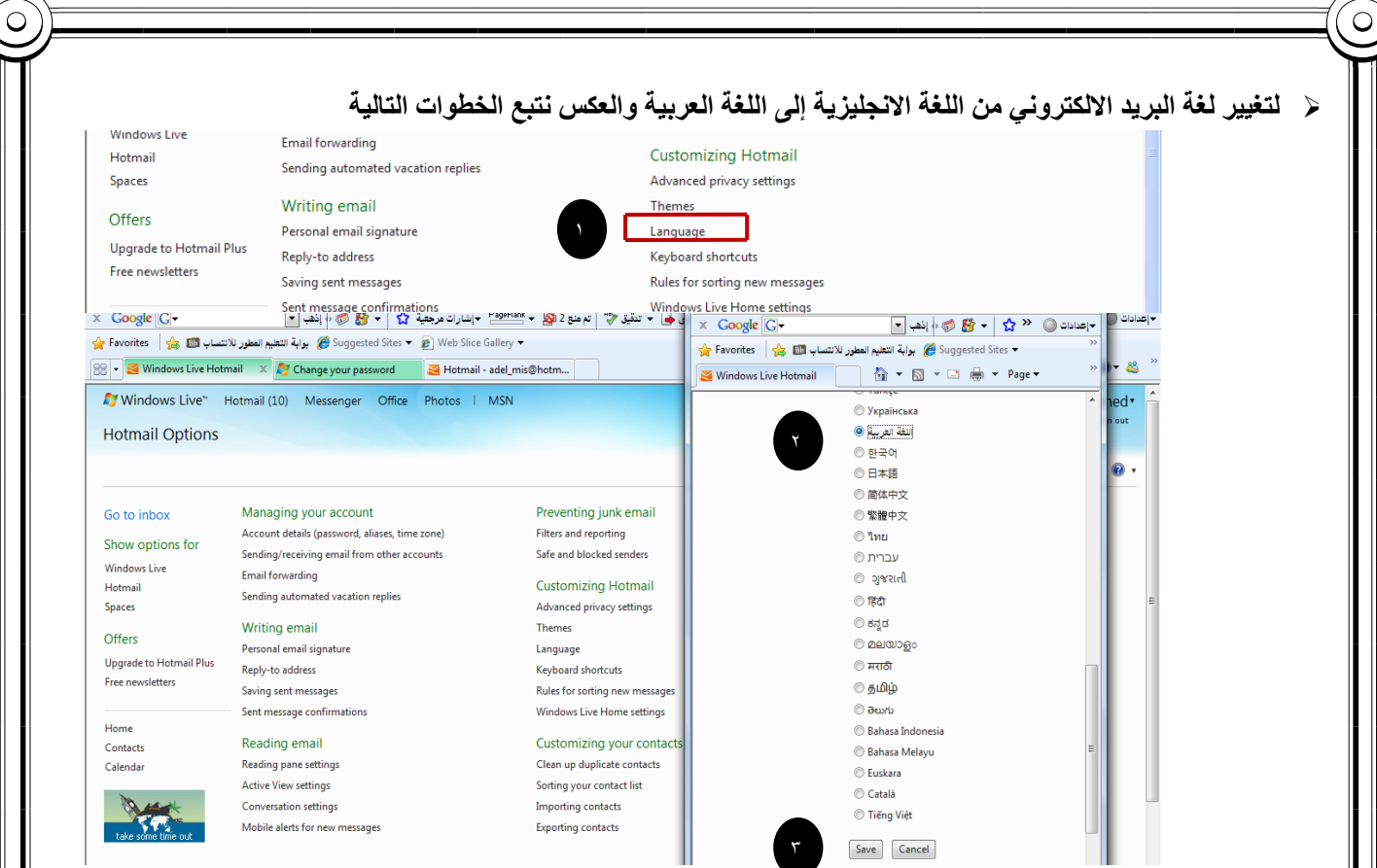

#### **-۱۳تسجيل الخروج من البريد الالكتروني out Sin.**

تعد هذه الخطوة من اهم الخطوات التي يجب القيام بها من قبل مستخدمي البريد الالكتروني ، حيث ان بعض المستخدمين يكتفي فقط في اغلاق المتصفح وهذا الاجراء في بعض الاحيان لا يكفي ، اذ من الممكن ان يتم فتح البريد الالكتروني الخاص فيك اذا تم فتح المتصفح من قبل اشخاص اخرين ، ولتفادي ذلك ينصح بتسجيل الخروج من البريد الالكتروني . وللقيام بذلك اتبع الخطوة التالية .

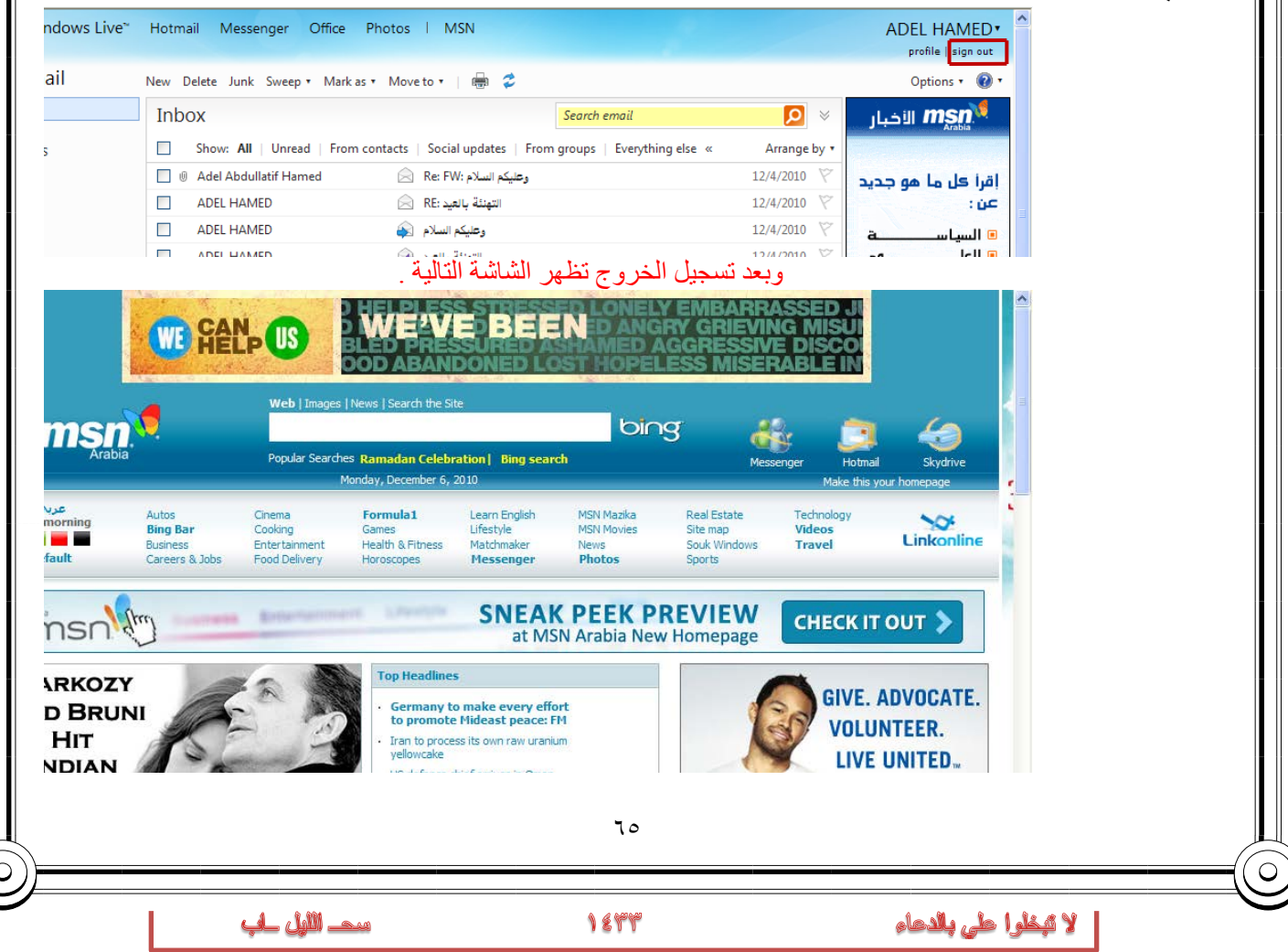

**-۱٤ الإجراءات المتبعة في حالة نسيان كلمة المرور الخاصة بالبريد الالكتروني.** في بعض الأحيان قد ينسى المستخدم للبريد الالكتروني كلمة السر ، الأمر الذي يتطلب إلى إجراء بعض العمليات لتغيير كلمة السر القديمة واستبدالها بكلمة جديدة . وللقيام بذلك نقوم بما يلي . أ- الدخول على موقع البريد الالكتروني *TU0 T0U* [com.hotmail.www.](http://www.hotmail.com/) ب- اختيار أمر " هل نسيت كلمة المرور الخاص بك ؟" كما في الشكل التالي ت- اختيار أمر نسيان كلمة المرور وطلب بإعادة كتابتها.  $\overbrace{\phantom{h_{\mathrm{N}}}}$   $\overbrace{\phantom{h_{\mathrm{N}}}}$   $\overbrace{\phantom{h_{\mathrm{N}}}}$   $\overbrace{\phantom{h_{\mathrm{N}}}}$   $\overbrace{\phantom{h_{\mathrm{N}}}}$   $\overbrace{\phantom{h_{\mathrm{N}}}}$   $\overbrace{\phantom{h_{\mathrm{N}}}}$   $\overbrace{\phantom{h_{\mathrm{N}}}}$   $\overbrace{\phantom{h_{\mathrm{N}}}}$   $\overbrace{\phantom{h_{\mathrm{N}}}}$   $\overbrace{\phantom{h_{\mathrm{N}}}}$   $\overbrace{\phantom{h_{\mathrm{N}}}}$   $\overbrace{\$  $\left|\mathcal{C}\right|$  + Bookmarks  $\mathcal{C}_2$  +  $\mathbb{R}$   $\bigotimes$  + Go  $\vee$  $\overline{\cdot G}$  Google  $\times$  gle  $\times$ o Blackboard Learn Ball and Co اداة صغيرة تبكنك من معرفة ا... . . MSN.com M Free Hotmail M ... 台会 Reset your password & # 0 + 0 + B + B + B + A # Windows Live" Hotmail Messenger Office Photos | MSN Reset your password Account F Reset your password Get help with a forgotten password and other problems signing in ال الدخول What problem are you having signing in? ⊙ I forgot my password adel-abdellatif77@hotmail.com  $\overline{\bigcirc}$  I know my password and Windows Live ID, but can't sign in  $\bigcirc$  I think someone else is using my Windows Live ID .<br>هل نسبت كلمة المرور الخاصة بك؟ سيد السرور الحاسة<br>تذكر كلمة المرور الخاصة Need more help? Search the Windows Live ID forums for a solution to your problem. أأأ السجيل الدفول  $1 - \sqrt{p}$   $\sim$   $\sqrt{q}$ Internet **O**  $\overline{\mathbb{R}^n}$ الديك حساب على Hotmail؟ والمتعقب الأشتراك المسلم .<br>على هر سورف Windows Live وتعلّج بالرسول إلى Hotmail و Wicrosoft —رهنمات Microsoft الأهرى. ث- إدخال البيانات الخاصة بعملية إعادة كتابة كلمة المرور Reset your password Account Reset your pas To reset your password, enter your Windows Live ID and the characters is Windows Live ID: adel-abdellatif77@hotmail.com ۱ COTTEY  $\circ$  $\overline{c}$ Type the 6 characti Characters: CGYX2Y ۲ Next Cancel ۳ ج- كتابة الجواب الخاص بالسؤال السري، والذي قمت بإدخاله في عملية تسجيل حساب جديد للبريد الالكتروني . Reset your password Account > Reset your password Select an option for resetting your password. ◉ Security Question<br>Use my secret answer to verify my identity. Ouestion: Favorite teacher Secret answer: MOHAMMAD Next | Cancel ٥ ح- كتابة كلمة المرور الجديدة . Reset your password Account > Reset your password Type new password: **............** ٦ Six-characters minimum; Password strength: Strong **يستخدم هذا الأمر في حالة إذا أردت وضع**  Retype new password: **............** ۷ **تاريخ انتهاء لصلاحية كلمة المرور بعد**  Make my password expire every 72 days **۷۲يوم ولكن احذر أن تنسى الجواب للسؤال**  Next | Cancel **السري**۸ ٦٦ مىھ اللايل لىك 1844 لا تبطرا طي بالدعاء

## الهما**غرة الثالثة عشر**

# **الفصل السادس : محركات البحث والأدلة Search Engine & Directories**

### **عناصر المحاضرة :**

**.۱ محركات البحث ، تعريفها ، أهميتها ، أشهر أنواعها ، كيفية استخدامها.**

**.۲ الأدلة ، تعريفها ، أشهر أنواعها .**

# **تعريف محركات البحث.**

**محرك البحث :**

هو عبارة عن موقع الكتروني يحتوي على برنامج حاسوبي مصمم للمساعدة في العثور على مستندات مخزنة على شبكة الانترنت أو على حاسوب شخصي. حيث بنيت محركات البحث الأولى اعتمادا على التقنيات المستعملة في إدارة المكتبات الكلاسيكية. حيث يتم بناء فهارس للمستندات تشكل قاعدة للبيانات تفيد في البحث عن أي معلومة.

### **محرك البحث :**

هو برنامج يُتيح للمُستخدِمين البحثَ عن كلمات محددة ضمن مصادر الإنترنت المختلفة ويتألف محرك البحث من ثلاثة أجزاء رئيسة هي:

- برنامج العنكبوت .(program spider (
- ُ برنامج المفهر program indexer (ِ س .(
	- برنامج محرك البحث.

### **-۱ برنامج العنكبوت .(program spider (**

تَستخدِم محركاتُ البحث برنامجَ العنكبوت (spider) لإيجاد صفحات جديدة على الويب لإضافتها، ويسمى هذا البرنامج أيضاً الزاحف (crawler ُ ( لأنه يبحر في الإنترنت بهدوء لزيارة صفحات الويب والاطلاع على محتوياتها، ويأخذ هذا البرنامج مؤشرات المواقع من عنوان الصفحة (title(، والكلمات المفتاحية (keywords (التي تحويها. ولا تقتصر زيارة برنامج العنكبوت على الصفحة الأولى للموقع بل يتابع البرنامج تَعقُّبَ الروابط (links) الموجودة فيها لزيارة صفحات أخرى.

### **-۲ ُ برنامج المفهرس .(program indexer(**

يُمثل برنامج المُفَهرِس (index program)، الكتالوج (catalogue) أحياناً، وهو قاعدة بيانات (database) ضخمة تُوَصِّف صفحات الويب، وتَعتمد في هذا التوصيف على المعلومات التي حَصَلت عليها من برنامج العنكبوت (spider) كما تعتمد على بعض المعايير مثل الكلمات الأكثر تكراراً من غير ها، وتختلف محركات البحث عن بعضها في هذه المعايير ، إضافة إلى اختلافها في خوارزميات المطابقة (algorithms ranking(.

### **.۳ برنامج محرك البحث**

يبدأ دور برنامج محرك البحث (Program Engine Search (عند كتابة كلمة مفتاحية (keyword (في مربع البحث ( SEARCH BOX) ،إذ يأخذ هذا البرنامج الكلمة المفتاحية ويبحث عن صفحات الويب التي تحقق الاستعلام الذي كونه برنامج المُفهرس في قاعدة بيانات الفهرس (index database)، ثم تُعرَض نتيجة البحث المتمثلة بصفحات الويب التي طلبها المُستخدِم في نافذة المُستعرِض .( Browser (Window

1844

لا تبخلوا طي بالدعاء

سد الليل لب

# **أشهر محركات البحث**

يوجد عدد كبير من محركات البحث التي تنتشر على الويب نذكر منها على سبيل المثال لا الحصر

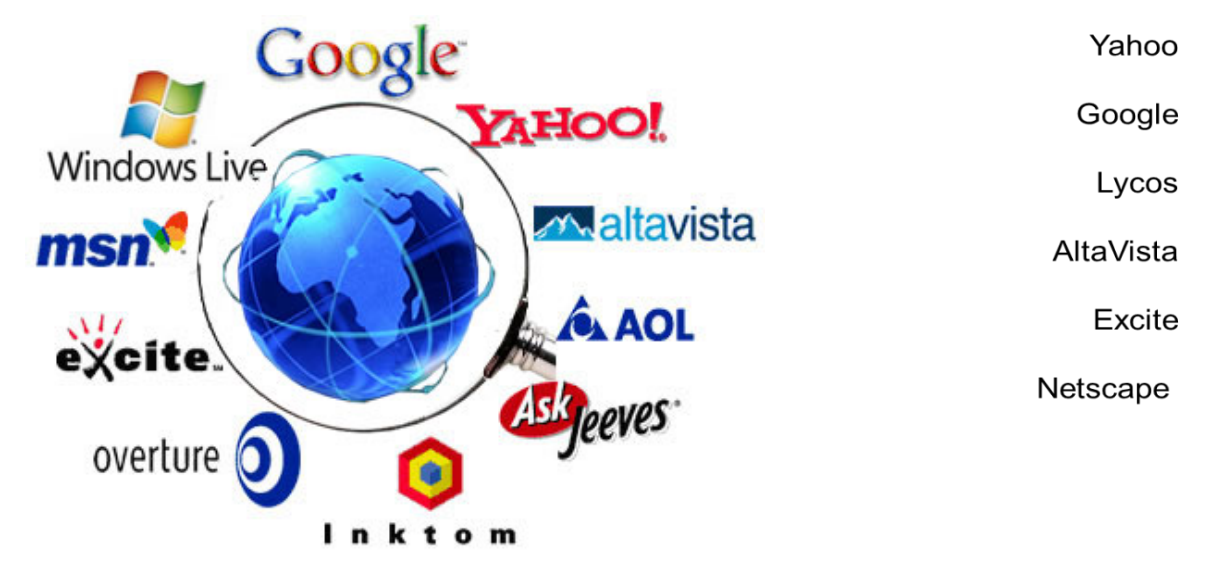

# **عوامل البحث في استخدام محركات البحث**

يجب على مستخدم الإنترنت معرفة عوامل البحث التي يمكن استخدامها أثناء بحثه في محركات البحث لعوامل البحث التي يمكنه استخدامها ضمن كلمات البحث، حيث أن المعرفة بتلك العوامل يساهم كثيراً في التوصل إلى المعلومات ضمن نطاق الشبكة ، ومن أهم تلك العوامل ما يلي :

**-۱ العوامل أو ( المعاملات ) المنطقية :**

وهي عبارة عن كلمات ( words ) أو رموز ( symbols ) حيث تُعرف العلاقة بين الحدود المستخدمة في استعلام البحث ، وتبرز فائدة استخدامها عند البحث في المحركات والأدلة الكبيرة التي تشتمل على فهارس وقواعد بيانات كبيرة ومتعددة ، حيث يتم وضع تلك العوامل ( المعاملات ) بين الكلمات المفتاحية المكونة لاستعلام البحث ، وتستخدم كحروف كبيرة ( letters capital ( من أجل أن يتمكن محرك البحث من تمييزها عن كلمات البحث المجاورة لها مع إضافة فراغ قبلها وبعدها . والعوامل ( المعاملات ) المنطقية كالتالي : -

۱ –**and -:** ويحث هذا المعامل محرك البحث على البحث عن معلومات في صفحة يجب أن تكون موجودة بهما الكلمتين المراده.

-۲ **OR:** ويحث هذا المعامل محرك البحث على البحث عن معلومات في صفحة تشتمل على أحد تلك الكلمتين .

ً معينا ۳ – **NEAR :** ويحث هذا المعامل محرك البحث على تحري الملفات التي تحتوي على حدي البحث بحيث لا يتجاوز البعد بينهما عددا

من الكلمات. ويعني هذا أن تكون إحدى الكلمات موجودة في حدود عدد معين من الكلمة الثانية .

-٤ **NOT AND** : ويحث هذا المعامل محرك البحث على عدم عرض أي صفحة تحتوي على الكلمة الأولى ولا تحتوي على الكلمة الثانية ، أي أنه يستخدم بين حدين للبحث عن المواد أو الصفحات التي تحتوي على الحد الأول ولا تحتوي على الحد الثاني

٥ - **الأقواس ( )** : حيث تستخدم الأقواس عندما يرغب الباحث في استخدام أكثر من معامل منطقي في بناء استعلام البحث ،

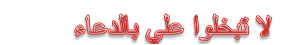

**-۲ البحث بالجمع أو الاستثناء ( الزائد والناقص ) : -**

ً للتالي: - وتستخدم فيه إشارتي الجمع ( **+** ) والطرح ( **-** ) وفقا

- -۱ توضع إشارة الجمع ( + ) بين الكلمات المفتاحية المطلوب إيجاد ما يرتبط بها على الإنترنت وهو شبيه بالمعامل (and(، وتفيد إشارة الجمع في إضافة الكلمة التي تلي إشارة الجمع في استعلام البحث . وهنا تجدر الإشارة إلى تنبيه بعدم ترك فراغ بين إشارة الجمع وما يليها.
- -۲ توضع إشارة الطرح ( ) بين الكلمات المفتاحية من أجل استثناء النتائج التي تحوي الكلمة التالية لهذه الإشارة من قائمة نتائج البحث وهو شبيه بالمعامل(or(

### **-۳ الجمل الكاملة -:**

حيث توظف علامتي التنصيص " " في هذه العملية ، فيقوم الباحث بوضع الكلمات على شكل جملة داخل علامتي التنصيص حيث يتعامل معها محرك البحث ككلمة واحدة .

**-٤ اختصار الكلمات : -** حيث توظف علامة الضرب أو النجمة ( \* ) في هذه العملية ، فيقوم الباحث بكتابة جزء من الكلمة التي يبحث عنها ثم يضع بعدها مباشرة علامة الضرب أو النجمة ( \* ) فيقوم محرك البحث بالبحث عن أي امتداد للكلمة ، لكن بهذه الطريقة تكون نتيجة البحث كبيرة وغير دقيقة .

# Directories **الأدلة**

### **أدلة البحث (directories Search (**

يُعَدُّ دليل الويب (Web directory)، أو المُرشد أو الكتالوج (catalogue or guide)، وسيلةً أخرى للبحث عن المعلومات في شبكة الويب العالمية. وخلافاً لمحركات البحث، يحوي دليل الويب، وهو موقع على الويب، روابطٌ مُنظمة ومُرتبة (تنظم عادة حسب مواضيع عامة وأخرى فرعية) تُؤدي إلى مصادر المعلومات. وتُنشِئ هذه الأدلة من قِبل بعض الجهات أو المؤسسات، ثُمَّ ٔ<br>ا يجري تحديد مصـادر المعلومات التي ستشير الروابط إليها، وتُجمع، وتُزاجع، وتُنظم، وتُصنف لتوضع في النهاية في أدلة الويب

> أشهر الأدلة على شبكة الانترنت : yahoo Ayna Maktoob

لا قبطوا على بالدعاء

1844

مىھ اللايل لىك

## <u>المحاضرة الرابـعة عشر</u>

# **الفصل السابع -: الشبكات الاجتماعية Social Networking**

#### **عناصر المحاضرة :**

.۱ **الشبكات الاجتماعية ، تعريفها ، إيجابياتها وسلبياتها ، أشهر أنواعها.**

## **ايجابيات الشبكات الاجتماعية .**

.۱ تحفز على التفكير الإبداعي وبأنماط وطرق مختلفة بسبب التواصل مع أشخاص مثقفين ومن بيئات مختلفة. .۲ تعمق مفهوم المشاركة والتواصل مع الآخرين وتعلم أساليب تواصل الفعال . .۳ تساعد على قبول القضايا الخلافية. ٤ تساعد على التعلّم وذلك عن طريق تبادل المعلومات مع الأخرين. ّم. .٥ توفر فرصة التعل .٦ تساعد في تنشيط المهارات لدى المستخدم. ً لا بأس به من الترفية والتسلية. .۷ تحقق قدرا ۸ . تساعد في الحصول على وظيفة مناسبة. -۹ تساعد على نشر الإعلانات بسهوله ويسر ولإعداد كبيرة من المستخدمين . -۱۰ تساعد في التوصل على الأخبار والأحداث أولا بأول

## **سلبيات الشبكات الاجتماعية .**

.۱ ّ إدمان الجلوس عليها مما يعطل الكثير من الأعمال. .۲ نشره الأكاذيب ولأفكار الضالة مثل ترويج العنف والمشاركة فيه، و الجنس والتورط فيه . .۳ التعرض للجرائم الالكترونية كما أخبر بذلك موقع كاسبرسكي الذي رصد أكثر من ٤۳ ألف ملف خبيث عام ۲۰۰۸ تم نشرها عبر الشبكات الاجتماعية مثل (فيس بوك). .٤ تعرض للخداع فبعض الأشخاص المستخدمين لهذه المواقع عبارة عن مسوقين للمنتجات الخبيثة . .٥ فتور الحس الأخلاقي كما ورد في دراسة أجرتها جامعة "ساوثرن كاليفورنيا" في الولايات المتحدة الأمريكية وذلك نتيجة للكمية الهائلة من المعلومات مليئة بدمار والعنف والتي من شأنها أن تعود الناس على مشاهد الألم والعذاب عند البشر، مما يجعله أمرا مألوفا.

.٦ ظهور لغة جديدة بين الشباب كما أخبر بذلك الدكتور علي صلاح محمود من خلال دراسته أن حروف لغة العربية تحولت إلى رموز وأرقام وباتت الحاء "۷" والهمزة "۲" والعين "۳" وكلمة حوار تكتب war7وكلمة سعاد تكتب ad3so ا لخ.

**أشهر المواقع الاجتماعية .**

### .<sup>۱</sup> **الفيس بوك Facebook**

عبارة عن موقع شبكة اجتماعية على شبكة الانترنت يمكن الدخول إليه مجاناً وتديره شركة "فيس بوك" محدودة المسئولية كملكية خاصة لمها<sub>.</sub> فالمستخدمون بإمكانهم الانضمام إلى الشبكات التي تنظمها المدينة أو جهة العمل أو المدرسة أو الإقليم، وذلك من أجل ً الاتصال بالآخرين والتفاعل معهم. كذلك، يمكن للمستخدمين إضافة أصدقاء إلى قائمة أصدقائهم وإرسال الرسائل إليهم، وأيضا تحديث ملفاتهم الشخصية وتعريف الأصدقاء بأنفسهم.

وقد قام **مارك زوكربيرج** بتأسيس الفيس بوك بالاشتراك مع كل من **داستين موسكوفيتز وكريس هيوز** الذين تخصصا في دراسة علوم الحاسب .كانت عضوية الموقع مقتصرة في بداية الأمر على طلبة جامعة هارفارد، ولكنها امتدت بعد ذلك لتشمل الكليات الأخرى في مدينة بوسطن وجامعة آيفي ليج وجامعة ستانفورد. ثم اتسعت دائرة الموقع لتشمل أي طالب جامعي، ثم طلبة المدارس الثانوية، وأخيرًا أي شخص يبلغ من العمر ١٣ عامًا فأكثر ٍ يضم الموقع حاليًا أكثر من ٧٥٠ مليون مستخدم على مستوى العالم.

#### **www.facebook.com : الموقع رابط**

### **.<sup>۲</sup> تويتر Twitter**

هو موقع شبكات اجتماعية على شبكة الانترنت يقدم خدمة تدوين مصغر والتي تسمح لمستخدميه بإرسال تحديثات Tweets عن حالتهم بحد أقصى ۱٤۰ حرف للرسالة الواحدة. وذلك مباشرة عن طريق موقع تويتر أو عن طريق إرسال رسالة نصية قصيرة SMS أو برامج المحادثة الفورية أو التطبيقات التي يقدمها المطورون مثل الفيس بوك و TwitBird. و تظهر تلك التحديثات في صفحة المستخدم ويمكن للأصدقاء قراءتها مباشرة من صفحتهم الرئيسية أو زيارة ملف المستخدم الشخصي، وكذلك يمكن استقبال الردود والتحديثات عن طريق البريد الإلكتروني، وخلاصة الأحداث RSS وعن طريق الرسائل النصية القصيرة SMS وذلك باستخدام أربعة أرقام خدمية تعمل في الولايات المتحدة وكندا والهند بالإضافة للرقم الدولي والذي يمكن لجميع المستخدمين حول العالم الإرسال إليه في المملكة المتحدة.

ظهر الموقع في أوائل عام ۲۰۰٦ كمشروع تطوير بحثي أجرته شركة Obvious الأميركية في مدينة سان فرانسيسكو ، وبعد ذلك أطلقته الشركة رسمياً للمستخدمين بشكل عام في أكتوبر ٢٠٠٦. وبعد ذلك بدأ الموقع في الانتشار كخدمة جديدة على الساحة في عام ۲۰۰۷ من حيث تقديم التدوينات المصغرة .

#### **www.twitter.com : الموقع رابط**

### **.<sup>۳</sup> يوتيوب YouTube**

هو موقع اجتماعي على شبكة الانترنت متخصص بمشاركة الفيديو بحيث يسمح للمستخدمين برفع ومشاهدة ومشاركة مقاطع الفيديو بشكل مجاني.

تأسس موقع اليوتيوب في فبراير سنة ۲۰۰٥بواسطة ثلاث موظفين سابقين في شركة باي بال PayPal هم تشاد هيرلي وستيف تشين وجاود كريم، ويستخدم تقنية الأدوبي فلاش لعرض المقاطع المتحركة. محتوى الموقع يتنوع بين مقاطع الأفلام، والتلفزيون، ومقاطع الموسيقى، والفيديو المنتج من قبل الهواة، وغيرها. وفي أكتوبر ۲۰۰٦ أعلنت شركة Google الوصول

لاتفاقية لشراء الموقع مقابل ۱٫٦٥ مليار دولار أمريكي، أي ما يعادل ۱٫۳۱ مليار يورو. وهو يعتبر من مواقع ويب .۲٫۰ اختارت مجلة "تايم" الأمريكية موقع "يوتوب" على الإنترنت رجل عام ۲۰۰٦ لدوره في إعطاء الفرصة لزواره في إنتاج المواد

التي يعرضونها في الموقع . *TU0* **رابط الموقع :** *T0U* **[com.youtube.www](http://www.youtube.com/)**

1844

لا تبخلوا على بالدعاء

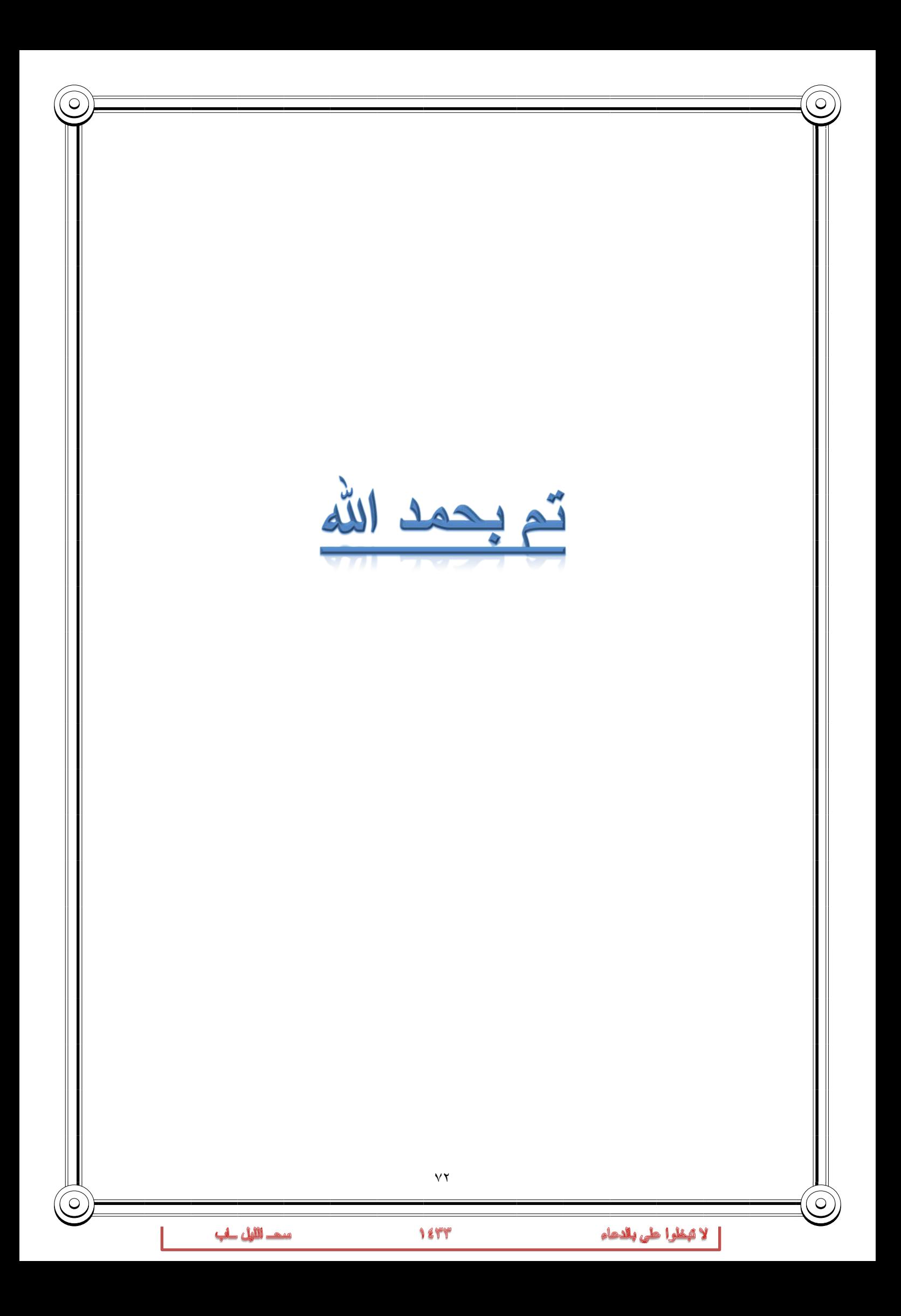